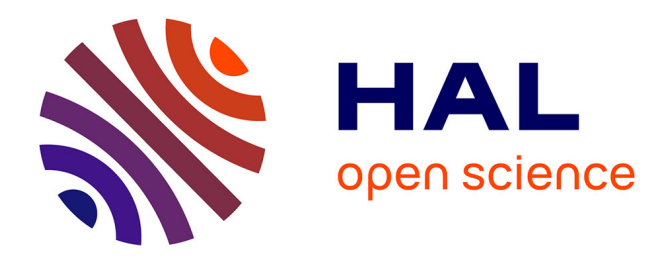

# **Vers une réduction de l'utilisation des produits phytosanitaires dans les systèmes de culture, analyse à l'échelle du territoire**

Mounsif Charafeddine Berrached

## **To cite this version:**

Mounsif Charafeddine Berrached. Vers une réduction de l'utilisation des produits phytosanitaires dans les systèmes de culture, analyse à l'échelle du territoire. Agricultural sciences. 2022. hal-04191863

## **HAL Id: hal-04191863 <https://hal.inrae.fr/hal-04191863>**

Submitted on 30 Aug 2023

**HAL** is a multi-disciplinary open access archive for the deposit and dissemination of scientific research documents, whether they are published or not. The documents may come from teaching and research institutions in France or abroad, or from public or private research centers.

L'archive ouverte pluridisciplinaire **HAL**, est destinée au dépôt et à la diffusion de documents scientifiques de niveau recherche, publiés ou non, émanant des établissements d'enseignement et de recherche français ou étrangers, des laboratoires publics ou privés.

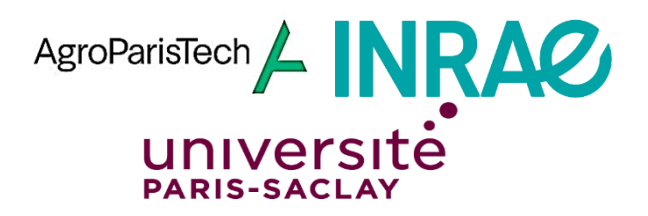

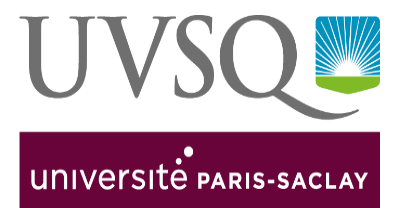

# **Centre Île-de-France - Versailles-Grignon**

# **UMR SADAPT Équipe CONCEPTS**

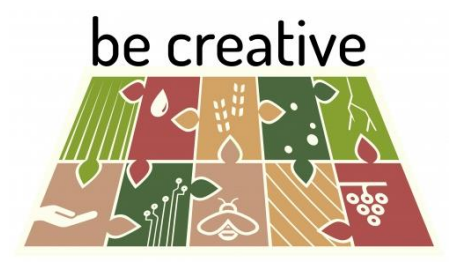

**Work package 3**

# **« Vers une réduction de l'utilisation des produits phytosanitaires dans les systèmes de culture, analyse à l'échelle du territoire »**

## **Mémoire de fin d'études**

**Formation :** Master 2 Sciences de la Santé, de l'environnement et des territoires soutenables

**Mention** : Etudes du développement et de l'environnement

**Encadrement** :

Philippe MARTIN (Prof. AgroParisTech) Yorghos REMVIKOS (Prof. UVSQ)

Marco CAROZZI (CR. INRAE) and the control of the control of the control of the control of the control of the control of the control of the control of the control of the control of the control of the control of the control

**UMR SADAPT : UVSQ/Paris-Saclay :**

Tuteurs de stage

**Mounsif Charafeddine BERRACHED** 

Stage réalisé du 1 Mars au 31 Aout 2022

Date de soutenance : 06/12/2022

#### **Introduction**

Au cours des 50 dernières années, l'utilisation massive de produits phytopharmaceutiques à travers le monde a conduit à la réduction de la biodiversité (Mamy et al., 2022 ; Mat son et al, 1997), la contamination des aliments par de nombreux résidus, et à la pollution de tous les milieux (Salvador-Prince, 2022). Cela a mis en danger les captages d'eau pour l'alimentation en eau potable, en dépit de deux décennies de politiques publiques visant à préserver la ressource avec la directive-cadre sur l'eau (DCE, directive 2000/60/CE) (Helepciuc & Arpad, 2022), et la directive 2009/128/CE visant à réduire l'utilisation de pesticides. Cela a mené au lancement du plan d'action Ecophyto en France en 2008 (Ricci, 2015). la majorité des masses d'eau européennes n'a pas atteint le « bon » état requis en 2015 (Phelpin, Vernier, & Petit, 2022).

Dans le cadre du développement d'une agriculture dépourvue de pesticides de synthèse d'ici 2030-2040. L'Agence Nationale de la Recherche (ANR) a lancé un Programme Prioritaire de Recherche (PPR) : « Cultiver et Protéger Autrement », piloté par l'Institut National de Recherche pour l'Agriculture, l'Alimentation et l'Environnement (INRAE). L'ANR a conduit la sélection d'importants programmes de recherche complémentaires et de longue durée (2021-2026) dont le projet BE-CREATIVE acronyme désignant « Built pEstiCide-free agRoecosystEms At TerrItory leVEl, Conception d'agroécosystèmes sans pesticides à l'échelle du territoire ». Ce projet a pour objectif de développer une approche innovante de co-conception vers des territoires sans pesticides pour penser de façon disruptive les dynamiques écologiques, socio-économiques et techniques, avec et pour les acteurs des territoires (INRAE, 2021). Il comprend 15 équipes de recherche qui appartiennent à INRAE (INRA & IRSTEA), AgroParisTech, AgroSup Dijon, le Muséum National d'Histoire Naturelle, le Centre de Recherche en Design (ENSCI les Ateliers et ENS Paris Saclay) et qui couvrent un large éventail de disciplines et compétences scientifiques. Il comprend des chercheurs de pointe en sciences du design, en méthodologies de co-conception et en mobilisant des approches de recherche par la conception ; en approches territoriales ; en interactions biotiques et en services écosystémiques et en innovations agronomiques. Le sujet de stage proposé s'inscrit dans ce projet de recherche.

Le projet BECREATIVE est structuré en 3 tâches (Work-Packages, WP, mon stage à l'Unité Mixte de Recherche (UMR) INRAE SADAPT s'inscrit à l'articulation du WP1 (diagnostic socio-technique) et du WP3 (évaluation des solutions). Plus précisément, l'objectif de ce stage est de faire évoluer la méthode nationale de spatialisation des ventes des produits phytosanitaires au code postal, développée à l'Observatoire de Développement Rural (Ramalanjaona, et al., 2020) à une échelle plus fine (échelle des territoires : AAC, AOP), en restant dans la même logique mais en intégrant de l'information locale (sur les pratiques sans pour autant les extrapoler) pour améliorer la spatialisation.

Ce mémoire présente le cahier des charges des modifications susceptibles d'être apportées pour adapter la méthode nationale de spatialisations des ventes des produits phytosanitaires vers une échelle plus locale, ainsi qu'une étude qui vise à connaitre les besoins des animateurs d'aires d'alimentation de captage en matière d'outils de diagnostic et de suivi de la pression phytosanitaire agricole et nonagricole. Cette connaissance permettra d'évaluer l'utilisabilité et l'acceptabilité de cette nouvelle méthode dite « locale » par une partie des utilisateurs finaux, en mettant l'accent sur l'utilité d'une spatialisation par rapport aux enquêtes de terrains.

La finalité de cette étude est de produire un indicateur assez représentatif de l'évolution de l'utilisation réelle des produits phytosanitaires dans les territoires et les aires d'alimentation de captage. Cela permettra d'évaluer les plans d'action (estimer la différence qu'il peut y avoir entre la zone où il y a un programme d'action avec les zones voisines qui l'entourent), permettra aux gestionnaires de l'eau de cibler les molécules à analyser sur leur AAC dans un premier temps, et permettra aux animateurs de trouver des moyens de réduire leurs utilisations pour permettre aux captages de perdurer dans un deuxième temps.

## **II-**É**tat de l'art**

La Directive Cadre sur l'Eau suppose la mise en œuvre par les pays membres de l'union européenne de la préservation ou la restauration d'une eau de « bonne qualité » pour les grandes masses d'eau.

Cependant, les études réalisées sur le transfert des pesticides restent encore insuffisantes pour évaluer la vulnérabilité des eaux de surface et souterraines (Blanchoud, et al. 2009).

En France, le ministère de l'Environnement a jusqu'à présent utilisé une méthodologie simple, mais a de nombreux doutes quant à sa validité. Une méthode efficace est nécessaire pour transférer des informations entre différents niveaux d'organisation dont les partitions spatiales sont incompatibles (Sanders, 2001). C'est pourquoi, en 2013, le ministère français de l'Environnement a demandé le développement d'une méthodologie standardisée, applicable en tout point du territoire national, afin d'améliorer les connaissances sur l'utilisation des pesticides au niveau des bassins versants/masses d'eau.

Cela a donné naissance à la méthode nationale de spatialisation des produits phytosanitaires, dont les travaux se sont succédées (Carles et al., 2015) et (Ramalanjaona, 2020), initiés par (Groshens, 2013).

Cette méthode répartit les produits phytosanitaires sur les parcelles agricoles et non agricoles à l'aide du code postale de l'acheteur, grâce aux données de ventes présents au niveau de la Banque Nationale de Ventes des produits phytosanitaires par les Distributeurs agréés (BNVD), à une dose homologuée maximale autorisée pour chaque produit phytosanitaire selon l'occupation du sol, cette dose est calculée grâce au catalogue d'usage des produits phytosanitaire (EPH-Y), la sortie proposée est une carte, qui contient un coefficient de réparation compris entre 0 et 1 de chaque produit à la parcelle, en additionnant l'ensemble des produits autorisés sur la parcelle, on obtient 1.

Entre-temps, d'autres méthodes et outils ont émergé, parmi ces outils on peut citer :

## **1-1-Carte Adonis (SolAgro)<sup>1</sup>**

-

La carte Adonis (Figure 1) a pour ambition de porter à la connaissance de toutes les données communales sur l'usage des pesticides, elle permet de connaitre l'indice de fréquence de traitement phytosanitaire (IFT) communal est une estimation du niveau d'utilisation des pesticides pour chaque commune française sur la base de l'assolement de la commune, du type de pratique (conventionnelle ou bio) et des IFT régionaux de référence issus de données statistiques ou locales.

<sup>1</sup> <https://solagro.org/nos-domaines-d-intervention/agroecologie/carte-pesticides-adonis>

Il renseigne sur le niveau moyen d'utilisation des pesticides en agriculture à l'échelle d'une commune et peut être décomposé par types de produits : herbicides, hors herbicides (insecticides, fongicides, traitements de semences et autres traitements), produits de biocontrôle.

Le résultat obtenu correspond à :

- ➢ Une valeur de référence à laquelle les agriculteurs de la commune peuvent comparer leur IFT exploitation
- ➢ Une valeur représentant le risque de pollution de l'eau, de l'air et des aliments lié à l'usage des produits phytosanitaires en agriculture.

Cette carte, réalisée par Solagro, croise :

- ➢ Les données parcellaires du Registre Parcellaire Graphique (RPG) 2020 qui donne accès à toutes cultures
- ➢ Les enquêtes Pratiques Culturales concernant les grandes cultures, l'arboriculture, la viticulture et le maraîchage qui donne un IFT moyen décomposé (insecticides, fongicides, herbicides et traitements de semences) par ancienne région administrative
- ➢ Les parcelles en bio fournies par l'Agence bio

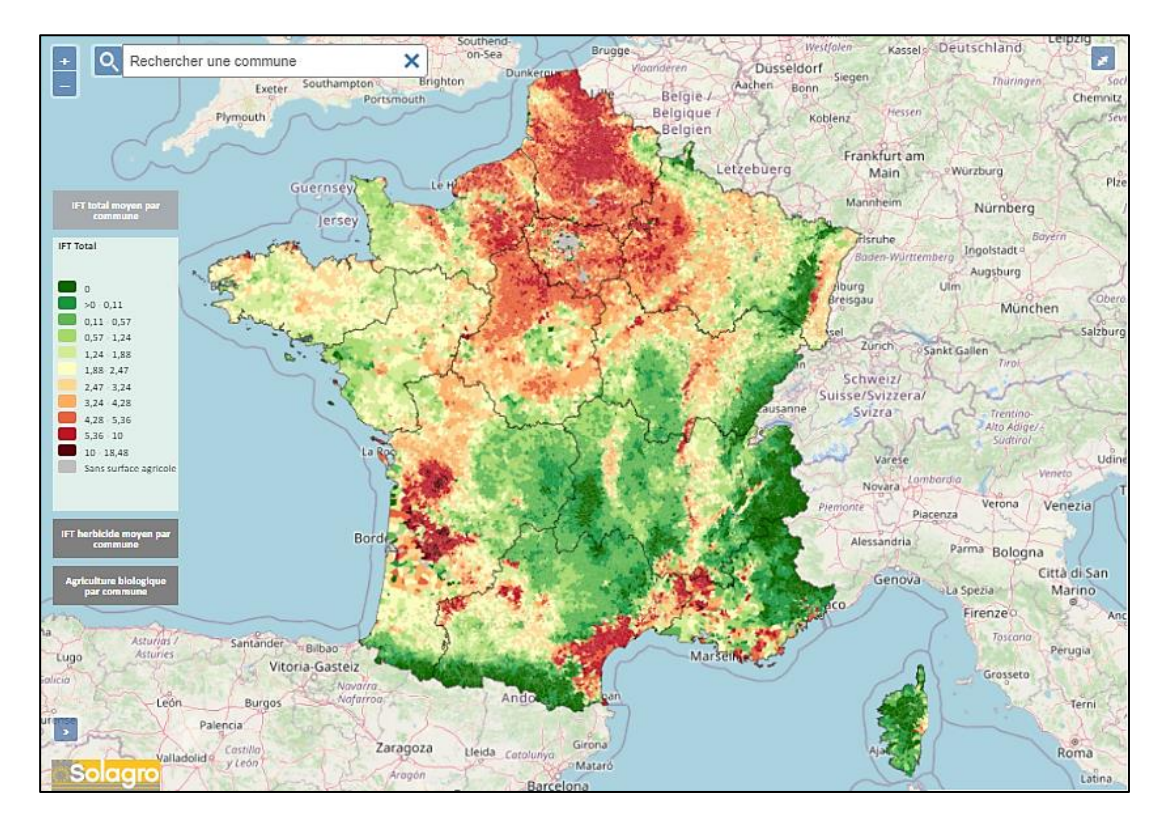

*Figure 1 : Carte Adonis interactive d'utilisation des pesticides en France de SolAgro*

## **1-2-CRATer**

L'ambition du projet CRATer<sup>2</sup> est de proposer un outil numérique de sensibilisation et d'aide au diagnostic de la résilience alimentaire des territoires (Figure 2).

Son objectif est double :

- ➢ d'une part participer à la prise de conscience d'un large public (citoyens, élus, etc...) sur les enjeux de résilience alimentaire ;
- $\triangleright$  et d'autre part faciliter le travail lors de la construction de diagnostics terrain approfondis, par exemple lors de la réalisation de Projets Alimentaires Territoriaux (PAT) dont le déploiement se généralise dans les collectivités.

Le contenu du diagnostic proposé se veut donc accessible à tous, et ne nécessite pas de connaissances préalables. Il doit aider à l'identification des enjeux essentiels, des vulnérabilités et des leviers d'action prioritaires sur chaque territoire.

L'application s'adresse également aux acteurs terrains, membres de collectivités et spécialistes du domaine afin de leur faciliter le travail de consolidation et d'interprétation des données. Les résultats sont fournis sous forme d'un pré-diagnostic, qui ne se substitue pas à une étude terrain, mais permet en amont de rassembler une partie des indicateurs utiles.

Le contenu de l'application, les données et le code sont disponibles en licence ouverte.

-

<sup>2</sup> <https://crater.resiliencealimentaire.org/accueil>

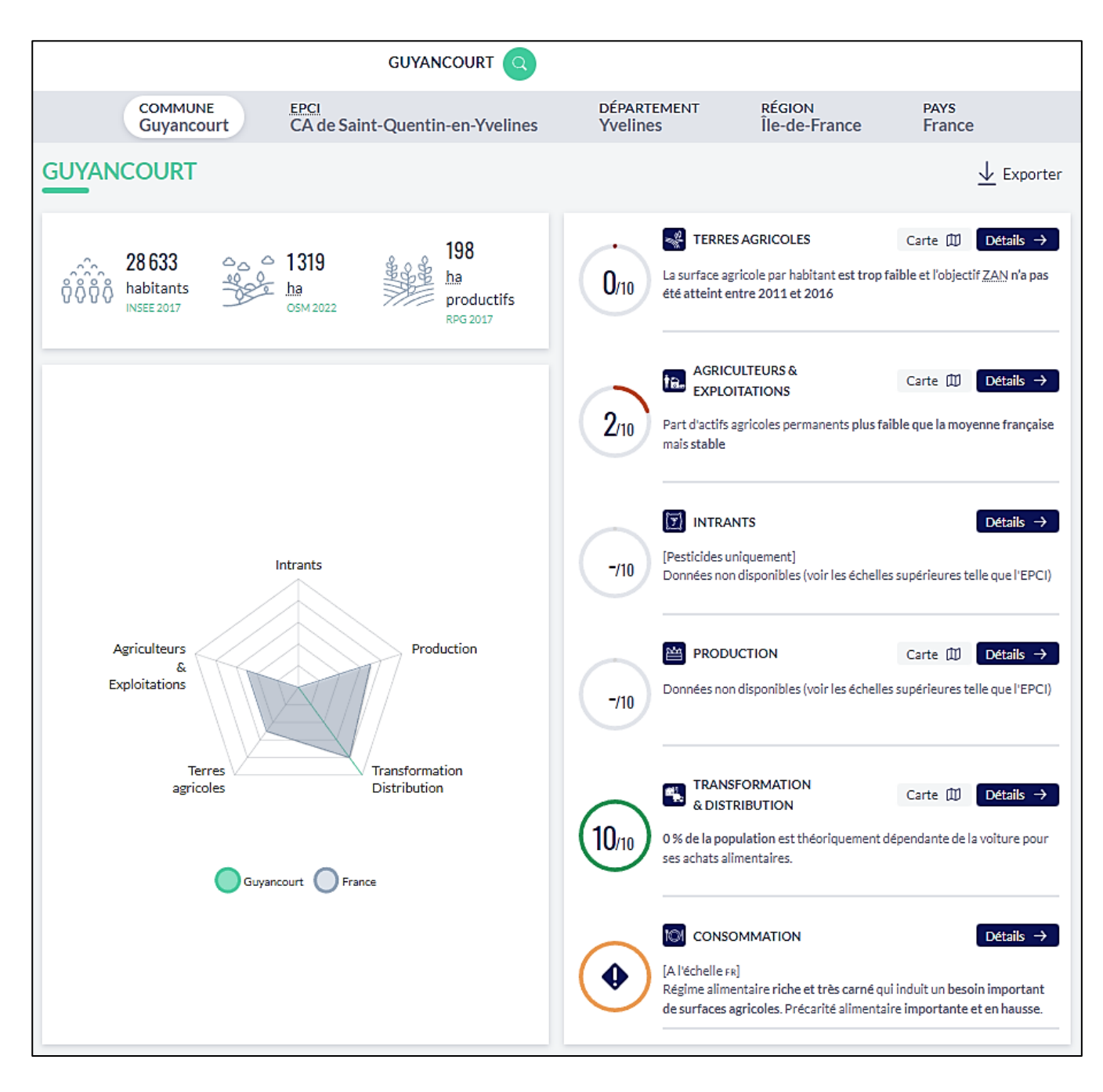

*Figure 2 : Données extraites à l'aide de l'outil CRATer sur le code postal de GUYANCOURT (78280)*

## **III-Matériels et méthodes**

Ce travail commence d'abord par (1) la constitution du modèle par l'agrégation des bases de données existantes en Open Access. Par la suite une (2) validation de l'utilité et la cohérence du modèle proposé a été conduite à l'aide d'un atelier de Co-conception avec des experts d'horizons différents. Enfin (3) une enquête en ligne à destination des animateurs de captages a été conduite afin de connaitre les besoins en termes d'outils de diagnostic de la pression agricole et non-agricole. Ces étapes ont servi pour créer valider et/ou modifier la méthode proposée.

## **1-Proposition d'une méthode de spatialisation :**

## **1-1-Types de données disponibles :**

Les bases de données disponibles pour la spatialisation des ventes des produits phytosanitaires à l'échelle des territoires sont :

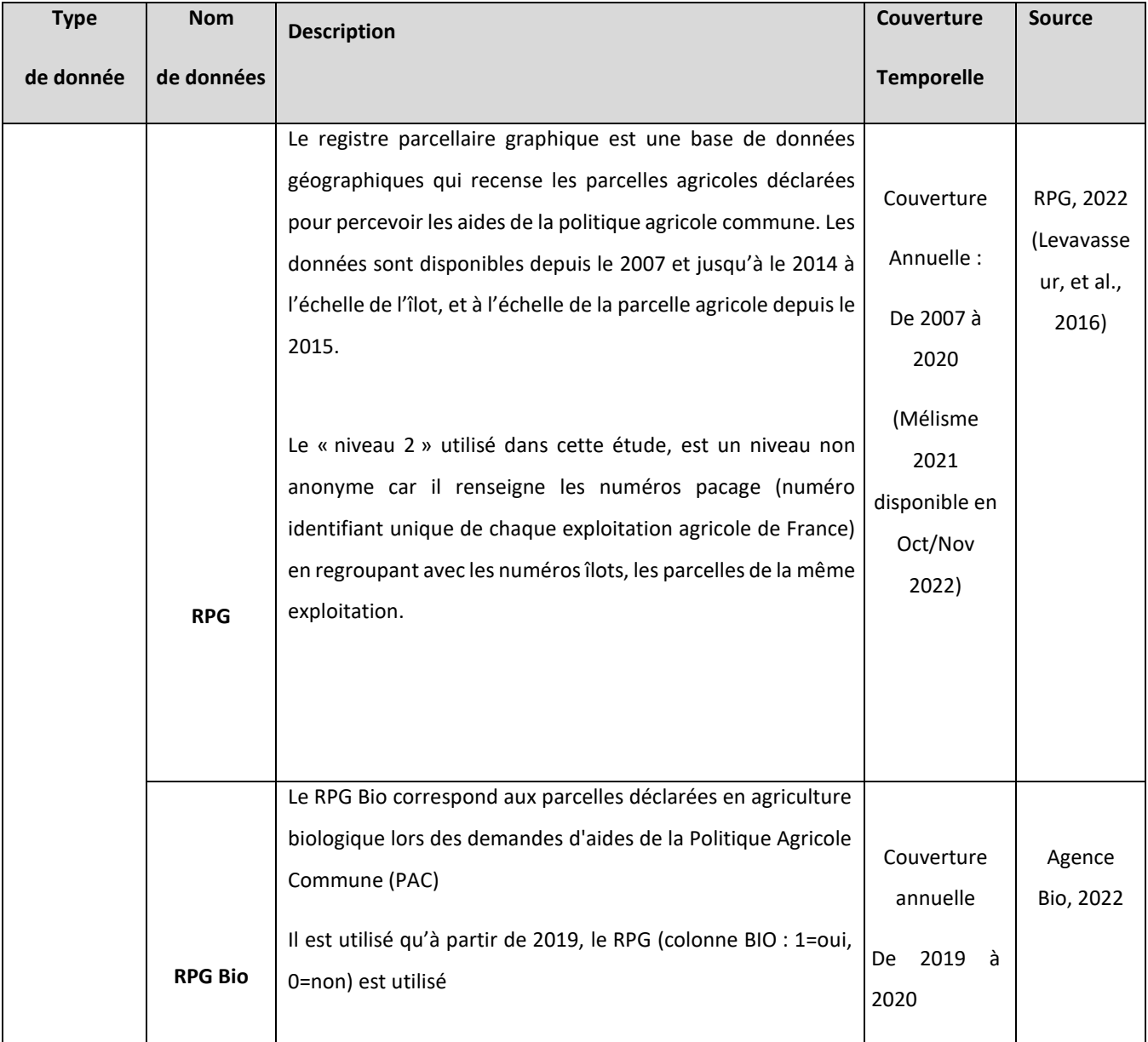

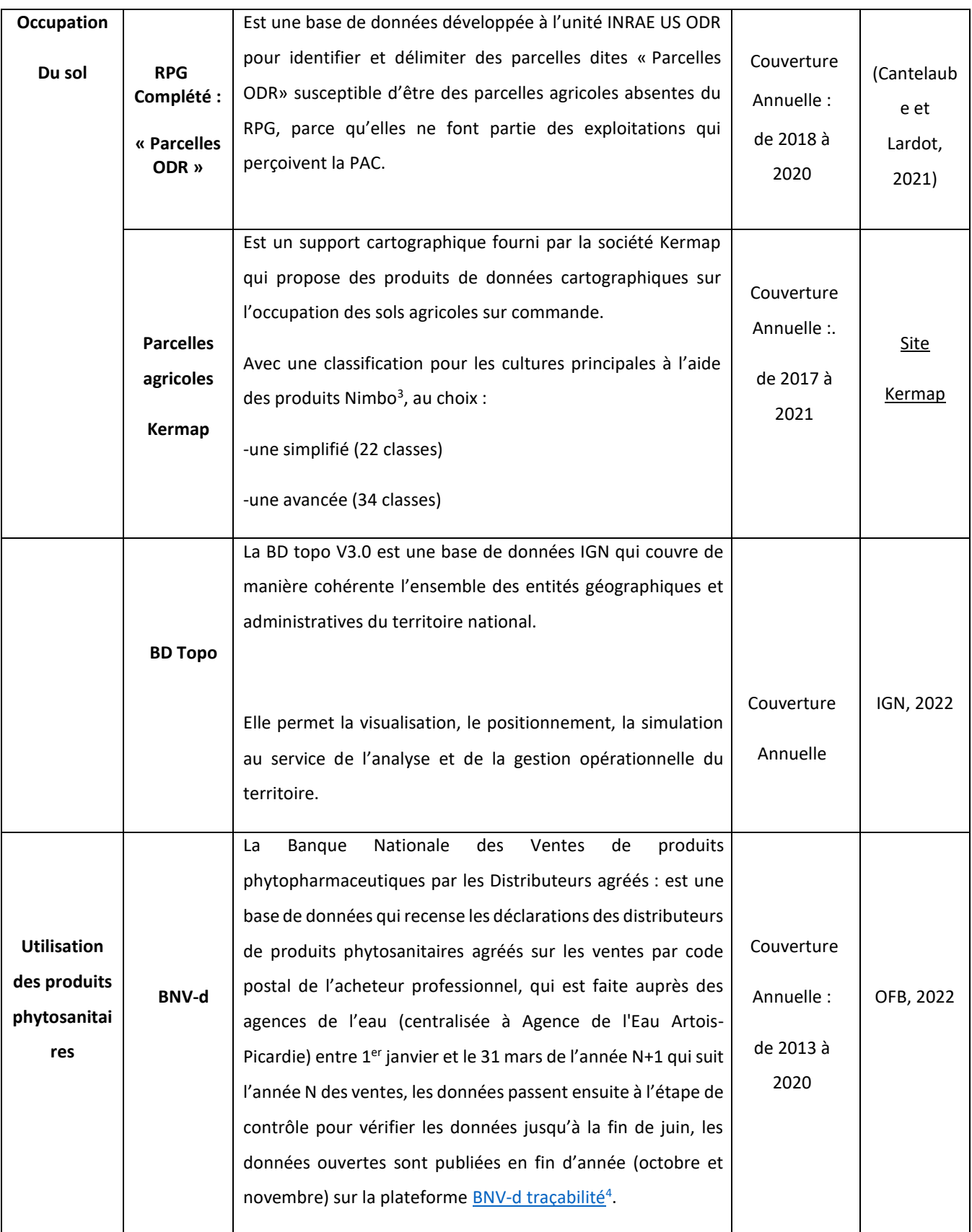

-

<sup>3</sup> <https://kermap.com/plateformes/nimbo/>

<sup>4</sup> <https://ventes-produits-phytopharmaceutiques.eaufrance.fr/>

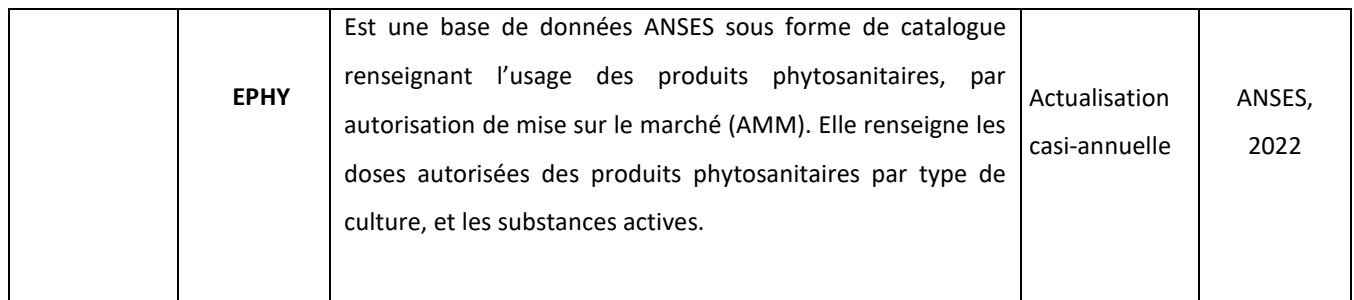

## **1-2-Accessibilité des données sur le code postal et les territoires :**

Vu que la méthode sera mise à disposition des animateurs, on a senti le besoin de décrire comment pourront-ils accéder aux différentes bases de données :

## **1-2-1-Accessibilité des données RPG**

Il existe 3 niveaux pour les données RPG

### **Niveau 1 : anonyme**

Cette donnée est accessible au grand public pour toute réutilisation, hormis à des fins commerciales. Cette donnée est propriété du Ministère de l'Agriculture et de la Souveraineté alimentaire (MASA) et de L'Agence de Services et de Paiement (ASP).

Elle présente l'ensemble des parcelles agricoles déclarées à la PAC et instruite par la Direction départementale des territoires (DDT) du département du siège de l'exploitation. Cette donnée contient diverses infos : surface (ha), culture, AB, maraichage, agroforesterie.

### **Niveau 2 : non anonyme**

-

Les données sont accompagnées par le numéro pacage de l'exploitation (identifiant unique pour toutes les parcelle d'une même exploitation) sans dénomination du déclarant. Il est possible de regrouper les îlots d'une même exploitation. Le niveau 2 est accessible aux administrations visées au titre de l'article L.300-2 du CRPA<sup>5</sup>.

### **Niveau 2+ : non anonyme avec données individuelles**

Il s'agit du niveau 2 auquel est ajouté une fiche comportant toutes les données personnelles de l'exploitant. Le niveau 2+ n'est accessible qu'aux seuls services de l'Etat. Les services de l'État, autres

<sup>&</sup>lt;sup>5</sup> (Etat, collectivités, établissements publics et à toute structure privée chargée d'une mission de service public, pour l'exercice de cette mission)

que les DDT, doivent passer par la Direction régionale de l'Alimentation, de l'Agriculture et de la Forêt (DRAAF) et préciser les finalités de leur demande pour avoir accès à ces données.

L'accès aux niveaux 2 et 2+ se fait sur demande auprès de la DRAAF.

## **1-2-2-Accessibilité des parcelles ODR (RPG Complété)**

Elles sont disponibles sur la plateforme recherche.data.gouv dans la rubrique ODR Dataverse Systèmes Agricoles (INRAE)<sup>6</sup>, par départements et régions, elles se basent entre autres sur les données OSO (CES Occupation des sols)<sup>7</sup> qui possède une nomenclature à 17 classes (2016, 2017) et 23 classes (2018, 2019, 2020) qui se basent à leur tour sur les données RPG, ce qui explique la couverture temporelle du RPG complété (commence de 2018 à cause du changement de nomenclature d'OSO, et limité par la sortie de RPG à l'année 2020 dernière version en date)

## **1-2-3-Accessibilité des données BNV-D**

## **Données ouvertes en accès public**

Elles sont diffusées sur les plateformes [BNV-d traçabilité](https://ventes-produits-phytopharmaceutiques.eaufrance.fr/)<sup>8</sup>, dès que la Direction de l'Eau et de la Biodiversité (DEB) du Ministère de l'Environnement donne le feu vert pour leurs publications, qui se fait généralement en fin de l'année (n+1) de l'année (n) des ventes.

## **Données en accès restreint**

Elles sont mises à jour quotidiennement, car les distributeurs de produits phytosanitaires agrées peuvent revenir sur leurs déclarations jusqu'à 3 ans (n+3) après l'année des ventes (n), même si les modifications sont jugées comme marginales selon (Camus. Communication personnelle, 2022)<sup>9</sup>.

Elles sont accessibles dans le cadre de projets de recherche sous demande directe à l'adresse mail : [bnvd-tracabilite@ofb.gouv.fr,](mailto:bnvd-tracabilite@ofb.gouv.fr) qui va générer un compte (identifiant + mot de passe) qui permettra de consulter les données en accès restreint.

## **2-Méthodes en deux démarches :**

La méthode nationale a été déclinée à une échelle plus locale en se basant sur (Ramalanjaona, et al., 2020), on va voir par la suite comment insérer de l'information et de l'expertise locale pour améliorer encore plus notre spatialisation.

-

<sup>6</sup> [https://entrepot.recherche.data.gouv.fr/dataverse/odr\\_sysagri](https://entrepot.recherche.data.gouv.fr/dataverse/odr_sysagri)

<sup>7</sup> <https://www.theia-land.fr/ceslist/ces-occupation-des-sols/>

<sup>8</sup> <https://ventes-produits-phytopharmaceutiques.eaufrance.fr/>

<sup>9</sup> Camus Antoine, Office Français de Biodiversité, gestionnaire de la BNV-D)

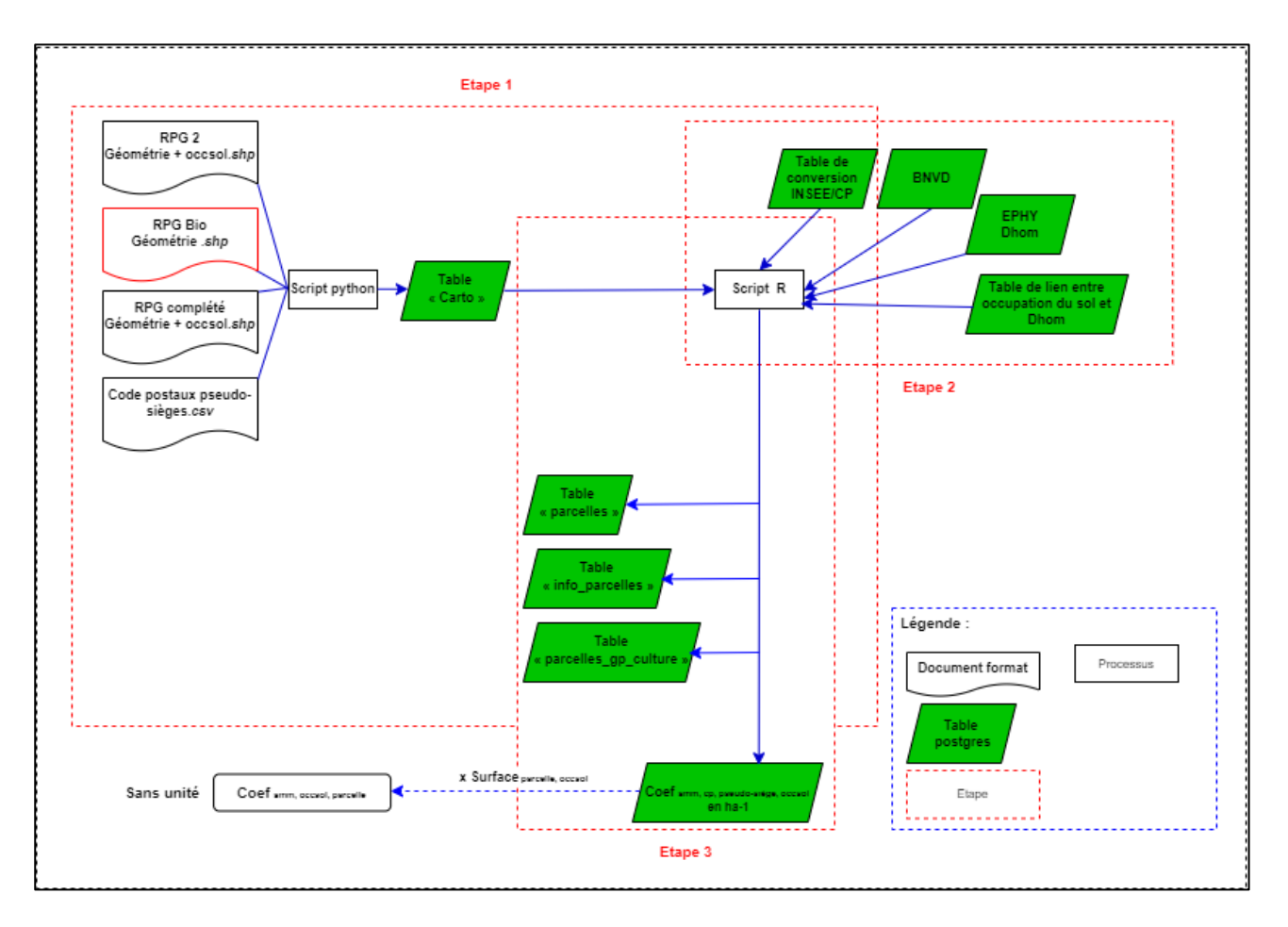

*Figure 3 : Schéma conceptuel comprenant les étapes de la méthode de spatialisation des produits phytosanitaires à l'échelle des territoires*

## **2-1-Spatialisation des ventes des produits phytosanitaires avec des doses homologués (sans expertise)**

On va essayer dans un premier temps d'adapter la méthode de spatialisation nationale des produits phytosanitaires à une échelle plus locale, afin de voir ce qui change dans chaque étape.

## **Etape 1 : Cartographie des parcelles et affectation des codes postaux aux sièges d'exploitations**

## **A-Cartographie des parcelles sur les codes postaux intersectant le territoire**

La première étape consiste à établir une carte d'occupation des sols des parcelles agricoles susceptibles de percevoir des produits phytosanitaires sur les codes postaux qui intersectent le territoire.

Cette carte d'occupation des sols va contenir les géométries des parcelles, les occupations du sol des parcelles à l'aide des bases de données suivantes (figure 4) :

- RPG niveau 2 (année 2020), qui apporte les géométries, les numéros pacages des parcelles de chaque exploitation agricole, et les occupations des sols des parcelles agricoles des exploitations recevant des aides PAC du 1er ou 2ème pilier, on va mobiliser Les géométries, pacage et occupations du sol.

- RPG complété (année 2020) : qui fournit les géométries et les occupations de sols des parcelles ODR (exploitations non aidées par la PAC)

- RPG Bio (année 2020) : fournit les parcelles en AB présentes sur l'RPG

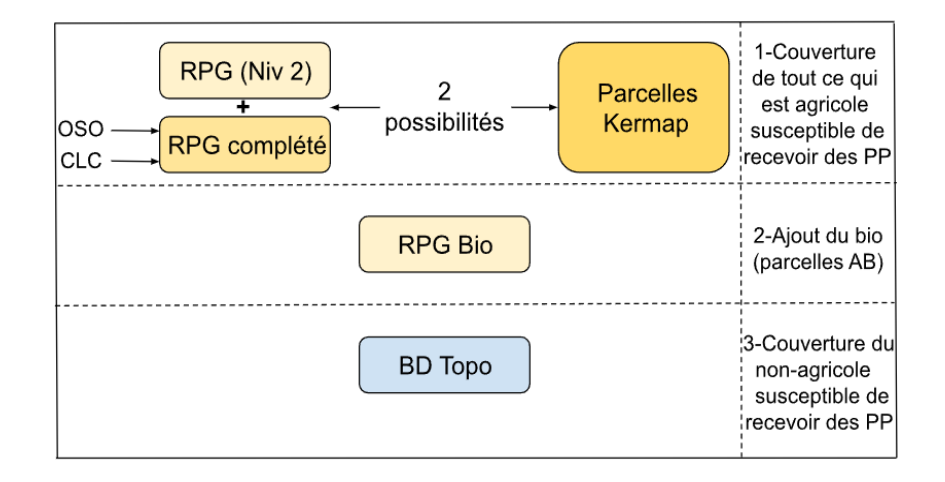

*Figure 4 : Bases de données disponibles pour l'étape 1*

Pour ce faire il faut d'abord harmoniser les 3 bases de données, car la 4<sup>ème</sup> (RPG bio) est extraite de l'RPG. Il faut donc prendre en compte la différence entre les classifications d'occupations du sol de l'RPG qui compte 315 cultures et des parcelles ODR qui compte 12 groupes de cultures.

La méthode nationale de spatialisation de vente regroupait les 315 cultures de l'RPG en 28 groupes GP culture, vu qu'on va spatialiser à l'échelle d'un territoire, il en déduit hypothèse qu'il y a probablement moins de cultures. Enfin, la nécessité d'agréer les cultures RPG en groupes disparaît, conduisant à raisonner par culture.

En conséquence les parcelles en agriculture biologique présentes sur l'RPG bio ou bien sur l'RPG (colonne BIO) ont été supprimées à l'aide d'un script, vu que seulement les produits phytosanitaires de synthèse restent l'objet d'intérêt, et qui ne sont pas autorisés sur les parcelles en AB.

Pour identifier les parcelles RPG à l'aide d'ID parcelle RPG = '*rpg*-'numéro de département '-'Pacage'- 'Numéro de l'ilot'-'Numéro de la parcelle. Par exemple *rpg*-27-025893-2-5

## **B-Affectation des codes postaux aux sièges d'exploitations pour les parcelles RPG et pseudo-sièges pour les parcelles ODR**

Etant donné qu'on n'a pas accès au RPG niveau 2+ qui renseigne les codes postaux des sièges des exploitations agricoles qui sont aidées par la PAC, on est dans l'obligation de formuler des hypothèses afin d'attribuer des codes postaux aux parcelles des exploitations agricoles qui touchent la PAC (parcelles agricoles RPG), et celles qui ne touchent pas les aides de la PAC (parcelles agricoles ODR), trois hypothèses ont été formulées :

*Hypothèse 1 :* photographie et reconnaissance des infrastructures pour localiser les sièges d'exploitation (à l'aide d'image aérienne et satellitaires Sentinel-2), en faisant le regroupement de parcelles de chaque agriculteur à l'aide du RPG 2, on va par la suite aller voir s'il y a des infrastructures en faisant l'hypothèse

*Hypothèse 2* **:** code postal désigné par la commune sur laquelle l'exploitation se situe physiquement (cp\_siege = cp\_physique)

En prenant le contour administratif de chaque code postal et regarder directement ce qu'il y'a à l'intérieur, et supposant que chaque parcelle qui est dans le code postal son siège y'est aussi.

*Hypothèse 3* **:** code postal désigné par la majorité des surfaces

En supposant pour ce traitement que les exploitations ont la majeure partie de leurs surfaces à proximité du siège d'exploitation. On prend alors pour hypothèse que le siège se trouve dans le code postal qui comprend le plus de surfaces agricoles. Ce traitement permet la localisation du code postal probable du siège à partir du RPG :

- on calcule pour chaque exploitation la surface agricole dans chacun des codes postaux.

- le code postal qui possède le plus de surface agricole est alors considéré comme code postal du siège d'exploitation.

Ayant besoin aussi d'attribuer un code postal pseudo-siège aux parcelles ODR (cette étape est réalisée au niveau de l'ODR lors de la production des parcelles ODR) car elles possèdent seulement un code INSEE (colonne : com\_INSEE), en convertissant à l'aide d'une table les codes INSEE en codes postaux, à l'aide d'une table de conversion INSEE/CP, Dans cette table, un code INSEE peut correspondre à plusieurs codes postaux, et un code postal peut correspondre à plusieurs codes INSEE. Les codes postaux rattachées au cedex sont aussi présents dans cette table.

L'objectif est de créer une table de conversion qui fait correspondre à chaque code INSEE un code postal, le code postal « majoritaire », sans prendre en compte les cedex.

Le code postal majoritaire est attribué à chaque code INSEE selon 6 cas différents :

- Cas 1 : pour un code INSEE, on ne retrouve qu'un seul code postal.

- Cas 2 : pour un code INSEE, on retrouve plusieurs codes postaux, dont un seul a un 0 à la fin (les autres CP sont supposés correspondre à des cedex).

- Cas 3 : pour un code INSEE, on retrouve plusieurs codes postaux, dont deux au moins ont un 0 à la fin. On choisit alors le code postal qui est présent dans le registre de la BNVD et que l'on retrouve le plus fréquemment (en nombre de lignes).

- Cas 4 : pour un code INSEE, on retrouve plusieurs codes postaux, dont deux au moins ont un 0 à la fin. Néanmoins, ces codes postaux sont absents de la BNVD. Ainsi, on choisit le premier code postal par défaut. Il n'y a en fait aucun de ces cas repérés dans les données pour le moment.

- Cas 5 : pour un code INSEE, on retrouve plusieurs codes postaux, mais aucun n'a le chiffre 0 à la fin. On choisit alors le code postal qui est présent dans le registre de la BNVD et que l'on retrouve le plus.

- Cas 6 : pour un code INSEE, on retrouve plusieurs codes postaux, mais aucun n'a le chiffre 0 à la fin, et aucun n'est présent dans le registre de la BNVD. On choisit ainsi le premier code postal par défaut. Dans la table, on ne retrouve qu'une seule occurrence.

La table de conversion INSEE/CP créée sur R a ensuite été exportée sur PostgreSQL. Elle a également été exportée au format .csv et envoyée à l'INERIS afin de modifier le champ cp\_acheteur dans la BNVD, contenant des cedex, afin que l'ensemble des codes postaux soit homogène pour la spatialisation des données de ventes des produits phytosanitaires.

Ainsi, les codes postaux pseudo-sièges sont ajoutés aux parcelles ODR et RPG, ils sont par la suite concaténés en une table cette table, qui se nomme **« carto »**. Cette table créée sur Python est ensuite exportée sur PostgreSQL.

#### **Synthèse de la table « carto » :**

Cette table résulte d'une succession de traitements et contient finalement les géométries, codes postaux des sièges ou 'pseudo'-sièges d'exploitation attribués, occupations du sol des parcelles et surfaces des parcelles du RPG complété, créé à partir du RPG niveau 2 et des parcelles ODR (non RPG).

Cette table permettra de créer 3 autres tables : « parcelles », « info\_parcelles », « parcelles gp culture » qui seront utiles au calcul des coefficients de répartition et seront également intégrées dans le moteur de spatialisation pour le calcul des quantités de produit par

## **C-Création des 3 tables sur l'occupation du sol : « parcelles », « info\_parcelles », « parcelles\_gp\_culture »**

La table « carto » contient toutes les géométries, codes INSEE et postaux sièges et pseudo sièges, occupations du sol et surfaces des parcelles.

#### **1.Table parcelle : géométrie**

La table parcelles associe les géométries aux identifiants des ilots suivants :

- Les parcelles agricoles :

- o Les parcelles du RPG
- o Les parcelles agricoles ODR

Les ilots des zones non agricoles professionnelles et non professionnelles ne sont pas inclus dans la spatialisation dû à l'évolution de la réglementation avec la loi « LABBÉ  $v^{10}$  :

*« Au 1e janvier 2019, l'interdiction s'étend aux particuliers. Les jardiniers amateurs ne pourront plus utiliser ni détenir de produits phytosanitaires sauf ceux de biocontrôle, à faibles risques et autorisés en agriculture biologique. De plus, hormis ces derniers, tous les autres produits phytosanitaires de la gamme amateurs seront interdits à la vente.*

<sup>10</sup> https://www.service-

-

public.fr/particuliers/actualites/A15788#:~:text=La%20loi%20Labb%C3%A9%20interdisant%20l,aux%20lieux%20%C3%A0% 20usage%20collectif.

*Suite à la publication de l'Arrêté protégeant les lieux fréquentés par le public\*\*\*\*, au 1e juillet 2022, l'interdiction s'étend aux habitations et différents lieux fréquentés par le public ou à usage collectif - que ces lieux appartiennent à des structures publiques ou privées et soient fréquentés par des résidents, des*  usagers, des élèves, des employés, des patients, des clients ... Tous les gestionnaires de JEVI seront *désormais concernés. »*

La spatialisation sera faite sans prendre en compte les JEVI (Jardins, espaces végétalisés et infrastructures).

#### **2.Table info\_parcelle : communes et codes postaux**

La table info parcelles contient les attributs suivants :

*Tableau 1 : Attributs de la table "info\_parcelles"*

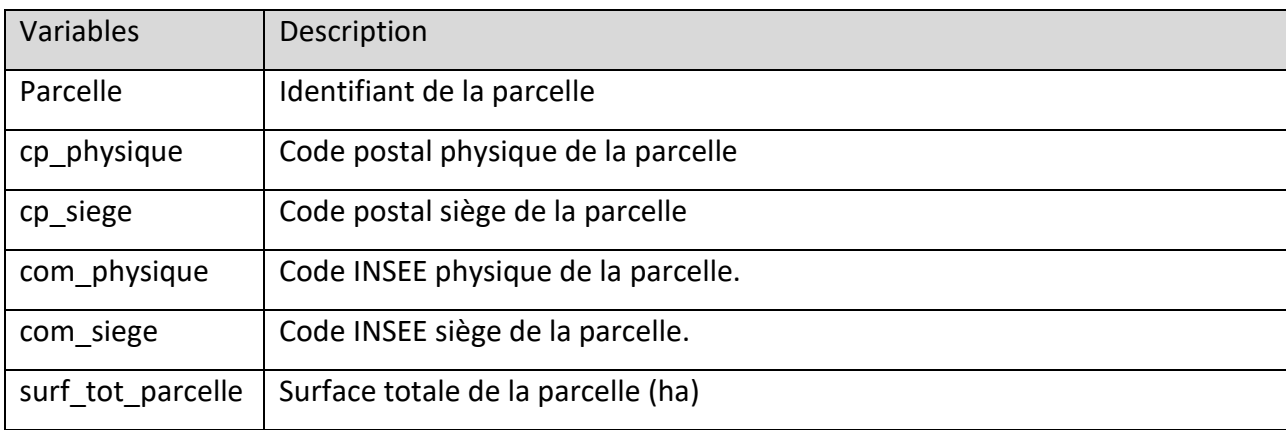

La table info parcelles est créée à partir de la table « carto » qui ne contient pas les communes et code postaux physiques des parcelles. Ainsi, la commune physique a d'abord été rajoutée grâce à la table.

« PARCELLES INSTRUITES 20xx.csv » fournie dans le RPG niveau 2, en faisant une jointure via le numéro de pacage et le numéro d'ilot. Le code postal physique correspondant a ensuite été rajouté grâce à la table de conversion INSEE/CP, via le champ INSEE.

#### **3. parcelles\_gp\_culture**

La table parcelles gp\_culture contient les attributs suivants :

*Tableau 2 : Attributs de la table "parcelles\_gp\_culture"*

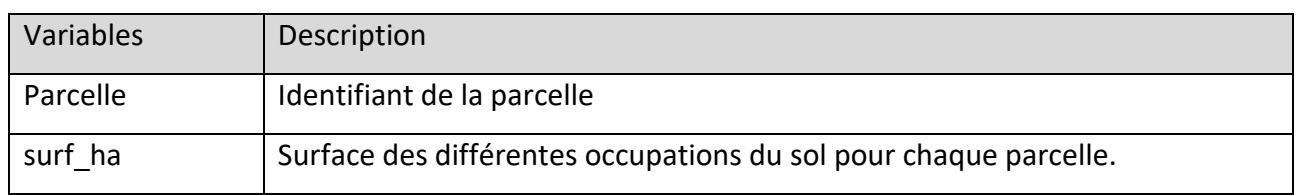

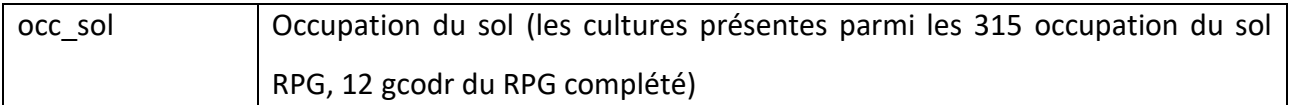

Les occupations du sol présentes dans la table « parcelle gp culture » sont uniquement celles sur lesquelles il est possible de spatialiser les données de ventes de produits phytosanitaires.

On suppose qu'on ne va pas retrouver les 315 cultures sur quelques codes postaux qui intersectent un territoire, on ne va pas donc agréger les cultures en groupes de cultures.

#### **Synthèse de l'étape de création des 3 tables : « parcelle », « info\_parcelle »,**

#### **« parcelle\_gp\_culture »**

Ces tables ont été produites à partir de la table « carto » précédemment créée, après une succession de traitements visant l'harmonisation des données. La table « parcelle » contient les géométries des parcelles ; « info\_parcelle » contient les communes, codes postaux physiques et sièges des exploitations, et « parcelle gp culture » contient les occupations du sol des parcelles, ainsi que les surfaces correspondantes. Elles participent par la suite au calcul des coefficients de répartition, et sont intégrées au moteur de spatialisation pour le calcul des quantités de produit potentiellement utilisées par parcelle.

### **Etape 2 : Création des doses homologuées de référence, par AMM, occupation**

#### **du sol**

Maintenant les doses moyennes de référence seront calculées par produit, occupation du sol, à partir des doses homologuées par AMM et usage, renseignées dans EPHY.

Ces doses seront associées aux occupations du sol issues de la cartographie créée dans l'étape 1 afin de calculer les coefficients de répartition pour chaque couple parcelle/AMM. Le calcul des doses de référence des AMM se fait en une phase :

- Passage d'une dose homologuée par usage (culture\*cible) à une dose unique de produit par culture (toutes cibles confondues)

- Passage d'une dose par culture à une dose de référence par occupation du sol pour la spatialisation

Ce qui change par rapport à la méthode nationale :

On ne calcule plus de coefficients de répartition pour les zones non agricoles, car l'hypothèse a été faite que le fait de ne pas prendre en compte les zones non agricoles sur une échelle locale ne va pas trop induire en erreur les coefficients de répartition mais ça va faciliter l'aménagement de la base de données EPHY en supprimant :

- filtre 1 : l'ensemble des AMM dont la gamme d'usage est amateur/emploi autorisé dans les jardins (1225 AMM) ce qui laisse 14924 AMM à usage professionnel sur 16149 AMM présentes sur ephy.

- filtre 2 : les AMM à usage « Usages non agricoles » qui représentent 238 AMM dont 203 AMM exclusivement à usages non agricoles (95 AMM pour usage professionnel et 108 AMM pour usage non professionnel (eaj) sur Ephy version 4

- filtre 3 : Ainsi que les AMM ayant un usage « Traitements généraux » ou « Usages non agricoles », et dont la colonne « eaj » est 'oui' car elles sont réparties sur les zones non agricoles non professionnelles (ZNA non pro) à l'aide de la colonne « intitule »

- filtre 4 : les AMM qui ont uniquement pour usage (cible) pour les traitements de semences 'Trt.Sem. Exclusif' car elles sont appliquées en dehors de la parcelle (96 AMM).

Il reste qu'à calculer les doses homologuées pour :

- AMM à usage professionnel pour usages agricoles

- AMM à usage professionnel pour les « traitements généraux » exclusif (381 AMM)
- AMM à usage professionnel pour les « traitements généraux » + usages agricoles (443 AMM)

#### **A-Passage d'une dose homologuée par usage à une dose unique de**

#### **produit par culture**

La première étape attribue une dose homologuée unique par produit et par culture, quelle que soit la cible et le bioagresseur.

La cible correspond ici à la partie du végétal sur laquelle sera appliqué le produit phytosanitaire. En effet, l'information sur la cible du traitement et le bioagresseur visé, disponible sur EPHY, n'est pas disponible au travers des données de vente. la dose médiane a été choisie comme dose homologuée de référence pour chaque couple AMM/culture EPHY. Pour créer la dose médiane par produit et par culture, il faut sélectionner les AMM, les doses homologuées et les usages depuis la base EPHY.

Cette table contient entre autres les renseignements et colonnes suivantes :

- Les AMM

- L'usage (champ « intitule ») : Culture \*Cible \* Bioagresseur
- La dose homologuée par AMM et par usage

- L'unité de la dose

## **Synthèse de l'étape Passage d'une dose homologuée par usage à une dose unique de produit par culture**

Dans Ephy, les doses homologuées sont disponibles par culture, cible, et bioagresseur. L'objectif cette étape est donc de calculer une dose par produit et par culture en calculant la médiane des doses homologuées pour une même culture, sur l'ensemble des cibles et bioagresseurs associés (ce niveau de détail des usages n'étant pas disponible au travers des données de vente de la BNVD). Ces doses médianes par culture permettent ensuite de calculer une dose de référence par produit et par occupation du sol.

### **B-Passage d'une dose médiane par culture à une dose de référence par**

#### **occupation du sol pour la spatialisation**

Cette étape attribue une dose de référence par produit et par occupation du sol selon une nomenclature avec un regroupement aux occupations du sol des parcelles.

Cette étape va donc être facultative car elle dépendra du nombre de cultures sur les codes postaux qui intersectent la zone d'intérêt pour voir s'il est nécessaire d'agréger les cultures en groupe pour la spatialisation.

Selon (Groshens, 2013), plusieurs possibilités peuvent être envisagées pour proposer une valeur de référence par groupe de culture :

• Réaliser une moyenne simple sur l'ensemble des cultures d'un même groupe.

• Faire une moyenne par code postal, pondérée par la surface de chacune des cultures dans le code postal. Il faut alors utiliser le recensement agricole individuel, pour obtenir des surfaces par code postal.

• Faire une moyenne régionale pondérée par la surface de chacune des cultures entrant dans la composition d'un groupe culture du RPG. Pour ce faire, on la Statistique Agricole Annuelle (SAA) peut être utilisée, librement accessible via agreste. Il faut par la suite construire une table de passage entre les cultures de la SAA et celles du RPG.

#### $dhref{amm,occsol =}{}$  $\sum d hmed \times S$  $\Sigma$  S

,= dose de référence par produit et par groupe de cultures du RPG.

*S*= surfaces par culture de la SAA par région ou par code postal.

 $d hmed =$  dose homologuée médiane des produits par culture de la SAA.

## **Etape 3 : Calcul des coefficients de répartition sur les codes postaux qui intersectent la zone d'intérêt**

Pour cette dernière étape, il s'agit de combiner les tables créées aux étapes 1 et 2, à savoir la cartographie des parcelles agricoles et les doses de références par produits, occupation du sol pour créer les coefficients de répartition des produits par occupation du sol et code postal pseudo-siège des parcelles RPG (ou code postal physique pour les parcelles ODR).

La première étape consiste à calculer les surfaces par occupation du sol GP, code postal, à partir de la cartographie des parcelles. Il faut donc joindre les deux tables « info\_parcelle» et «parcelle\_gp\_culture » via le champ 'parcelle'. On obtient la table « surf\_cp » qui contient les champs :

- Cp\_siege : code postal siège des parcelles présentes dans la cartographie

- Occsol : occupation du sol pour la spatialisation

- Surf cp : Surface des occupations du sol des parcelles par code postal

L'étape d'après consiste à joindre cette dernière table avec celle des doses de références dhref2 par produit, occupation du sol, afin de calculer la quantité de produit potentiellement appliquée par occupation du sol en multipliant la surface par occupation du sol, code postal par la dose de référence. Cette jointure se réalise via les champs « Occupation du sol ». On calcule ensuite la somme des quantités de produit « potentielles » par code postal. Le coefficient s'obtient en divisant la dose de référence de produit par occupation du sol, code postal, par la quantité de produit total par code postal. L'unité du coefficient de répartition est ha-1. Une clé primaire est créée : code postal \* amm \* unite \* occsol.

$$
coeff_{amm,occsol,cp} = \frac{dhref_{amm,occsol}}{\sum_{occsol} Qt \acute{e}_{amm,cp}}
$$

 $dhref_{amm,ocsol}$ : dose de référence d'un produit par occupation du sol

∑<sub>occsol</sub> Qté<sub>amm.cn</sub> : quantité potentielle de produit par code postal, toutes occupation du sol confondues

La table contenant les coefficients de répartition par produit, occupation du sol et code postal nommée

« coef\_amm\_cp » contient les attributs suivants :

- Cp\_siege : code postal siège des exploitations

- Amm : numéro identifiant l'AMM

- Unite : Unité de la dose de référence (kg/ha ou L/ha) utilisée pour le calcul du coefficient.

- Occsol : Occupations du sol pour la spatialisation

- Coef : Coefficients de répartition par AMM, occupation du sol et code postal. L'unité du coefficient est ha-1

## **2-2-Insertion de l'expertise locale pour spatialiser les usages des produits phytosanitaires**

On va voir à quelle échelle et de quelle manière peut intervenir l'expertise locale dans la spatialisation des ventes des produits phytosanitaires sur les territoires.

L'expertise locale à l'aide d'enquêtes auprès des agriculteurs, conseillers technique cultures des chambres d'agricultures et des coopératives peut permettre d'affiner encore plus le calcul des doses homologuées et des coefficients de répartition par :

#### **Localisation des sièges d'exploitation**

Les animateurs d'aires d'alimentation de captage pourraient renseigner les codes postaux des sièges d'exploitations, soit en faisant des enquêtes sur terrain avec les agriculteurs, ou bien avec les conseillers techniques qui ont déjà un contact direct avec les agriculteurs.

#### **Récupérer les cahiers des pratiques**

Les animateurs pourraient récupérer les cahiers des pratiques des agriculteurs par une approche individuelle pour connaitre les produits et les doses exactes utilisées sur chaque parcelle, intégrer cette donnée permettrait d'éviter de faire une spatialisation sur ces parcelles et permettrait d'affiner les coefficients de répartition sur les restants des parcelles où l'information sur les pratiques est absente.

#### **Faire exprimer les experts de terrain sur les pratiques**

On peut faire exprimer les experts de terrain sur les pratiques principales, mais aussi leurs variations, et mêmes celles qu'ils connaissent le moins, pour renvoyer l'animateur d'AAC vers d'autres experts pour compléter l'information.

### **Quels produits sont utilisés sur chaque culture**

On peut demander aux conseillers techniques quels sont les produits utilisés pour chaque culture pour pouvoir effectuer un premier filtre en supprimant les AMM non utilisées.

#### **Quelle dose est utilisée sur chaque culture**

On va par la suite demander à ces mêmes conseillers techniques, la dose de chaque produit qu'ils conseillent les agriculteurs d'utiliser pour chaque culture, pour pouvoir effectuer un deuxième filtre

### **3-Validation de la méthode (Atelier de conception)**

Afin de valider cette de méthode de spatialisation locale, elle a été discutée lors d'un atelier de validation, dans lequel on a confronté à la fois l'objectif, les orientations et la manière dont on a réalisé notre démarche aux avis des experts (Annexe 01 : compte rendu avec liste des experts présents).

Le choix des experts s'est porté sur trois critères :

- Expertise par rapport à l'utilisation des produits phytosanitaire au niveau des territoires. (3 experts)

- Expertise par rapport aux bases de données utilisées sur la pression phytosanitaires. (4 experts)

- Expertise sur l'état des captages ainsi que les animateurs d'AAC. (2 experts)

Cet atelier a été structuré en :

-Partie 1 : présentation de la méthode, son objectif, et le contexte d'intégration d'une méthode de spatialisation plus locale.

-Partie 2 : comparaison entre Méthode nationale vs Méthode locale.

-Partie 3 : preuve de concept avec un exemple de calcul des coefficients de répartitions sur la méthode locale.

-Partie 4 : discussion sur les apports et les obstacles de l'introduction de l'expertise locale sur le terrain d'application (le captage de la Neuville-du-Bosc).

-Partie 5 : discussion des questions introduites dans le questionnaire à destination des animateurs d'aires d'alimentation de captage.

## **4-Adaptation des finalités de la méthode aux besoins des animateurs (enquête en ligne)**

Pour recueillir les besoins des animateurs d'aires d'alimentation de captage en matière d'outils de diagnostic et de suivi de la pression phytosanitaire agricole et non-agricole, et les adapter aux finalités de notre démarche, il a été décidé de mettre en place un questionnaire en ligne.

Cette enquête a été diffusée le 20/09/2022 sur le réseau de [centre de ressources captages](https://professionnels.ofb.fr/fr/cdr-captages)<sup>11</sup>, un réseau dédié à la formation aux animateurs d'aires d'alimentation de captage piloté par l'Office Français de Biodiversité (OFB). Ce questionnaire a également pour objectif de récolter des zones d'études pour tester la méthode. (Annexe 02 : Questionnaire en ligne (version papier))

Les questions de l'enquête ont été discutées lors de l'atelier de Co-conception, et révisées par la suite avec des experts ayant travaillé sur les AAC et interagis avec les animateurs (les enquêtés).

Cette enquête a été structurée en :

-Partie 1 : informations sur les AAC sur lesquelles interviennent les animateurs (leurs nombres, enjeux, systèmes de productions prédominants, et plans d'action émis)

-Partie 2 : pratiques agricoles sur les AAC (récolte de l'information sur les pratiques, sur l'état de l'eau)

-Partie 3 : utilisation des outils en Open Access (expériences des animateurs sur l'utilisation des outils, et les fonctionnalités qu'ils souhaitent avoir)

#### **5-Présentation de la zone d'étude :**

Afin de mettre notre approche locale en pratique l'aire d'alimentation de captage (AAC) de La Neuville Du Bosc sera la zone d'étude ; désignée comme AAC4042\_233 par l'AESN, située dans un territoire de 17 communes dans le département de l'Eure (27) en région de Normandie, elle couvre une superficie de 6622,20 ha, elle intersecte 5 codes postaux dans la figure 5 ci-dessous :

-

<sup>11</sup> <https://professionnels.ofb.fr/fr/cdr-captages>

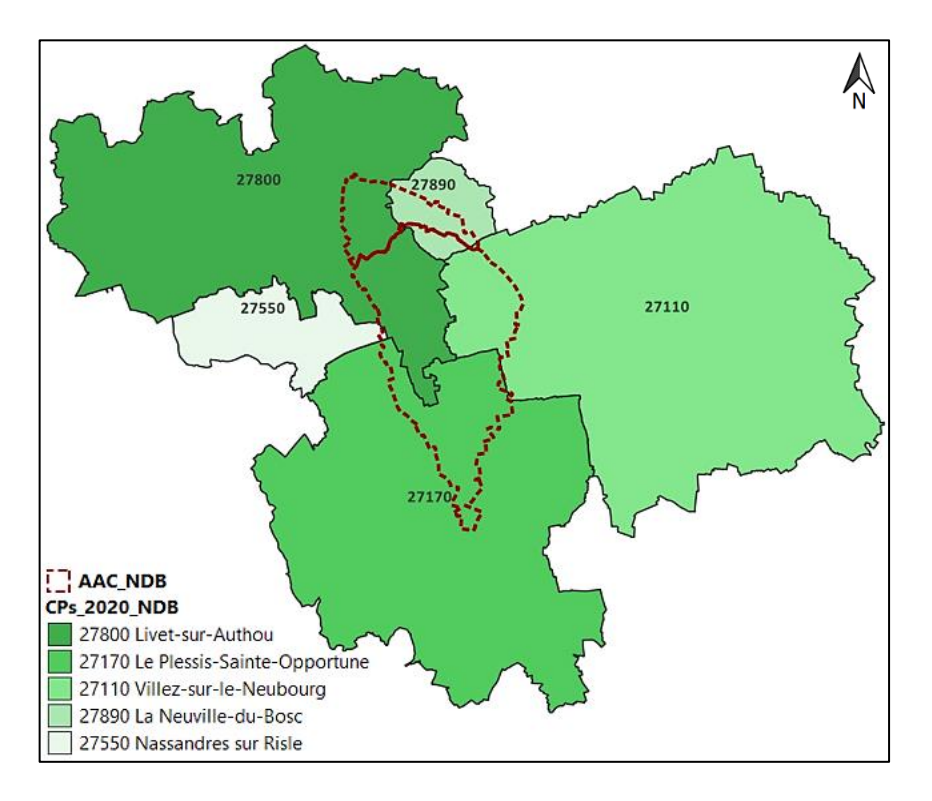

*Figure 5 : Localisation géographique de l'AAC par rapport aux 5 codes postaux qui l'intersectent* 

## **Les AMM achetées sur les 5 codes postaux ont été recensées (Tableau 3), grâce aux données de ventes de la BNV-D, une extraction des Conclusion**

Au cours de ce travail, on a eu comme objectifs :

- ➢ D'évaluer le potentiel de la classification d'occupation des sols proposée par Kermap
- ➢ Proposer et valider une méthode de spatialisation des ventes des produits phytosanitaire sur les territoires
- ➢ Vérifier la finalité et l'utilisabilité de cette méthode par les utilisateurs finaux

Afin de répondre à ces objectifs :

- ➢ Une analyse sur les limites parcellaire et l'occupation des sols a été faite, pour comparer les produits Kermap au Registre Parcellaire Graphique, et au RPG Complété
- ➢ Une revue de la littérature sur la méthode nationale de spatialisation des ventes a été réalisé pour son adaptation à une échelle plus fine
- ➢ Un atelier de co-conception avec divers experts a été conduit pour valider les différentes pistes d'intégration de l'informations locale pour obtenir une méthode hybride, plus représentative des réalités du terrain
- ➢ Une enquête en ligne à destination des animateurs d'aires d'alimentation de captage a été conduite pour connaitre leurs besoins et souhaits en termes d'outils de diagnostique de la pression agricole et non agricole

Sur la base des résultats obtenus, les conclusions suivantes sont tirées :

- ➢ Les données Kermap, offrent un potentiel intéressant en termes de prédiction de l'occupation des sols, mais ne permettent pas d'avoir un résultat concluant en ce qui concerne les limites parcellaires et les géométries des parcelles, car elles se basent sur les limites parcellaires des données RPG de l'année (n-1)
- ➢ L'intégration de l'information locale sur les pratiques dans la méthode locale dont la connaissance des préconisations des structures de conseil, et l'obtention des cahiers des pratiques aux près des agriculteurs est possible, de fait que pour les animateurs, sollicitent déjà des structures externes et les agriculteurs, pour avoir une idée sur les pressions agricoles sur les captages.
- ➢ Les animateurs d'AAC pourraient être intéressés par les sorties proposées, par notre méthode de spatialisation à l'échelle des territoires, du fait que la majorité ont des difficultés à recenser et à prédire les molécules actives à problèmes, de substitutions, et celles qui sont interdites, un guide actualisé contentant l'ensemble de ces informations pourrait être envisagé en plus du NODU proposé par ladite méthode, de fait qu'il permettrait d'alimenter les débats, afin de trouver des solutions alternatives communes, pour permettre aux aires d'alimentation de captage de perdurer dans le temps.

données d'achat des produits regroupées par code postal de l'acheteur et par produit du département de l'Eure (27) pour l'année 2020 a été effectuée sur :

(Fichier CSV : BNVD\_TRACABILITE\_20220607\_112328\_ACHAT\_CP\_PRODUIT\_NORMANDIE\_2020),

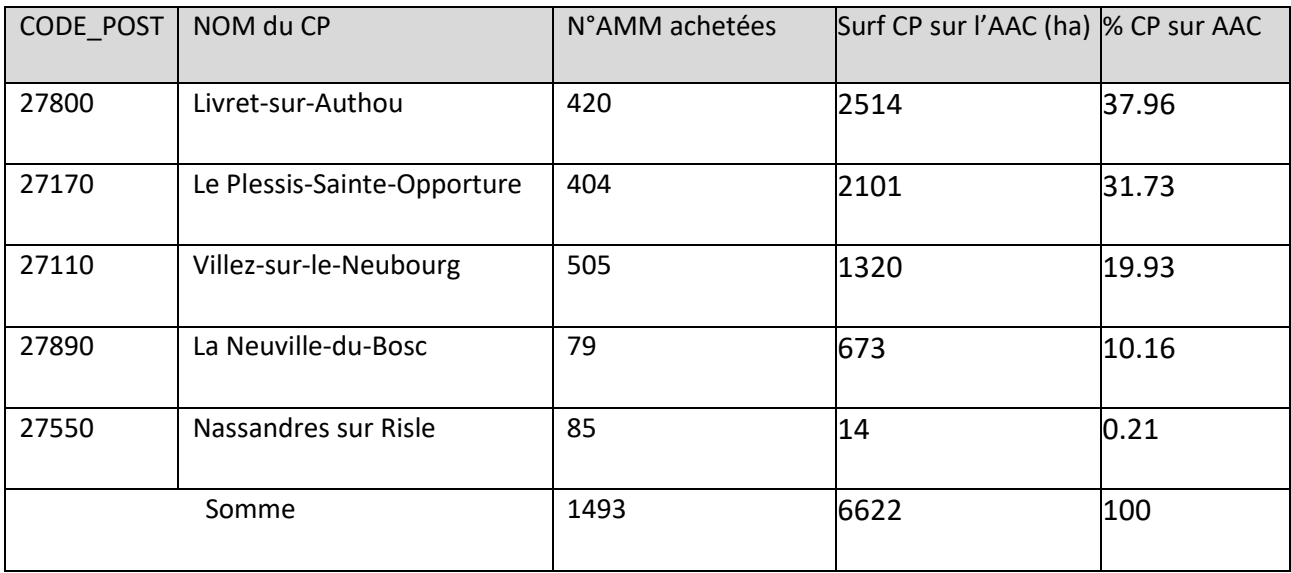

*Tableau 3 : Nombre d'AMM achetées par CP pour l'année 2020*

## **6-Analyse comparative entres les bases de données parcellaires (Kermap vs RPG complété vs RPG)**

N'ayant pas accès au RPG complété de l'année 2020 lors des échanges avec la société Kermap, les parcelles susceptibles d'être des parcelles interstitielles ont été digitalisées manuellement à l'aide d'images satellitaires Sentinel-2 de l'année 2020, auxquels il a été rajouté dans la même table les parcelles du RPG complété de l'année 2019 pour essayer de prévoir le maximum de parcelles interstitielles de l'année 2020, un traitement pour supprimer les doublons pour harmoniser la table a été effectué par la suite.

Après la réception des parcelles du RPG complété de l'année 2020 auprès de l'ODR, elles ont été croisées aux parcelles qu'ont été envoyées à Kermap (parcelles du RPG complété de l'année 2019 et celles qui ont été digitalisées manuellement), 418 parcelles interstitielles ont été retrouvées en plus des 31 parcelles RPG joints volontairement pour faire l'analyse comparative entre les 3 produits (RPG, RPG complété, KERMAP).

## **IV-Résultats**

Les résultats de ce travail se divisent en 3 parties principales :

1-Validation de l'occupation des sols (comparaison entre les bases de données Kermap vs ODR vs RPG)

2-Résultats de l'atelier de validation

3-Résultats de l'enquête à destination des animateurs d'AAC

## **1-Validation de l'occupation des sols (Kermap vs ODR vs RPG)**

### **1-1-Pour l'année 2020 :**

### **1-1-1-Occupation des sols :**

Afin de vérifier la potentialité des parcelles agricoles Kermap en termes d'occupation des sols, un fichier shapefile contenant les géométries de 514 parcelles agricoles a été fourni à la société Kermap (Tableau  $1)$  :

*Tableau 4 : Parcelles transmises à la société Kermap pour récupérer l'occupation des sols des parcelles agricoles 2020*

| <b>Types de parcelles</b>                                                           | N° de parcelles |
|-------------------------------------------------------------------------------------|-----------------|
| Parcelles interstitielles digitalisées manuellement à partir d'images satellitaires | 65              |
| Parcelles du RPG complété de l'année 2020                                           | 418             |
| Parcelles RPG 2020                                                                  | 31              |

Sur les 31 parcelles RPG de l'année 2020, la classification de l'occupation du sol proposée par Kermap pour l'année 2020 a 71% de correspondance (n=22 parcelles), contre 29% des parcelles avec une correspondance erronée (n=9 parcelles) (Figure 6).

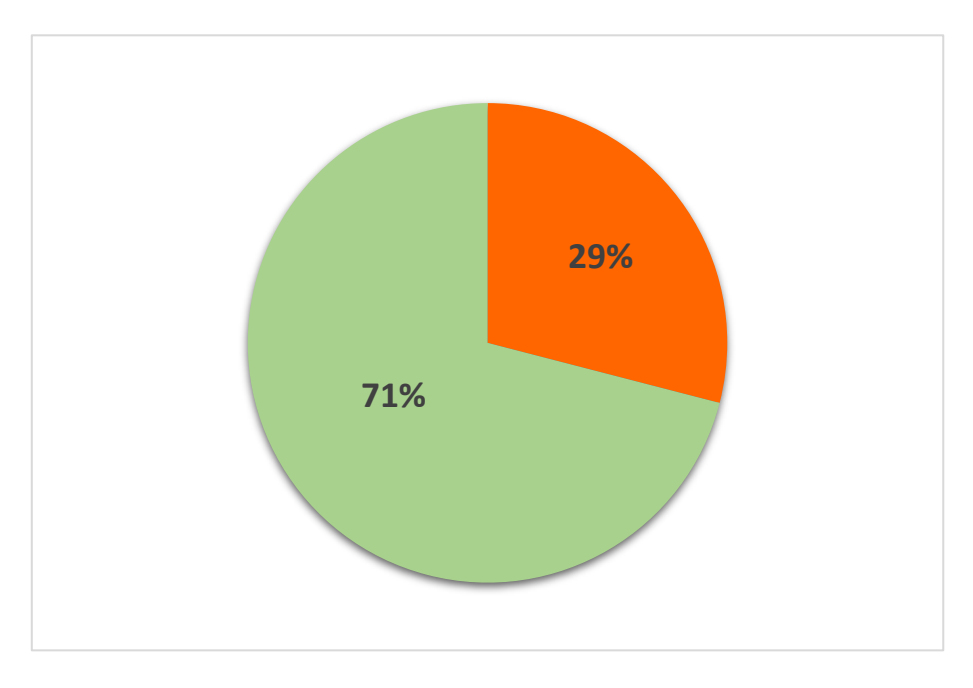

*Figure 6 : RPG 2020 vs Kermap 2020 (occupation des sols)*

Sur les 418 parcelles du RPG complété de l'année 2020, la classification de Kermap pour l'année 2020 a 83% de correspondance (n=348 parcelles), contre 17% d'erreur (n=70 parcelles) (Figure 7).

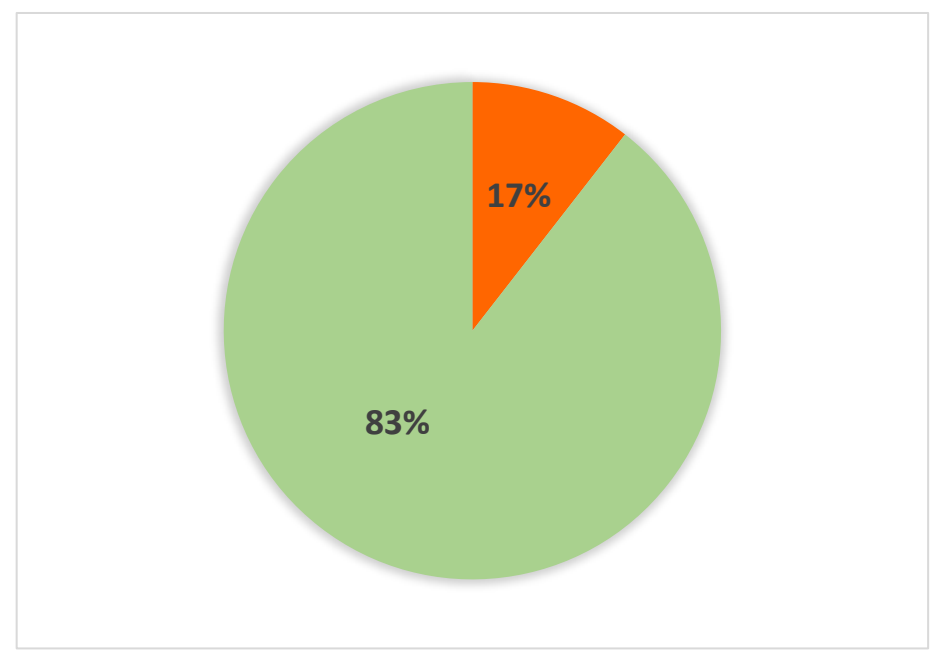

*Figure 7 : RPG complété 2020 vs Kermap 2020 (occupation des sols)*

## **1-2-Pour l'année 2021 :**

N'ayant toujours pas accès au RPG 2021 et au RPG complété 2021à cette date, nous avons demandé à la société Kermap de nous fournir une couverture complète sur l'AAC de la NDB pour l'année 2021, que nous avons comparé avec les parcelles RPG et RPG complété de l'année 2020 en termes de limites parcellaires.

## **1-2-1- Limites parcellaires :**

## ➢ **Parcelles RPG 2020**

En superposant les 975 parcelles du RPG 2020 sur les parcelles Kermap 2021, on constate qu'elles correspondent à 100% en termes de limites parcellaires (Figure 9).

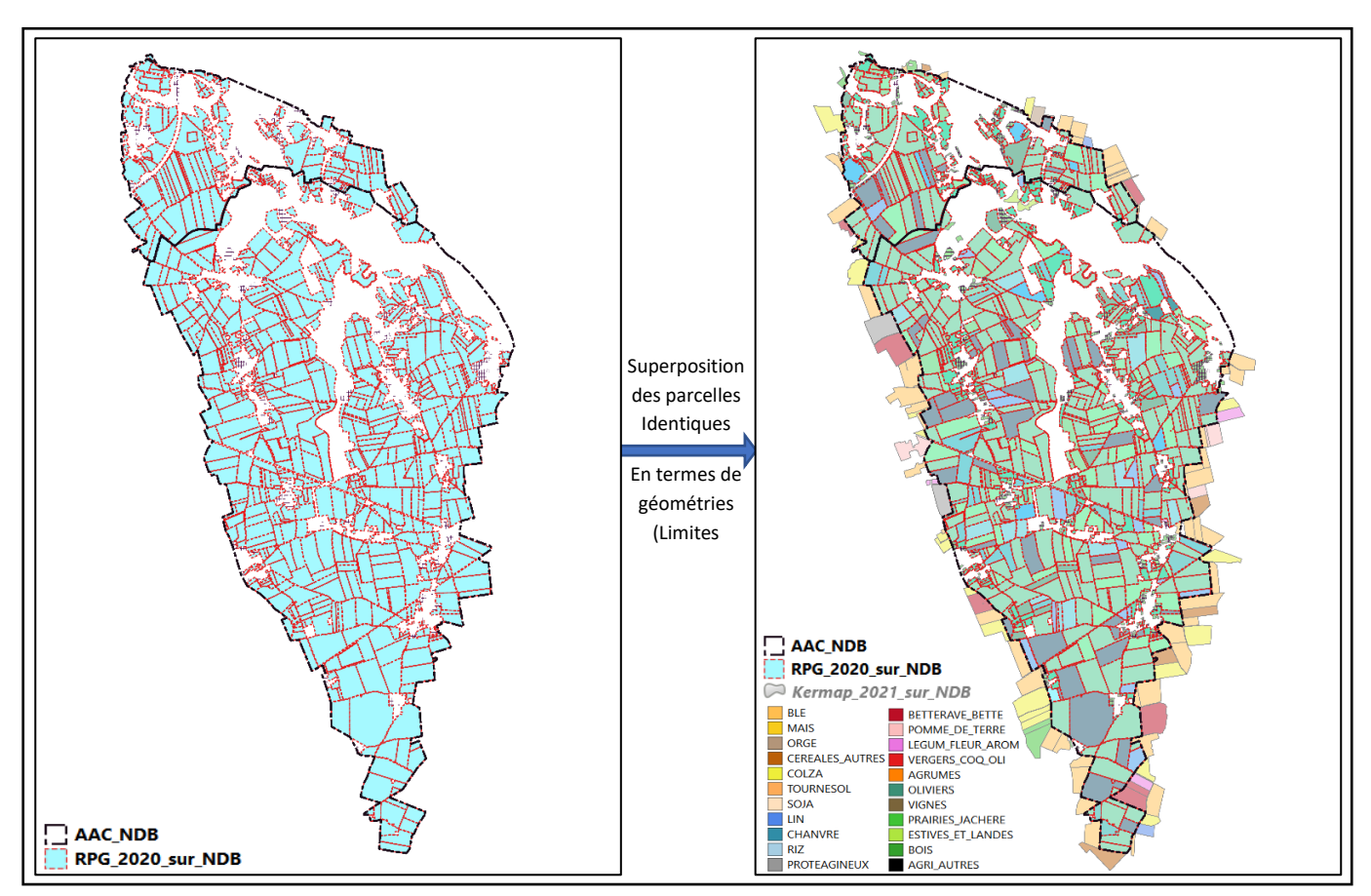

*Figure 8 : RPG 2020 vs Kermap 2021 (limites parcellaires)*

## ➢ **Parcelles du RPG complété 2020**

Comme le montre la (Figure 9) nous avons superposé par la suite les 470 parcelles du RPG complété de l'année 2020 sur les parcelles Kermap 2021 (Tableau 5).

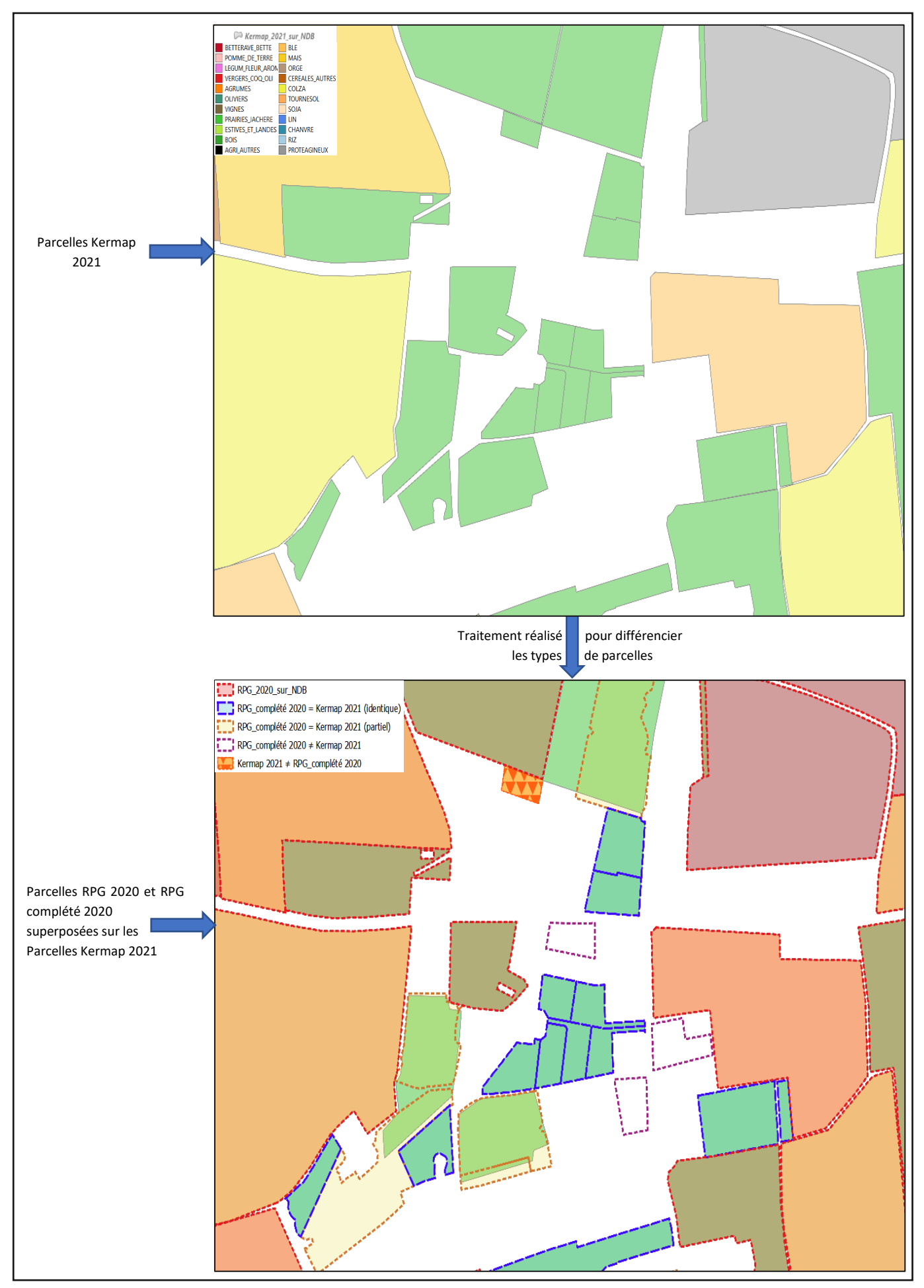

*Figure 9 : Prise qui démontre les différents types de parcelles en comparant RPG 2020 vs RPG complété 2020 vs Kermap 2021*

*Tableau 5 : Nombre de parcelles recensées en superposant les parcelles du RPG Complété 2020 sur les parcelles Kermap 2021.*

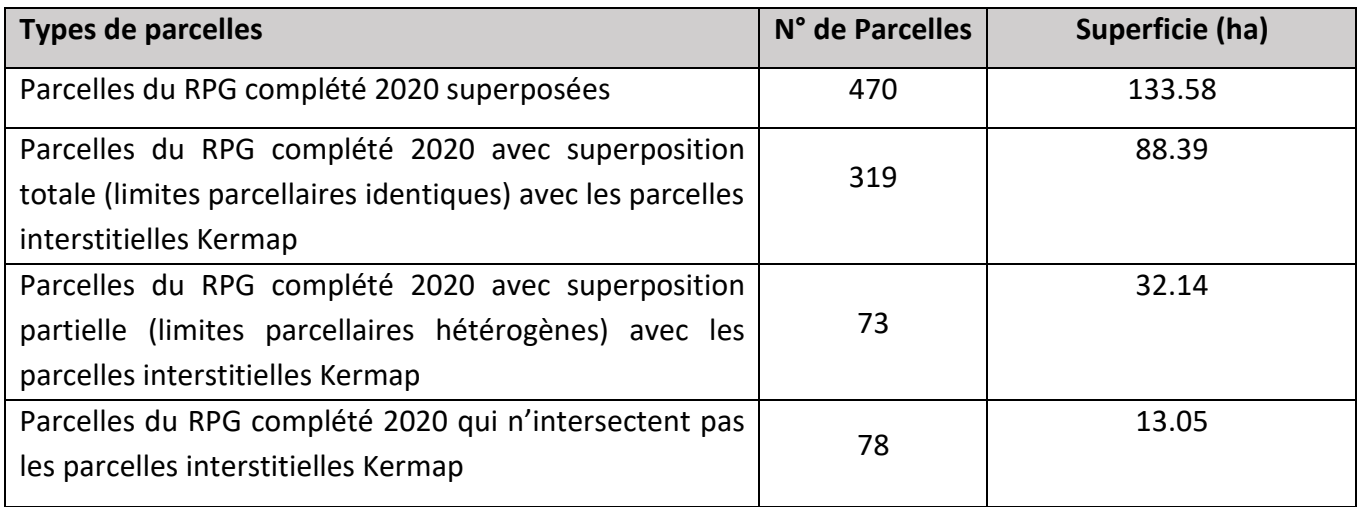

Sur les 470 parcelles du RPG complété 2020, nous avons 319 parcelles (équivalant à 68%) qui ont des géométries avec des limites parcellaires identiques aux parcelles interstitielles Kermap 2021.

Pour le reste des parcelles du RPG complété 2020 :

-73 parcelles intersectent partiellement les parcelles Kermap interstitielles 2021 avec (des géométries hétérogènes) représentant 15% des parcelles RPG complété 2020.

-78 parcelles (équivalant à 17%) du RPG complété 2020 n'intersectent pas les parcelles interstitielles Kermap.

Si on calcule les parcelles du RPG complété 2020 qui intersectent les parcelles interstitielles Kermap 2021 de façon identique ou partielle en termes de limites parcellaires on retrouve 392 sur 470 parcelles qui représentent 83%.

## **1-2-2-Superficie**

On constate que les parcelles Kermap 2021 couvrent plus de superficie avec 4891 ha sur 1381 parcelles sur l'AAC de la Neuville-du-Bosc contre 4918 ha sur 1445 pour la jointure RPG+RPG complété de l'année 2020 (Tableau 3).

*Tableau 6 : Comparaison entre RPG 2020 vs RPG complété 2020 vs Kermap 2021 en termes de superficie et nombre des parcelles* 

| <b>Types de parcelles</b>      | <b>RPG 2020</b> | <b>RPG complété</b><br>2020 | RPG+<br><b>RPG complété</b> | Kermap 2021 |
|--------------------------------|-----------------|-----------------------------|-----------------------------|-------------|
| N° de Parcelles                | 975             | 470                         | 1445                        | 1381        |
| <b>Superficie Totale (ha)</b>  | 4784            | 134                         | 4918                        | 4981        |
| <b>Superficie Moyenne (ha)</b> | 4.91            | 0.28                        | 3.40                        | 3.60        |

#### **2-Résultats Atelier de validation**

Pour ce qui est de l'intégration de l'information locale dans la méthode locale, nous sommes arrivés aux conclusions suivantes :

➢ En prenant en compte les diversités des territoires, les animateurs pourraient renseigner les codes postaux des sièges d'exploitations selon leurs connaissances du terrain.

➢ Il faudrait que l'animateur fasse en amont un repérage et une identification des experts sur son territoire (technicien ou conseiller de coopérative/chambre d'agriculture/CETA), pour savoir s'il y en a réellement.

➢ Les techniciens de coopératives et de chambres d'agricultures sont les techniciens que l'animateur doit aller enquêter sur le territoire, même si les coopératives ne font plus de conseil, elles représentent toujours une source d'information technique sur l'usage des produits, si les produits sont utilisés sur toutes les cultures homologuées ou pas.

➢ Faire exprimer les experts de terrain sur les pratiques principales, mais aussi leurs variations (quels produits utilisés pour chaque culture et a quelle dose), et mêmes celles qu'ils connaissent le moins, pour renvoyer l'animateur d'AAC vers d'autres experts pour compléter l'information.

Le compte rendu de l'atelier de co-conception est présent dans l'annexe N°1

#### **3-Enquête en ligne**

#### **3-1-Participation à l'enquête**

L'enquête diffusée sur le réseau Ressources Captages le 20 septembre 2022 a été clôturée le 25 novembre 2022 (67 jours).

Nous avons recensé 173 participations dont :

- ➢ 62 animateurs qui ont terminé l'enquête
- ➢ 13 animateurs qui sont arrivés à la moitié de l'enquête
- $\geq 98$  abondants

Le temps nécessaire pour répondre à l'enquête a été estimé à 19 minutes (médiane).

Le formulaire de l'enquête en format papier est disponible en annexe N°2.

## **Partie 1 : informations sur les AAC sur lesquelles interviennent les animateurs**

**3-1-1-Gestion des d'aires d'alimentations de captages par les animateurs**

Les animateurs gèrent entre 1 et 18 aires d'alimentation de captages (Figure 10), dont 27.4% qui gèrent seulement une seule AAC, 53.2% gèrent entre 2 et 5 AAC, contre 19.4% qui gèrent entre 6 et 18 AAC

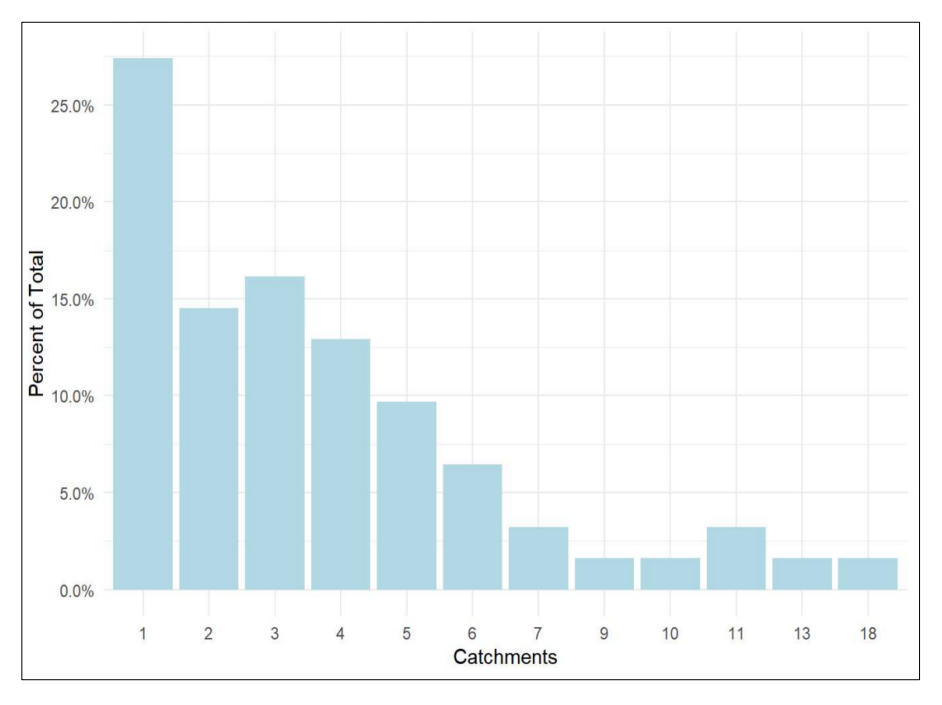

*Figure 10 : Pourcentage du nombre d'AAC gérées par les animateurs*

## **3-1-2-Superficies des aires d'alimentations de captages**

Compte tenu de la diversité des territoires, la superficie des AAC varie entre des AAC de très faible superficie (moins de 10 ha) et des AAC très volumineuses (plus de 100000 ha) avec une médiane de 5155 ha (Figure 11).

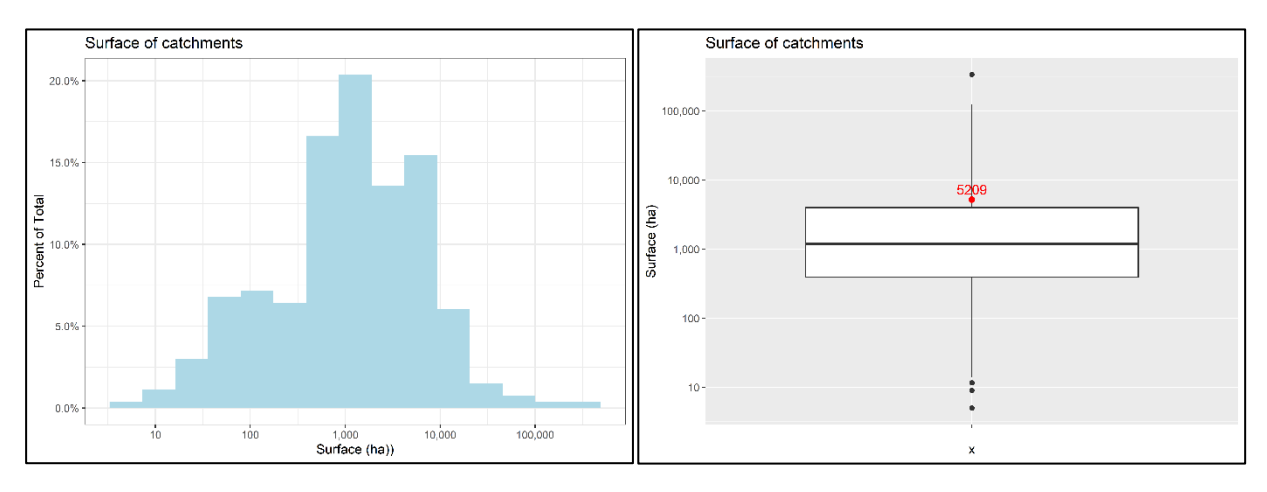

*Figure 11 : Pourcentage des surfaces des AAC, avec la médiane des surfaces* 

## **3-1-3-Répartition des AAC en France**

Sur les réponses émises par les animateurs, on observe une concentration d'AAC dans les départements de l'Yonne (89) et de la Marne (51) avec plus de 30 AAC recensées, et les départements de la Manche (50) et l'Aube (10) avec une moyenne de 17 AAC, on constate que les régions de l'Alsace Champagne-Ardenne Lorraine, la Normandie et l'Auvergne-Rhône-Alpes sont le plus représentées en terme d'AAC dans notre enquête (Figure 12).

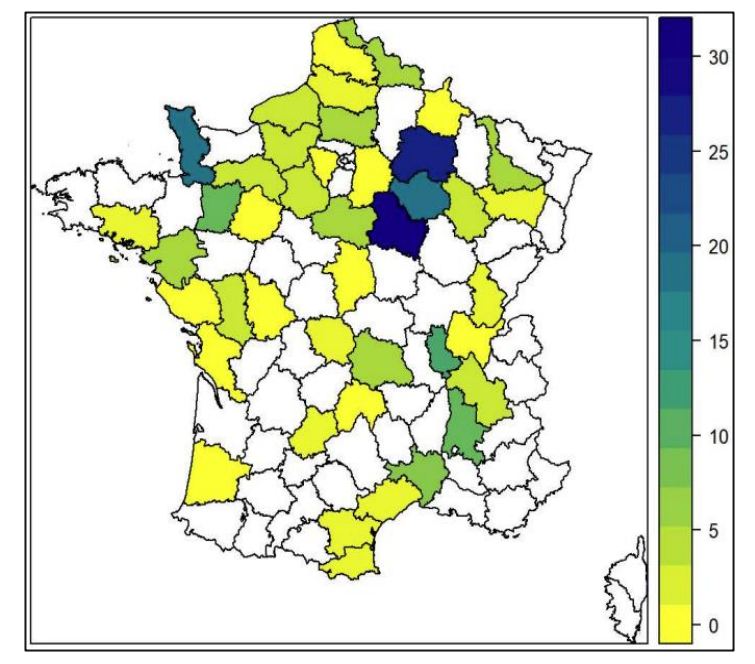

*Figure 12 : Identification des départements où les AAC sont les plus représentées sur l'enquête* 

## **3-1-4-Systèmes de production prédominants sur les AAC**

On constate que les grandes cultures sont le système de production le prédominants dans avec 46%, vient ensuite la polyculture-élevage et l'élevage avec 26% et 14%, alors que l'arboriculture et le maraîchage occupe la dernière place avec 4% chacune (Figure 8).
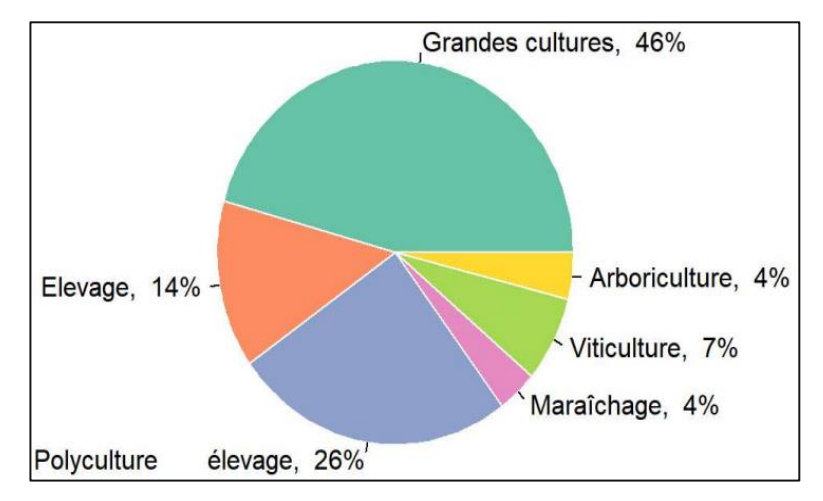

*Figure 13 : Identification des systèmes de production prédominants dans les AAC*

## **3-1-5-Enjeux sur les AAC**

On a demandé aux animateurs quels étaient les enjeux sur leurs AAC, on constate que les enjeux principaux couvrant plus de 90% sont l'enjeu phytosanitaire avec plus de 50% et celui de l'azote avec plus de 40% (Figure 14).

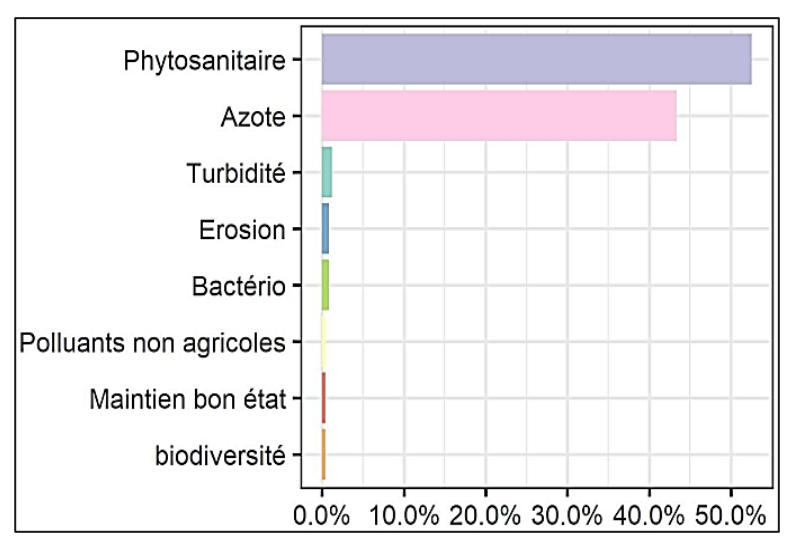

*Figure 14 : Pourcentages des différents enjeux sur les AAC*

## **3-1-6-Plans d'action**

On constate qu'il y a plus de 12% d'AAC où il n'y a pas de plans d'action pour l'instant, pour les AAC où il y a des plans d'action on observe qu'ils se sont accentués entre 2010 et 2016, et sont revus à la hausse depuis l'année 2020 (Figure 15).

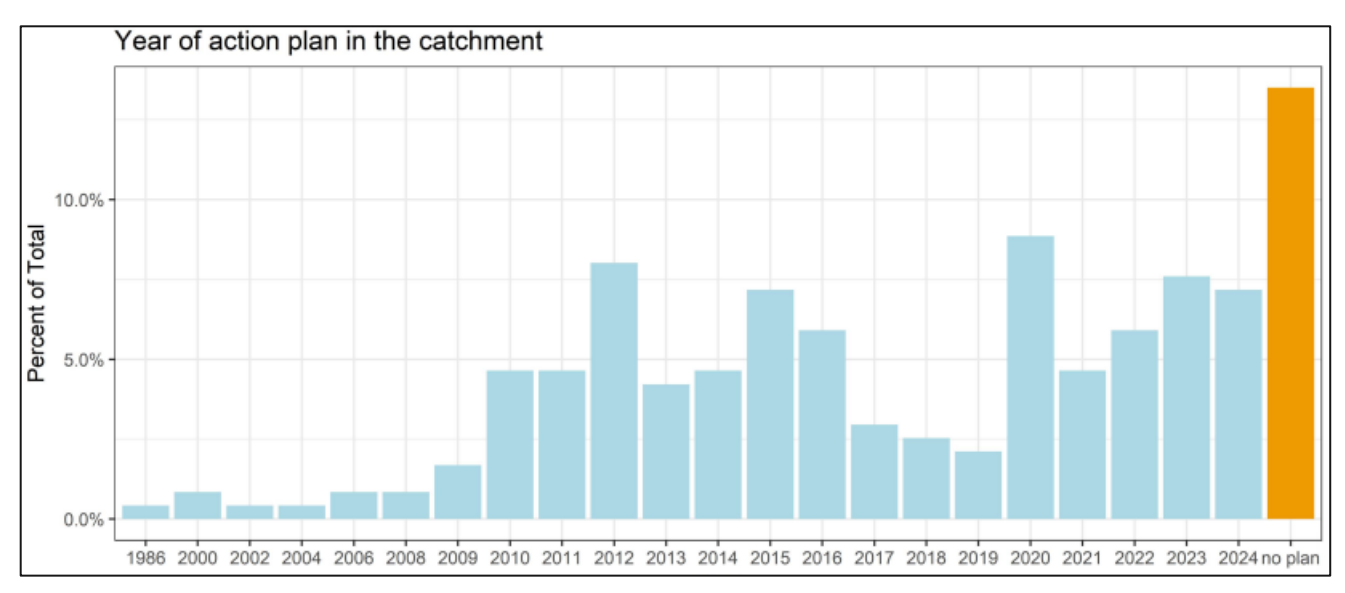

*Figure 15 : Pourcentage des plans d'action sur les AAC*

## **3-1-7-Enjeux phytosanitaires sur les AAC**

Pour ce qui concerne les AAC où y a des enjeux phytosanitaires (Figure11), on observe que pour près de 40% des animateurs, les agriculteurs sont globalement demandeurs de solutions qu'ils sont prêts à tester, alors que pour plus de 35% des animateurs, les agriculteurs sont conscients de la situation mais sauf exception sont très réticents à changer leurs pratiques, tandis que pour plus 10%, les agriculteurs élaborent et testent leurs propres solutions et en discutent ouvertement, on constate aussi que pour près de 5% des animateurs les agriculteurs refusent que la thématique phytosanitaire soit abordée.

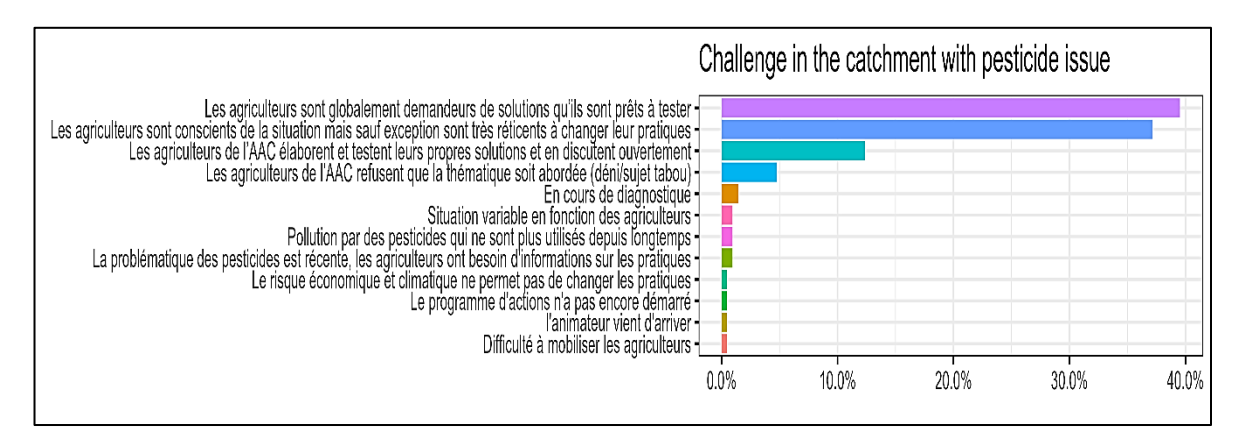

*Figure 16 : Challenges pour les AAC sur lesquels il y a des enjeux pesticides*

## **3-1-8-Connaissances souhaitées par les animateurs sur les pressions phytosanitaires sur les AAC**

Pour cette question, la majorité des animateurs étaient demandeurs d'indicateurs de suivi pertinents sur les pressions phytosanitaires sur les captages :

➢ Suivi continu et actualisé des IFT à la parcelle sur toutes les exploitations, QSA totales par type de molécule et par type de culture

- ➢ Connaissance des molécules appliquées, leurs quantités, leurs lieux d'application
- ➢ Modélisation des transferts avec une estimation du temps d'atteinte, ainsi que les métabolites obtenus par dégradation,
- ➢ Adaptation des données de la BNVD à l'échelle des AAC, à l'échelle de commune
- $\triangleright$  Accès libre aux cahiers des pratiques des agriculteurs avec un calendrier détaillé des itinéraires techniques
- ➢ Connaissances des préconisations des structures de conseil
- ➢ Suivi plus régulier et actualisé par rapport aux bases de données sur la qualité de l'eau (Agence de l'Eau, Agence Régionale de la Santé) avec des données plus illustrées pour faciliter leur interprétation
- ➢ Avoir une mise à jour du diagnostic des pressions au terme des précédents programmes d'actions
- ➢ Avoir un guide actualisé des molécules à enjeux, de substitution, et celles qui sont interdites selon la réglementation avec les noms commerciaux des produits pour alimenter les débats avec les agriculteurs
- $\triangleright$  Solutions alternatives à proposer aux agriculteurs, des pratiques innovantes

### **3-1-9-Récolte de l'information sur l'état de l'eau**

Concernant l'information sur la qualité de l'eau sur les AAC, plus de 30% des animateurs récupèrent l'information à l'aide d'analyses qu'ils commanditent eux-mêmes, pour le reste des animateurs, ils récupèrent l'information à l'aide d'analyses faites par d'autres structures (Figure 17).

Parmi ces structures externes :

- ➢ Agences de l'Eau
- ➢ Agences Régionales de la Santé (ARS)
- ➢ Gestionnaires d'Eau potable (Ex : SUEZ, Véolia)
- ➢ Portail national d'Accès aux Données sur les Eaux Souterraines (ADES)
- ➢ Schéma d'Aménagement et de Gestion de l'Eau (SAGE)
- ➢ Service d'Assistance Technique à l'Eau Potable (SATEP) pour les ressources prioritaires
- ➢ Laboratoires départementaux ou prestataires (Ex : FREDON)

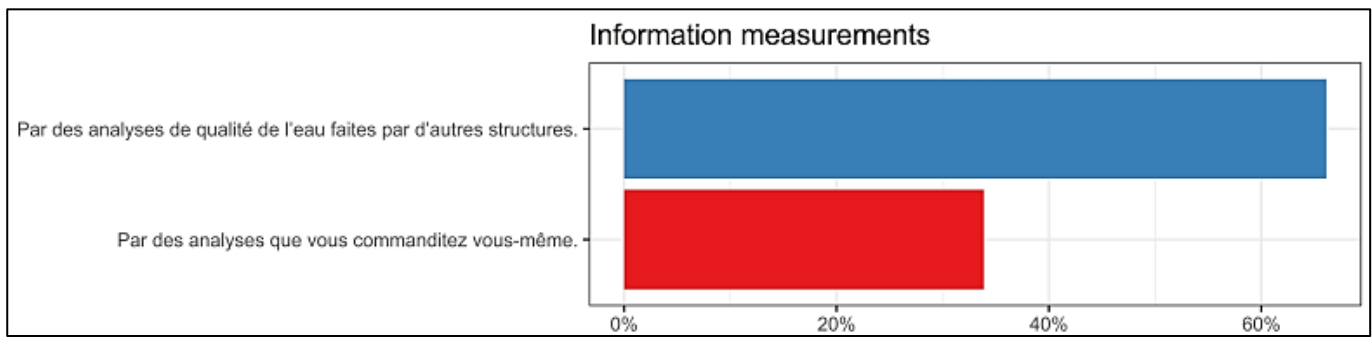

*Figure 17 : Moyens de connaitre l'information sur la qualité des eaux* 

## **Partie 2 : pratiques agricoles sur les AAC**

## **3-1-10-Récole de l'information sur les pratiques**

On constate sur la (Figure 13) que près de 5% seulement des animateurs récupèrent l'information en niveau interne de leurs structures alors que plus de 90% la récupèrent au niveau externe avec :

- ➢ Plus de 42% au niveau des chambres d'agriculture
- ➢ Plus de 15% au niveau des réseaux de captages et bureaux d'études
- ➢ De même pour les associations en agriculteurs biologiques avec près de 15%
- ➢ Alors que plus de 11% récupèrent l'information aux niveaux des organismes stockeurs (coopératives, négoces)

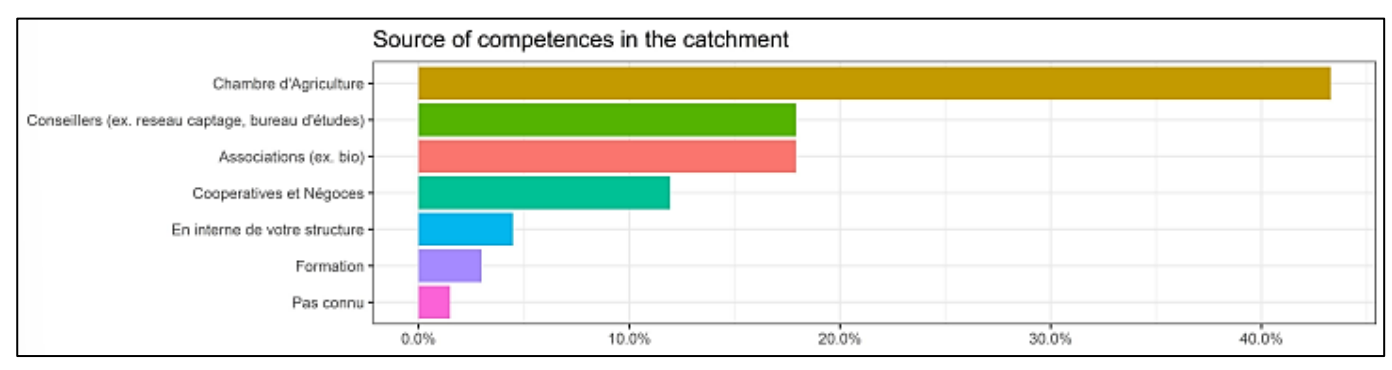

*Figure 18 : Sources de compétences aux niveaux des AAC*

## **3-1-11-Sollicitation des agriculteurs pour leurs cahiers des pratiques**

Par rapport aux cahiers des pratiques des agriculteurs, on constate que pour 40% des animateurs il est possible de solliciter les agriculteurs pour obtenir leurs cahiers des pratiques, alors qu'aucun animateur pense qu'il impossible de solliciter les agriculteurs.

Pour 58% les animateurs la récolte des cahiers des pratiques est souhaitable, alors que seuls 2% ne souhaitent pas avoir ces informations (Figure 19).

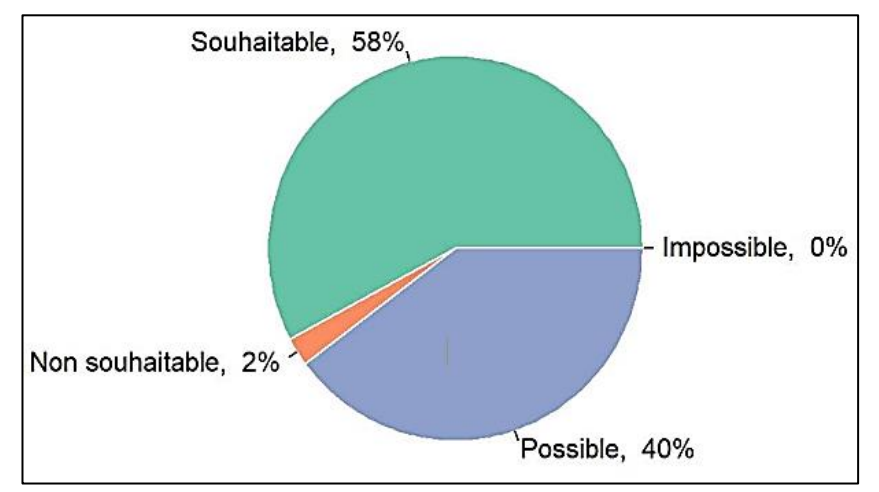

*Figure 19 : Avis des animateurs par rapport à l'accès aux cahiers des pratiques des agriculteurs* 

Ensuite, les animateurs ont donné leur retour d'expérience à propos de la sollicitation des agriculteurs pour récupérer les cahiers des pratiques de ces derniers, parmi plus de 70% des animateurs qui ont déjà essayé de les récupérer, plus de 80% ont réussi à les avoir (Figure 20).

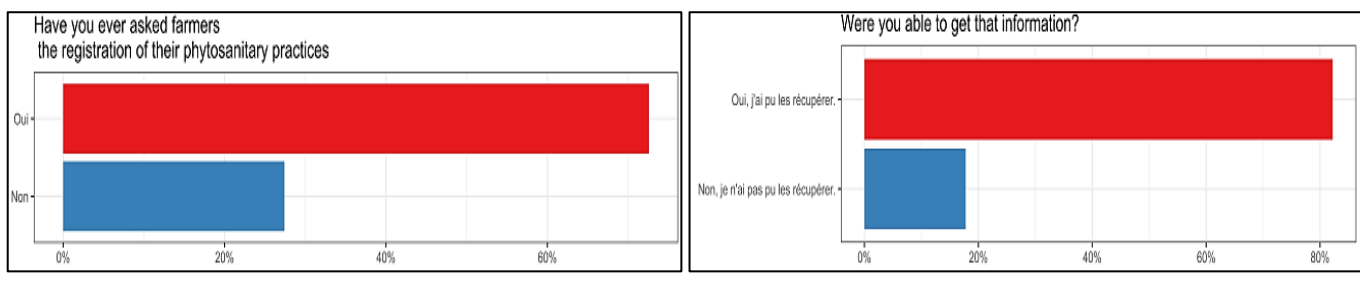

*Figure 20 : Retour d'expériences des animateurs par rapport à l'accès aux cahiers des pratiques des agriculteurs* 

Sur le type de données récupérées par les animateurs sur les pratiques auprès des agriculteurs (Figure 16), on observe un avis partagé, la moitié des animateurs font des enquêtes sur le terrain avec les agriculteurs pour restituer l'information sur les pratiques, alors que l'autre moitié arrivent à avoir directement les cahiers des pratiques soit en format numérique ou papier de la part des agriculteurs.

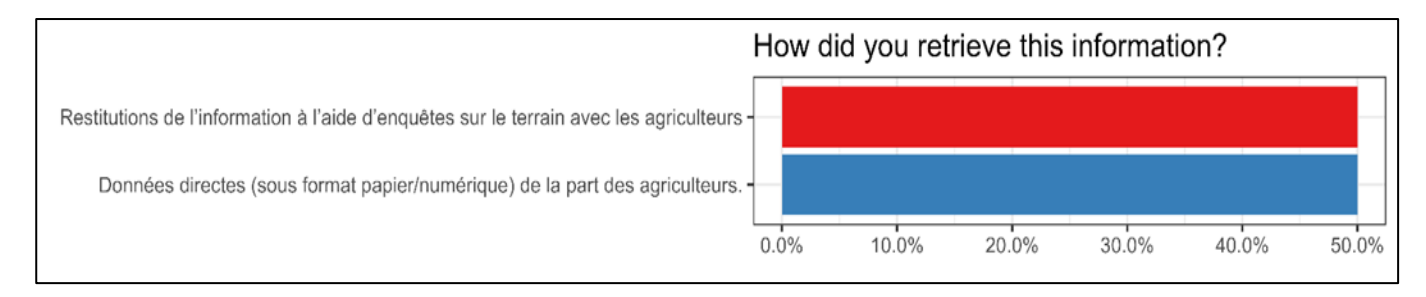

*Figure 21 : type de données récupérées par les animateurs sur les pratiques auprès des agriculteurs*

### **Partie 3 : Utilisation des outils en Open Access**

### **3-1-12-Utilisation des outils et dans quels buts**

On a proposé aux animateurs 5 outils (Carte Adonis, CRATer, Bases de données Naiades, BNVD, et Data Eaufrance) pour savoir s'ils les utilisent, ils les connaissent sexuellement ou pas.

Les outils plus utilisés sont :

- $\triangleright$  La BNVD avec plus de 34% des animateurs
- ➢ DataEauFrance avec près de 25%

### **3-1-13-Utilisation d'autres outils**

On observe un avis partagé sur l'utilisation d'autres outils par les animateurs (Figure 22), parmi ces autres outils on peut citer :

- ➢ RPG et RPG explorer
- $\triangleright$  Cartebio<sup>12</sup>
- ➢ Portail national d'accès aux données sur les eaux souterraines (ADES)
- $\triangleright$  Ephy
- ➢ Base de données sur les propriétés des pesticides (PPDB)<sup>13</sup>
- ➢ Modes d'Occupation des Sols (BD MOS)
- $\triangleright$  MesParcelles<sup>14</sup>
- ➢ NosTerrioitres
- ➢ InfoTerre : cartes géologiques, et des sites pollués (outil BRGM)<sup>15</sup>
- $\triangleright$  Outil de caractérisation des performances de systèmes de culture (CRITER)<sup>16</sup>
- ➢ IFT
- $\triangleright$  OdERA<sup>17</sup>
- $\triangleright$  Geoportail<sup>18</sup>

-

<sup>12</sup> [https://cartobio.org](https://cartobio.org/)

<sup>13</sup> <http://sitem.herts.ac.uk/aeru/ppdb/>

<sup>14</sup> <https://mesparcelles.fr/>

<sup>15</sup> <https://infoterre.brgm.fr/page/cartes-geologiques>

<sup>16</sup> [https://www6.inrae.fr/means/Outils-d-analyse-multicritere/MASC/Presentation-de-](https://www6.inrae.fr/means/Outils-d-analyse-multicritere/MASC/Presentation-de-CRITER#:~:text=Un%20outil%20de%20caract%C3%A9risation%20des,de%20r%C3%A9sultats%20de%20durabilit%C3%A9%20%C3%A9l%C3%A9mentaires)

[CRITER#:~:text=Un%20outil%20de%20caract%C3%A9risation%20des,de%20r%C3%A9sultats%20de%20durabilit%C3%A9%2](https://www6.inrae.fr/means/Outils-d-analyse-multicritere/MASC/Presentation-de-CRITER#:~:text=Un%20outil%20de%20caract%C3%A9risation%20des,de%20r%C3%A9sultats%20de%20durabilit%C3%A9%20%C3%A9l%C3%A9mentaires) [0%C3%A9l%C3%A9mentaires.](https://www6.inrae.fr/means/Outils-d-analyse-multicritere/MASC/Presentation-de-CRITER#:~:text=Un%20outil%20de%20caract%C3%A9risation%20des,de%20r%C3%A9sultats%20de%20durabilit%C3%A9%20%C3%A9l%C3%A9mentaires)

<sup>17</sup> <http://www.agro-transfert-rt.org/ressources/odera/>

<sup>18</sup> <https://www.geoportail.gouv.fr/>

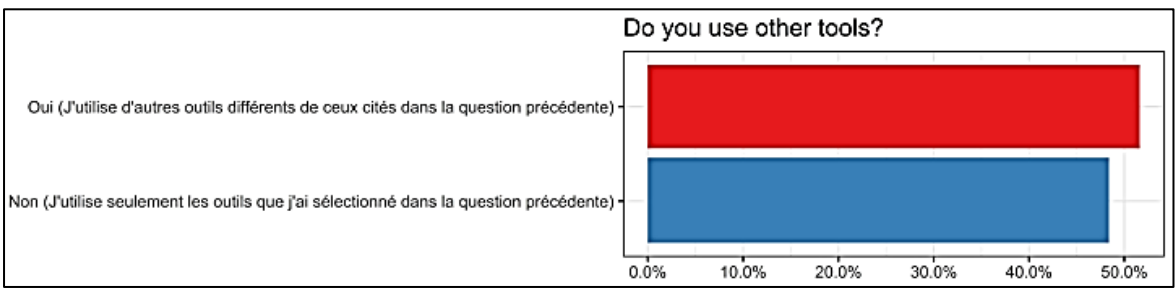

*Figure 22 : Pourcentage d'utilisation d'autres outils*

## **3-1-14-Fonctions souhaitées par les animateurs si un outil de diagnostic était développé**

Les animateurs étaient demandeurs des différentes fonctionnalités sur l'outil :

- ➢ IFT des traitements (avec le type de molécules) à l'échelle parcellaire pour chaque AAC, soit par famille de produits phytosanitaires.
- ➢ Un outil cartographique à l'échelle parcellaire dans la même logique que MesParcelles avec le recensement de l'assolement, les doses de produits phytosanitaires avec les dates et lieux d'application sur l'AAC
- ➢ Un outil cartographique avec un classement des molécules utilisées à la parcelle

## **3-1-14-Échelle spatiale**

Près de 40% des animateurs pensent que l'information sur les pressions agricoles la plus pertinente est au niveau de l'AAC, vient ensuite le niveau parcellaire avec plus de 22%, près de 20% par rapport aux exploitations agricoles, et plus de 13% par rapport aux sous zones de l'AAC (Figure 23).

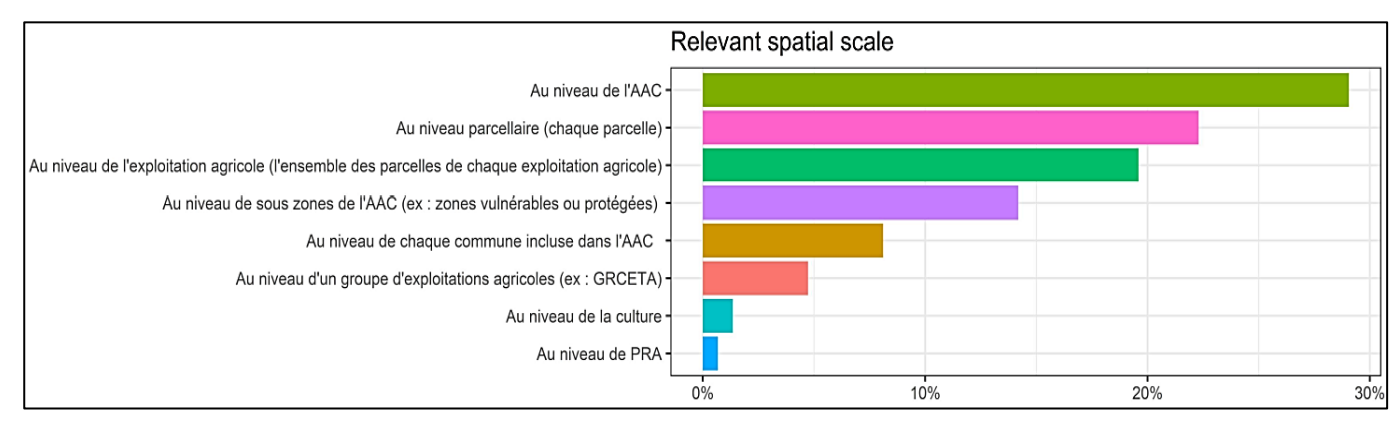

*Figure 23 : Fréquences des échelles spatiales souhaitées par les animateurs*

## **3-1-15-Échelle temporelle**

Pour plus de 35% des animateurs l'échelle annuelle est la plus pertinente par rapport aux pressions phytosanitaires, par la suite arrive l'échelle intra-annuelle (mensuelle ou annuelle) avec près de 30%, arrive en 3ème position l'échelle interannuelle (Figure24).

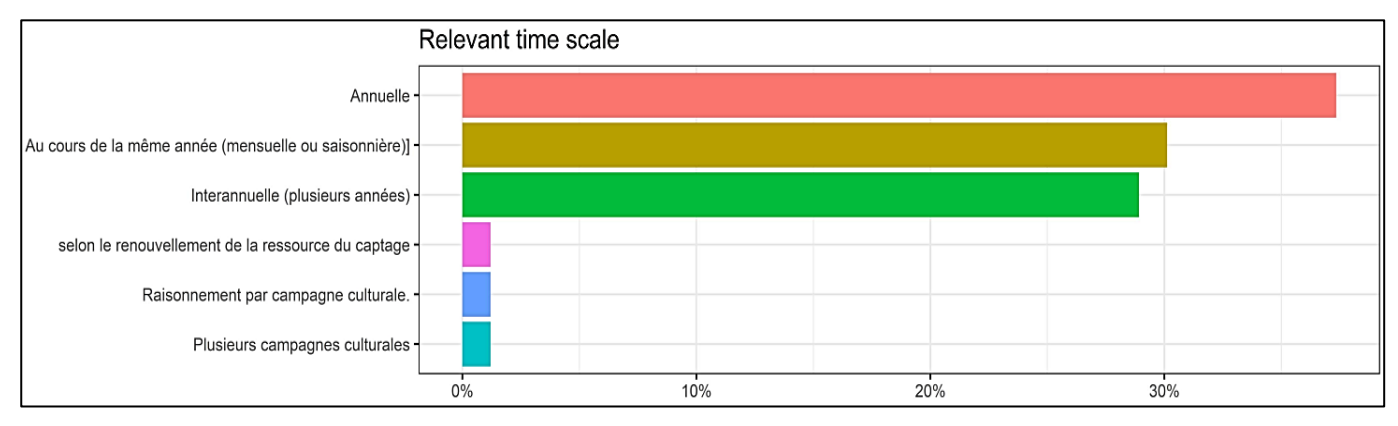

*Figure 24 : Fréquences des échelles temporelles souhaitées par les animateurs*

### **V-Discussions**

L'ensemble de cette étude a permis dans un premier temps de faire un état des lieux sur les bases de données d'occupation des sols agricoles, pour approuver par la suite le choix de ces derniers qui sont nécessaires à la construction de la méthode de spatialisation des produits phytosanitaires à l'échelle des territoires, qui a été validée postérieurement par un atelier de validation avec plusieurs acteurs de différents horizons, une enquête à destination des animateurs d'AAC a été conduite pour connaitre leurs besoins, et faire un état des lieux sur leur relation avec les acteurs des territoires.

### **1-Construction de la méthode de spatialisation territoriale**

### **1-1-Potentialités des données Kermap :**

Bien que, les données Kermap permettent d'obtenir un nombre élevé de parcelles couvrant ainsi une plus grande superficie (1381 parcelles sur 4981 ha) pour le mélisme 2021, leur délimitation parcellaire laisse à désirer, car elle se base sur la délimitation parcellaire du Registre parcellaire graphique de l'année n-1 pour les parcelles agricoles qui perçoivent l'aide de la PAC, ce qui met un biais majeur en termes de géométries des parcelles.

S'ajoute à cella une correspondance de 83% (392 sur 470 parcelles) avec les parcelles interstitielles du RPG complété 2020 dont 319 parcelles qui ont une géométrie identique, il est déduit que pour les parcelles interstitielles, Kermap a pratiquement le même processus de fonctionnement (détection et délimitation) des parcelles inertielles du RPG complété.

En termes d'occupation des sols pour le mélisme 2020, avec seulement 71% (22 sur 31 parcelles) de correspondance avec les parcelles RPG, et 83% (348 sur 418 parcelles) avec les parcelles interstitielles du RPG complété 2020, d'autant plus que les classes fournies par les produits Kermap regroupent plusieurs types d'occupation du sol en une seule classe jachères et prairie, landes et estives à l'inverse du RPG complété qui propose un seul type de culture par classe d'occupation des sols.

### **1-2-Choix de bases de données d'occupation des sols agricoles**

Le choix des bases de données d'occupation des sols agricoles pour les parcelles interstitielles s'est porté sur l'RPG complété fourni par l'ODR, avec la similitude en termes de limite parcellaire avec les parcelles Kermap, le fait que l'RPG complété soit en Open Acces et sa classification plus détaillée en termes d'occupation du sol fait encore plus pencher la balance vers ce choix.

## **1-3-Disponibilité et temporalité des bases de données**

En se basant entre autres sur les données du RPG dans le processus de délimitation des parcelles interstitielles, l'RPG complété est disponible juste après la disponibilité de l'RPG, ce n'est pas le cas de la BNVD qui prend plus de temps pour que les données ouvertes au public soient publiées, il faut attendre le feu vert de la DEB.

L'RPG Bio quant à lui est disponible juste après la sortie du RPG étant donné que c'est une extraction de ce dernier (Figure 25).

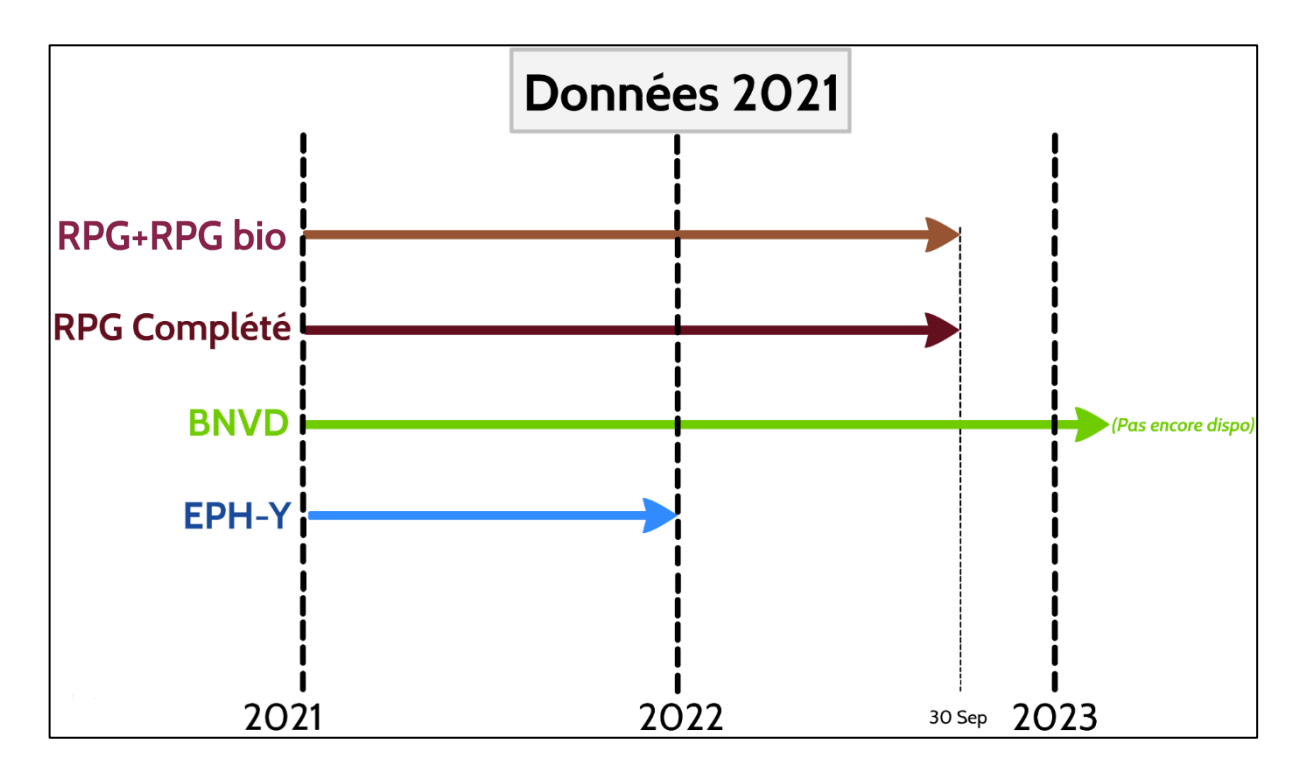

*Figure 25 : Lignes de temps de disponibilité des bases de données de la méthode de spatialisation territoriale pour l'année 2021* 

## **2-Atelier de co-conception pour la validation de la méthode locale**

L'atelier a permis de valider la méthode développée, de proposer des pistes sur l'intégration de l'information locale, ce qui a permis aussi de cadrer les éléments de l'enquête, pour confirmer les hypothèses d'injection de l'information sur les pratiques.

## **3-Enquête à destination des animateurs**

### **3-1-Etat des lieux sur les AAC**

Ce questionnaire a permis d'avoir une idée sur le rythme de travail des animateurs, qui diffère selon le nombre d'AAC gérées, de leurs superficies, et du nombre d'agriculteurs présents.

De nombreux animateurs ont résigné le fait qu'ils viennent juste d'arriver en poste, il leur faudra alors faire un travail de réparage sur le terrain pour s'accaparer de leurs AAC, à l'aide de différents échanges pour identifier les acteurs du territoires (agriculteurs, conseillers et techniciens).

## **3-2-Enjeux et plans d'action**

La forte présence d'enjeux (phytosanitaires et azote) sur les AAC justifie encore plus notre démarche, pour ce qui est des plans d'action, leur augmentation en 2010 peut s'expliquer par le fait que cette année était celle du lancement des plans d'action, pour l'accroissement de ces derniers entre 2010 et 2012, cela peut s'expliquer avec l'amélioration des cahiers de charges des analyses au niveau des captages au fil des années, qui a par la suite amené à la détection des molécules de produits phytosanitaires et de nitrates au-dessus des seuils autorisés dans les eaux.

## **3-3-Pratiques agricoles**

Pour ce qui concerne les pratiques agricoles au niveau de l'AAC, les éléments de l'enquête ont confirmé la possibilité des animateurs de pouvoir solliciter les acteurs des territoires :

- ➢ Les agriculteurs, pour récupérer les cahiers de pratiques à l'aide d'enquête, ou directement en format électronique ou papier, car plus de la moitié estime souhaitable le fait de les récupérer.
- $\triangleright$  Les conseillers et techniciens que la majorité des animateurs, sollicitent pour récupérer l'information sur les pratiques.

## **3-4-Sorties possibles de l'outil**

Pour la plupart des animateurs, un IFT à la parcelle sur toute l'AAC serait la sortie souhaitée, la méthode de spatialisation des produits phytosanitaire serait en mesure de proposer aux animateurs des AAC des sorties sous forme de NODU (Nombre de doses unités) qui est fait généralement par type de substance, les animateurs pourraient être intéressés par un NODU par type de culture, car l'information ne serait pas assez précise pour renseigner ce qui se passe à la parcelle, mais plus sur le territoire.

## **4-Perspectives d'amélioration**

## **4-1-Complément de l'occupation du sol**

Le cadastre viticole utilisé dans la carte Adonis de SolAgro<sup>19</sup>, constitut une base de données d'occupation des sols solide, qui permettrait de combler les lacunes du registre parcellaire graphique. Le secteur viticole pouvant représenter une proportion significative certaines régions une part importante de l'occupation agricole des sols et des consommations de pesticides (Jacquet, et al., 2022). Il faut mettre au point une méthode pour mieux l'identifier.

## **4-2-Echéances à venir**

-

Un CDD d'une année donnera suite à cette étude, il regroupa les différents travaux de spatialisation des ventes des produits phytosanitaires, l'objectif de ce CDD est de tester les différentes hypothèses

<sup>19</sup> <https://solagro.org/nos-domaines-d-intervention/agroecologie/carte-pesticides-adonis>

pour mettre en place l'outil qui sera alimenté par une méthode de spatialisation des produits phytosanitaires à l'échelle des territoires dont les aires d'alimentations de captages, avec des sorties adaptées aux besoins des animateurs d'AAC, qui seront à nouveau sollicités pour ceux qui ont accepté de participer à un atelier de co-conception pour notre démarche.

### **Conclusion**

Au cours de ce travail, on a eu comme objectifs :

- $\triangleright$  D'évaluer le potentiel de la classification d'occupation des sols proposée par Kermap
- ➢ Proposer et valider une méthode de spatialisation des ventes des produits phytosanitaire sur les territoires
- $\triangleright$  Vérifier la finalité et l'utilisabilité de cette méthode par les utilisateurs finaux

Afin de répondre à ces objectifs :

- ➢ Une analyse sur les limites parcellaire et l'occupation des sols a été faite, pour comparer les produits Kermap au Registre Parcellaire Graphique, et au RPG Complété
- $\triangleright$  Une revue de la littérature sur la méthode nationale de spatialisation des ventes a été réalisé pour son adaptation à une échelle plus fine
- $\triangleright$  Un atelier de co-conception avec divers experts a été conduit pour valider les différentes pistes d'intégration de l'informations locale pour obtenir une méthode hybride, plus représentative des réalités du terrain
- ➢ Une enquête en ligne à destination des animateurs d'aires d'alimentation de captage a été conduite pour connaitre leurs besoins et souhaits en termes d'outils de diagnostique de la pression agricole et non agricole

Sur la base des résultats obtenus, les conclusions suivantes sont tirées :

- ➢ Les données Kermap, offrent un potentiel intéressant en termes de prédiction de l'occupation des sols, mais ne permettent pas d'avoir un résultat concluant en ce qui concerne les limites parcellaires et les géométries des parcelles, car elles se basent sur les limites parcellaires des données RPG de l'année (n-1)
- ➢ L'intégration de l'information locale sur les pratiques dans la méthode locale dont la connaissance des préconisations des structures de conseil, et l'obtention des cahiers des pratiques aux près des agriculteurs est possible, de fait que pour les animateurs, sollicitent déjà des structures externes et les agriculteurs, pour avoir une idée sur les pressions agricoles sur les captages.
- ➢ Les animateurs d'AAC pourraient être intéressés par les sorties proposées, par notre méthode de spatialisation à l'échelle des territoires, du fait que la majorité ont des difficultés à recenser et à prédire les molécules actives à problèmes, de substitutions, et celles qui sont interdites, un guide actualisé contentant l'ensemble de ces informations pourrait être envisagé en plus du NODU proposé par ladite méthode, de fait qu'il permettrait d'alimenter les débats, afin de

trouver des solutions alternatives communes, pour permettre aux aires d'alimentation de captage de perdurer dans le temps.

### **Bibliographie**

- Blanchoud H., Barriuso E., Tournebize J., Schott C., Tallec G., et al. Projet d'étude de la contamination par les pesticides d'eaux de rivières et de nappes au niveau du bassin versant de l'Orgeval. Rapport PIREN SEINE. [Rapport de recherche] IRSTEA. 2009, pp.5.<https://hal.inrae.fr/hal-02599588>
- Cantelaube P.et Lardot B., 2021, Construction d'une base de données géographiques à échelle fine exhaustive sur l'occupation agricole du sol : Le « RPG complété ». Partie2 : Attribution des cultures aux parcelles susceptibles d'accueillir les surfaces agricoles hors RPG. Version 1. Note Méthodologue US ODR, INRAE, février 2021. [https://odr.inrae.fr/intranet/carto\\_joomla/index.php/ressource/documents/documents](https://odr.inrae.fr/intranet/carto_joomla/index.php/ressource/documents/documents-odr/notes-methodologiques/3245-note-methodo-rpg-complete-partie-2-odsol/file)[odr/notes-methodologiques/3245-note-methodo-rpg-complete-partie-2-odsol/file](https://odr.inrae.fr/intranet/carto_joomla/index.php/ressource/documents/documents-odr/notes-methodologiques/3245-note-methodo-rpg-complete-partie-2-odsol/file)
- Jacquet F., Jeuffroy M-H., Jouan J., Le Cadre-Barthélemy E., Malausa T., et al.. Zéro pesticide : un nouveau paradigme de recherche pour une agriculture durable. Editions Quae, 244 p., 2022, 9782759233106. ⟨hal-03587361⟩ <https://hal.archives-ouvertes.fr/hal-03587361/>
- Groshens, E. Spatialisation des utilisations des pesticides à partir des données de ventes en Bretagne : Méthodologies de spatialisation et comparaison des sources de données OVB et BNV-d. [Rapport de recherche] auto-saisine. 2013, 66 p. ffhal-01198266f [https://hal.archives-ouvertes.fr/hal-](https://hal.archives-ouvertes.fr/hal-01198266/document)[01198266/document](https://hal.archives-ouvertes.fr/hal-01198266/document)
- Helepciuc, F.-E., & Arpad, T. (2022). Evaluating the EU's Efforts to Improve Resilience to Health and Environmental Risks Associated with Pesticide Use by Analyzing the National Action Plans of EU Member States from 2009 to 2019. *International Journal of Environmental Research and Public Health*, 9. doi: 10.3390/ijerph19095446
- INRAE. (2021). *Objectifs du projet BECREATIVE*. Récupéré sur page dédiée au projet BECREATIVE sur le site de l'INRAE : <https://www6.inrae.fr/be-creative/Le-projet/Objectifs>
- Levavasseur,F., Martin,P., Bouty,C., Barbottin,A., Bretagnolle,V., Thérond,O. & Piskiewicz,N. (2016). RPG Explorer : A new tool to ease the analysis of agricultural landscapedynamics with the Land Parcel Identification System. *Computers and Electronics in Agriculture*, 541-552. doi: <https://doi.org/10.1016/j.compag.2016.07.015>
- Mamy, L., Pesce, S., Sanchez, W., Amichot, M., Artigas, J., Aviron, S., . . . Bertrand, C. (2022). Impacts des produits phytopharmaceutiques sur la biodiversité et les services écosystémiques. Rapport de l'expertise scientifique collective. *[Rapport de recherche] INRAE ; IFREMER. 2022*, <https://hal.inrae.fr/hal-03777257>
- Carles M., Cahuzac E., Guichard L, Martin P.. Mieux suivre spatialement l'usage des pesticides, en particulier sur les bassins versants, en s'appuyant sur un observatoire des ventes détaillé au code postal de l'utilisateur final de produit. Office National de l'Eau et des Milieux Aquatiques. 2015, 46 p. ffhal-01829210f<https://hal.archives-ouvertes.fr/hal-01829210/>
- Matson P. A., Parton W. J., Power A. G., Swift M. J. (1997) Agricultural intensification and ecosystem properties. Science 277(5325): 504–509. Retrieved from <https://doi.org/10.1126/science.277.5325.504>
- Phelpin, O., Vernier, F., & Petit, K. (2022). Restauration de la qualité des eaux de surface : évaluation quantitative de la performance des trajectoires agroécologiques d'atténuation des concentrations de pesticides avec SWAT. *50e congrès du Groupe Français des Pesticides*, (p. 2). Récupéré sur<https://hal.archives-ouvertes.fr/hal-03789077/>
- Ramalanjaona L., Poméon T., Ballot R., Barbu C., Bougon N., Fernandez F., Martin P., Mohamed H. (2020). Mise à jour du calcul des coefficients de répartition spatiale des données de la BNVd. Note méthodologique ODR, 2020. [https://odr.inrae.fr/intranet/carto\\_joomla/index.php/ressource/documents/documents](https://odr.inrae.fr/intranet/carto_joomla/index.php/ressource/documents/documents-odr/notes-methodologiques/3239-mise-a-jour-du-calcul-des-coefficients-de-repartition-spatiale-des-donnees-de-la-bnvd/file)[odr/notes-methodologiques/3239-mise-a-jour-du-calcul-des-coefficients-de-repartition](https://odr.inrae.fr/intranet/carto_joomla/index.php/ressource/documents/documents-odr/notes-methodologiques/3239-mise-a-jour-du-calcul-des-coefficients-de-repartition-spatiale-des-donnees-de-la-bnvd/file)[spatiale-des-donnees-de-la-bnvd/file](https://odr.inrae.fr/intranet/carto_joomla/index.php/ressource/documents/documents-odr/notes-methodologiques/3239-mise-a-jour-du-calcul-des-coefficients-de-repartition-spatiale-des-donnees-de-la-bnvd/file)
- Ricci, P. (2015). Recherche et innovation dans le plan Écophyto : présentation synthétique du Programme scientifique de l'axe Recherche. *Innovations Agronomiques, INRAE,* 157-169. Récupéré sur<https://hal.inrae.fr/hal-02630334>
- Sanders. L., 2001. Modèles en analyse spatiale. Traité IGAT. Hermès science. Lavoisier. Paris. 333 p. ISBN-2746203204
- Salvador-Prince, L. (2022). *Impact des pesticides sur le neurodéveloppement et la maladie d'Alzheimer.* Université Montpellier : Thèse de doctorat. Récupéré sur<https://theses.fr/262294001>

### **Références web :**

- Agence Bio, 2022. Parcelles en Agriculture Biologique (AB) déclarées à la PAC ; [https://www.data.gouv.fr/fr/datasets/parcelles-en-agriculture-biologique-ab-declarees-a-la](https://www.data.gouv.fr/fr/datasets/parcelles-en-agriculture-biologique-ab-declarees-a-la-pac/#resources)[pac/#resources](https://www.data.gouv.fr/fr/datasets/parcelles-en-agriculture-biologique-ab-declarees-a-la-pac/#resources) (Consulté le 28/09/2022)
- Anses, 2022. Le catalogue des produits phytopharmaceutiques et de leurs usages, des matières fertilisantes et des supports de culture autorisés en France.<https://ephy.anses.fr/> (Consulté le 28/09/2022)
- Cantelaube, P., Lardot, B., 2022. "RPG complété 2020 Région Normandie", https://doi.org/10.57745/ZPZOAQ, Recherche Data Gouv, V. RPG complété : <https://entrepot.recherche.data.gouv.fr/dataset.xhtml?persistentId=doi:10.57745/ZPZOAQ> (Consulté le 22/09/2022)
- IGN, 2022. BD Topo:<https://geoservices.ign.fr/telechargement> (Consulté le 15/09/2022)
- OFB, 2022. Office Français de la Biodiversité Données Banque Nationale des Ventes des Distributeurs de produits phytopharmaceutiques (BNVD).

#### **Annexe 1 : Compte-rendu de l'atelier de Co-conception, et des différents échanges.**

**Thème : Spatialisation des produits phytosanitaires au niveau des territoires**

#### **Participant.e.s :**

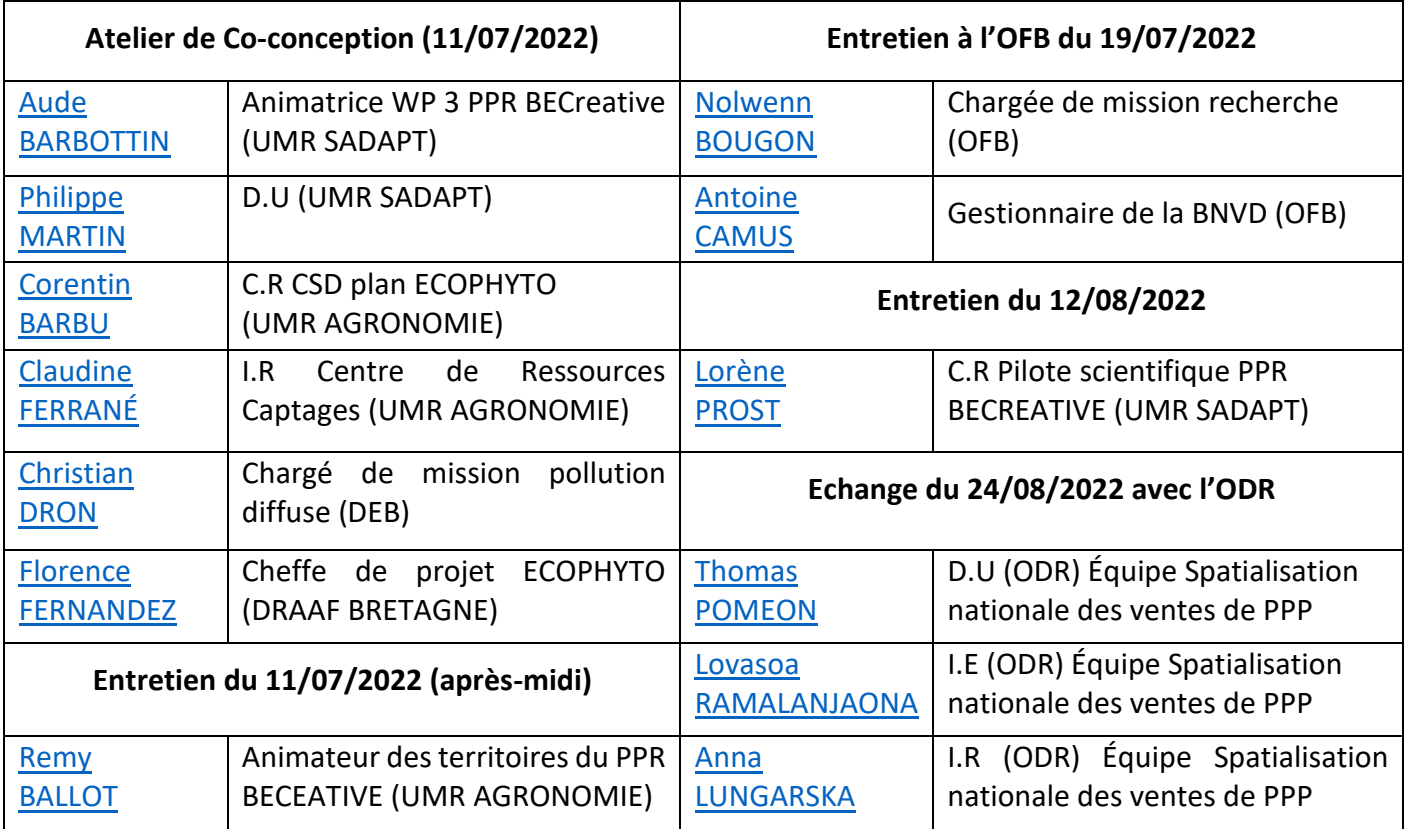

### **Contexte et objectifs de la session de travail :**

Bénéficier de l'expertise des experts sur les états de réflexion au cours du stage entamé au début dumois de mars à l'UMR SADAPT sous la supervision de (Pr. Philippe MARTIN, Cr. Marco CARROZI) et qui a pour objectif de faire évoluer la méthode nationale de spatialisation des ventes des produits phytosanitaires au code postale (développée par l'ODR) à une échelle plus fine (échelle des territoires : AAC, AOP) en restant dans la même logique en intégrant de l'information locale (sur les pratiques) pour améliorer la spatialisation sans extrapoler les pratiques.

Trouver des alternatives aux différentes bases de données à problèmes (reconstruction de l'information) à cause du contexte réglementaire actuel (tensions au niveau du ministère de l'Agriculture) où il est impossible de récupérer les sorties du RGP 2+ (qui renseignent les codes postaux des sièges d'exploitations) qui est l'une des bases de données agrégées dans la méthode de spatialisation nationale.

### **Objectifs de la méthode locale :**

• Ciblage des molécules à analyser pour mettre un suivi dans les captages.

• Evaluation des plans d'actions sur les AAC : voir sur le long terme si la répartition est la même sur les captages et le restant des zones voisines (codes postaux qui intersectent les captages) pour voir in fine si ces territoires ont réellement une trajectoire différente de ce qui les entourent.

#### **Finalité de la méthode locale :**

Déploiement d'un outil qui sera mis à disposition des animateurs d'aires d'alimentation de captage pour essayer de trouver un moyen de réduire l'utilisation des produits phyto dans un premier temps et pour permettre aux captages de perdurer dans un deuxième temps.

#### **Eléments évoqués lors de l'atelier :**

**1. Pour la dimension méthode :**

### **Présence d'autres modèles qui intègrent l'entrée aire alimentation de captage**

1-Présence d'un modèle de spatialisation simplifié en Bretagne, qui est disponible auprès de l'observatoire d'environnement de Bretagne, il est utilisé par les animateurs de bassin versant et sage et qui a été partagé sous forme de plaquettes informatives aux différents négoces et coopératives.

L'objectif de ce modèle simplifié est de collecter des données (spatialiser) sur un petit territoire avec une problématique spécifique, dans le but améliorer la recherche et les connaissances sur la contamination de l'eau, pour s'assurer in fine que les molécules utilisées dans les bassins versants soient recherchées dans l'eau.

Ce modèle distribue tous les PPP recensés au code postal sur l'ensemble du territoire, ce dernier est par la suite découpé par bassin versant.

2-Présence d'un autre modèle qui a été développé par un stagiaire il y a 8 ou 9 ans en Bretagne, pour savoir comment on pouvait utiliser les données de ventes par bassin versant en regardant :

- Les molécules dans l'eau,
- Si elles étaient recherchées (présentes dans le cahier des charges des analyses)

Pour apporter une réflexion sur les PPP présents dans l'eau et ceux utilisés en agriculture pour mettre en place des actions concrètes agronomiques.

#### **Une ligne de temps avec les différents tempos**

Afin d'éviter la confusion, il faudrait penser à mettre sur une ligne de temps la date de disponibilité de chaque base de données (RPG, BNV-d, ….) pour avoir une idée sur les décalages qu'il peut y avoir.

#### **Problème d'accessibilité au RPG 2 par les animateurs**

En restant dans la même logique de la méthode nationale de spatialisation des ventes, il faudra reconstruire l'information au niveau des codes postaux qui intersectent la zone d'intérêt (AAC, AOP).

L'animateur de la zone d'intérêt est obligé de formuler une demande pour accéder aux données RPG, mais il va uniquement recevoir les données RPG pour sa zone d'intérêt, et pas ce qu'il y a autour, car c'est en dehors du champ de compétences des animateurs.

Il se trouve que les porteurs d'actions sur les aires d'alimentation de captages en Bretagne peuvent avoir accès à l'ensemble des données RPG pour la zone d'intérêt (AAC) et ce qu'il y'a autour à l'aide de conventions spécifiques dans le but de délimiter leur AAC, et connaitre aussi les parcelles découpées par les limites de l'AAC et a qui elles appartient sur le terrain.

#### **2. Pour la dimension expertise locale**

#### **De quelle manière peut-on mobiliser cette expertise locale**

#### **Quels experts faut-il solliciter ?**

Il faudrait que l'animateur fasse en amont un repérage et une identification des experts sur son territoire (technicien ou conseiller de coopérative/chambre d'agriculture/CETA), pour savoir s'il y en a réellement.

#### **Technicien de coopérative :**

Même si les coopératives ne font plus de conseil, elles représentent toujours une source d'information technique sur l'usage des produits, si les produits sont utilisés sur toutes les cultures homologuées ou pas.

#### **Technicien de chambre d'agriculture :**

Les connaissances des techniciens de chambre d'agriculture diffèrent selon les territoires, généralement les techniciens de coopératives sont mieux qualifiés en termes d'utilisation de PPP par les agriculteurs.

#### **Récupérer les cahiers des pratiques aux près des agriculteurs**

Les animateurs pourraient récupérer les cahiers des pratiques des agriculteurs par une approche individuelle pour connaitre les produits et les doses exactes utilisées sur chaque parcelle, intégrer cette donnée permettrait d'éviter de faire une spatialisation sur ces parcelles et permettrait d'affiner les coefficients de répartition sur les restants des parcelles où l'information sur les pratiques est absente.

#### **Localisation des sièges d'exploitations**

En prenant en compte les diversités des territoires, les animateurs pourraient renseigner les codes postaux des sièges d'exploitations selon leurs connaissances du terrain.

#### **Une expertise locale pour valider les hypothèses**

Aller chercher cette expertise permettrait de valider les hypothèses de travail pour savoir vraiment :

-Si les AMM sont utilisées sur l'ensembles des cultures homologuées ou pas.

-Confirmer l'hypothèse qu'une AMM n'est pas utilisée sur une culture.

#### **Faire exprimer les experts de terrain**

A l'inverse du point cité ci-dessus, on peut faire exprimer les experts de terrain sur les pratiques principales, mais aussi ses variations, et mêmes celles qu'il connait le moins, pour renvoyer l'animateur d'AAC vers d'autres experts pour compléter l'information.

#### **La nécessité de solliciter l'ensemble des experts pour essayer d'évaluer les plans d'action**

Pour comparer l'évolution d'utilisation des PPP sur un territoire avec les zones voisines, il serait souhaitable de solliciter tous les experts sur l'ensemble des codes postaux qui intersectent la zone d'intérêt, afin d'éviter un biais dans le résultat, car les experts ne savent pas ce qui se passe en dehors de leurs territoires.

#### **3. Pour la dimension outil**

#### **Nécessité de recentrer les entrées pour les utilisateurs finaux de l'outil**

Etant donné que l'outil sera mis à disposition à différents acteurs il serait judicieux de penser à une méthode générique à long terme.

#### **4. Pour la dimension enquête**

#### **Conception d'autres enquêtes à destination d'autres animateurs susceptibles d'utiliser la méthode**

Si la méthode locale intéresse d'autres types d'utilisateurs finaux il faudrait penser à l'adapter une enquête selon chaque utilisateur pour uniformiser la méthode.

#### **Prendre en compte la diversité des AAC en termes de taille**

L'intervention de l'animateur dans l'injection de l'expertise dans la méthode va différer selon la taille de l'AAC.

#### **Essayer de connaitre les questions que se posent les animateurs sur leurs AAC**

Pour questionner l'utilité de notre méthode locale.

## Annexe 2 : Questionnaire en ligne (version papier)

#### Enquête à destination des animateurs sur le suivi et le diagnostic des pressions agricoles et non agricoles au niveau des aires d'alimentation de captages

Bonjour,

Ce questionnaire vise à connaitre les besoins des animateurs en termes d'outils de diagnostic et de suivi de la pression phytosanitaire agricole et non-agricole pour la préservation de la ressource en eau.

Les résultats de l'enquête ne seront utilisés que pour la recherche scientifique et une synthèse vous sera transmise par courrier électronique à la fin du travail, si vous êtes intéressés

Ce travail de recherche est mené au sein de l'unité INRAE SADAPT (https://www6.versailles-grignon.inrae.fr/sadapt), et dans le cadre du projet PPR Be Creative (http://www6.inrae.fr/be-creative/Le-projet/Objectifs).

Nous vous remercions par avance de votre collaboration et du temps que vous prendrez pour remplir ce questionnaire.

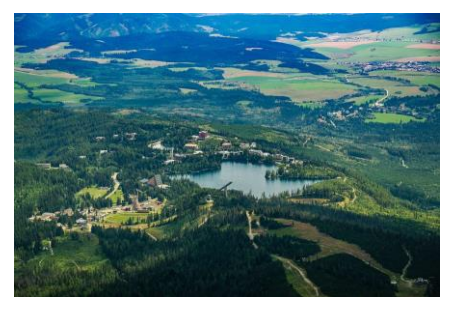

Avant de commencer, veuillez prendre le temps de lire les informations suivantes : Vous pouvez prendre le temps nécessaire pour décider de participer ou non à cette recherche ; Vous êtes libre d'accepter ou de refuser de participer à cette enquête ; Vous pouvez arrêter de répondre à

tout moment sans avoir à vous justifier. Les informations que vous fournirez dans le cadre de cette enquête sont réservées à l'usage des partenaires du projet Be Creative (http://www6.inrae.fr/be-creative/Le-projet/Objectifs) indiqué sur leur page internet. Les données ne seront transmises à aucun autre destinataire, ni utilisées dans un autre contexte que celui du projet. Ces informations seront conservées, dans les meilleures conditions de sécurité et de confidentialité, pendant toute la durée du projet de recherche à savoir 10 ans. A l'issue de cette durée, les données personnelles collectées seront définitivement anonymisées. Conformément au Règlement européen relatif à la protection des données personnelles et à la loi Informatique et Libertés, vous bénéficiez d'un droit d'accès, de rectification, d'opposition pour des raisons tenant à votre situation particulière, d'effacement des informations qui vous concernent. Si vous souhaitez exercer ces droits et/ou obtenir communication des informations vous concernant, veuillez contacter :

Mounsif B. :

mounsif.berrached@inrae.fr (mailto:mounsif.berrached@inrae.fr),

Philippe M.:

philippe.martin@agroparistech.fr (mailto:philippe.martin@agroparistech.fr).

Si vous estimez, après nous avoir contactés, que vos droits Informatiques et Libertés ne sont pas respectés, vous avez la possibilité d'introduire une réclamation auprès de la CNIL par courrier postal : Commission Nationale de l'Informatique et des Libertés 3 Place de Fontenoy - TSA

80715 - 75334 PARIS CEDEX 07 ou en ligne http://www.cnil.fr/ L'unité se fait accompagner par le Délégué à la protection des données personnelles (DPO) de son établissement de tutelle. Ses coordonnées sont : 24, Chemin de Borde Rouge - Auzeville- CS 52627 ; 31326 Castanet Tolosan Cedex ; France Tél. : +33 1 (0)5 61 28 54 37 ; Courriel : cil-dpo@inrae.fr (mailto:cil-dpo@inrae.fr)

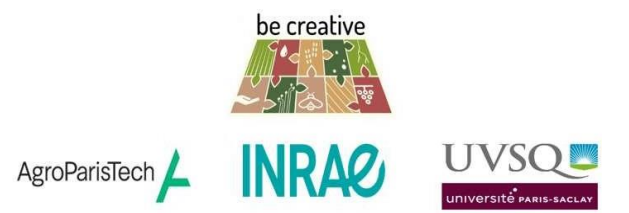

Il y a 36 questions dans ce questionnaire<br>Informations sur les AAC sur lesquelles vous intervenez :

Informations sur les AAC sur lesquelles vous intervenez :

 $\star$ 

## Sur combien d'AAC intervenez-vous ?

## Ex: si vous intervenez sur 3 AAC il faut cocher AAC n°1, AAC n°2 et AAC n°3 (cocher les 3)

**O** Cochez la ou les réponses

Veuillez choisir toutes les réponses qui conviennent :

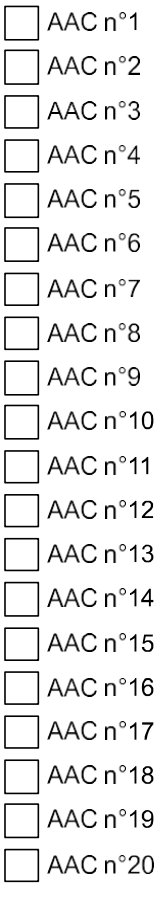

 $\star$ 

## Quelles sont les caractéristiques de votre/vos AAC ?

Répondez à cette question seulement pour les éléments choisis à la question Question1Ter ('Sur combien d'AAC intervenez-vous ? Ex: si vous intervenez sur 3 AAC il faut cocher AAC n°1, AAC n°2 et AAC n°3 (cocher les 3)') Répondez à cette question seulement pour les éléments non choisis à la question Question1Ter ('Sur combien d'AAC intervenez-vous ? Ex: si vous intervenez sur 3 AAC il faut cocher AAC n°1, AAC n°2 et AAC n°3 (cocher les 3)')

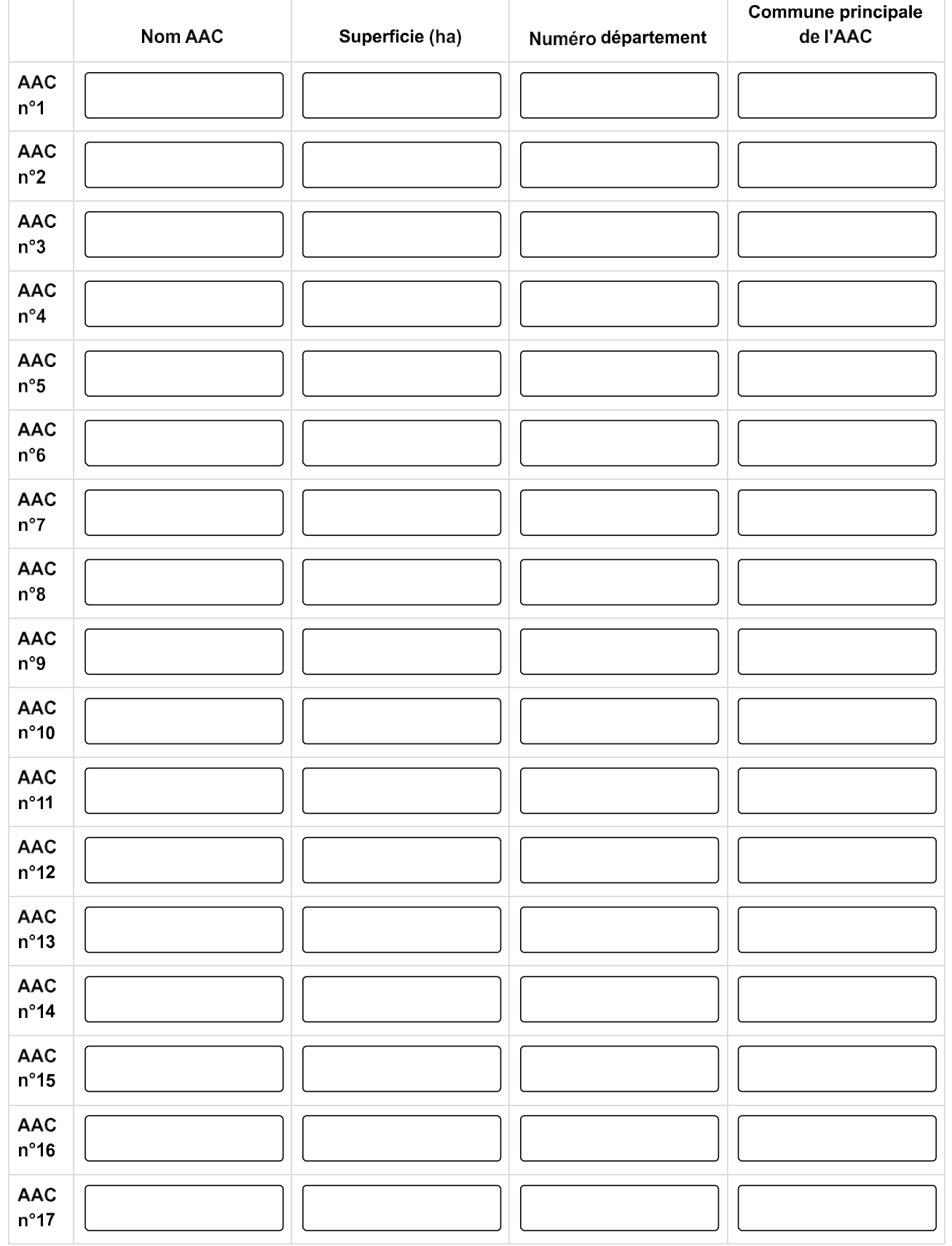

Sondages Internet

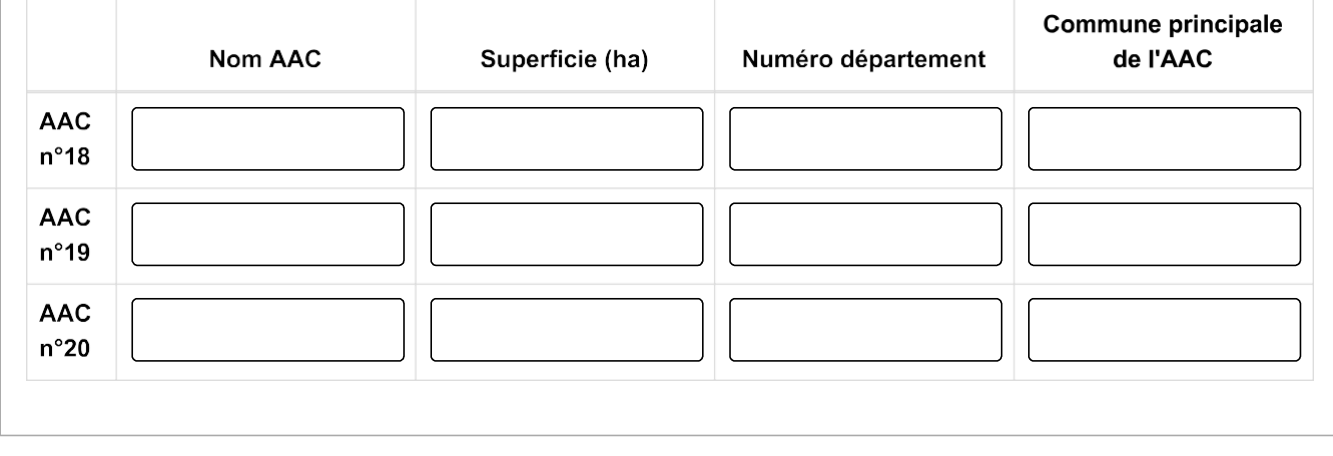

 $\star$ 

## Quels sont les systèmes de production prédominants sur votre/vos AAC ?

Répondez à cette question seulement pour les éléments choisis à la question Question1Ter ('Sur combien d'AAC intervenez-vous ? Ex: si vous intervenez sur 3 AAC il faut cocher AAC n°1, AAC n°2 et AAC n°3 (cocher les 3)') Répondez à cette question seulement pour les éléments non choisis à la question Question1Ter ('Sur combien d'AAC intervenez-vous ? Ex: si vous intervenez sur 3 AAC il faut cocher AAC n°1, AAC n°2 et AAC n°3 (cocher les 3)')

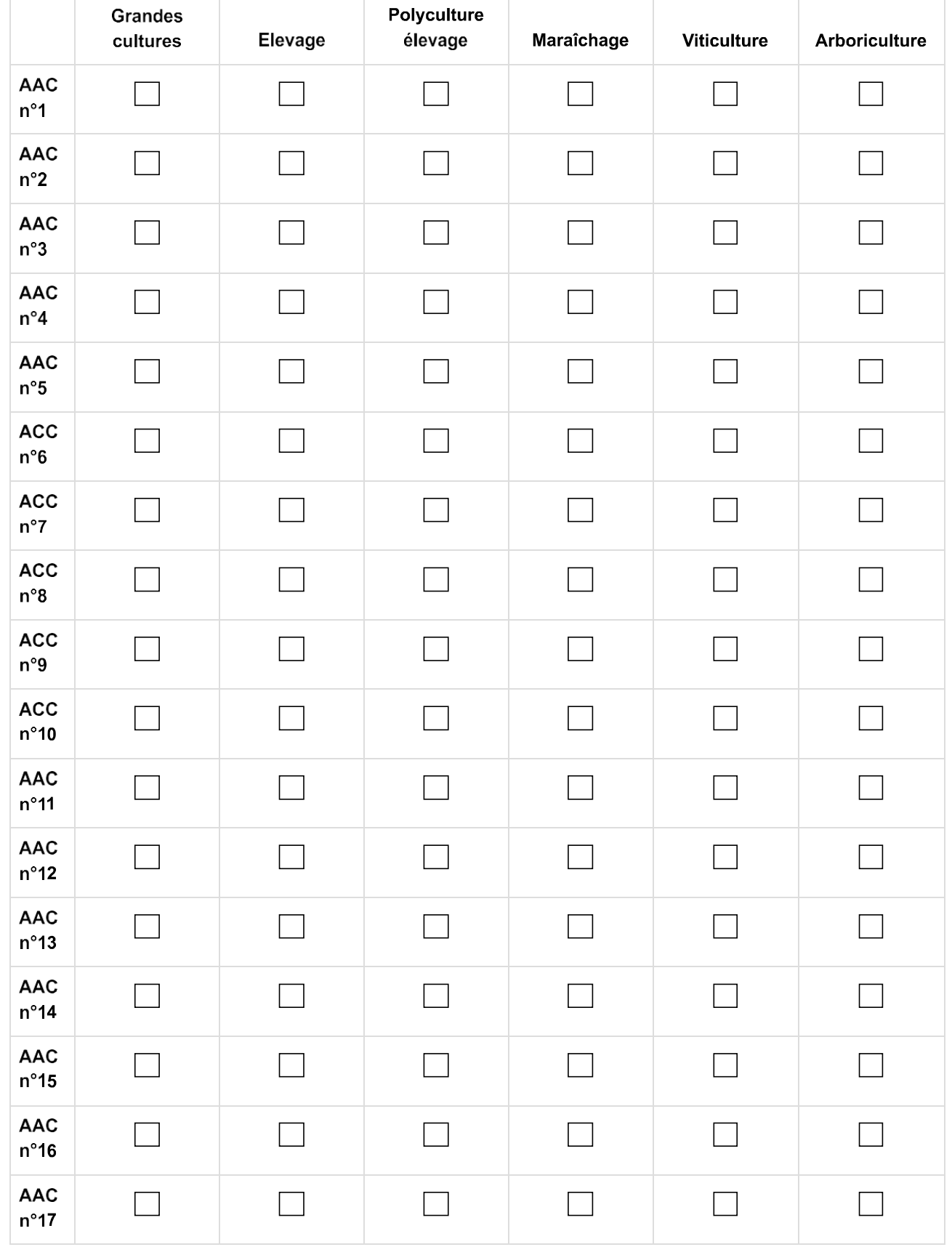

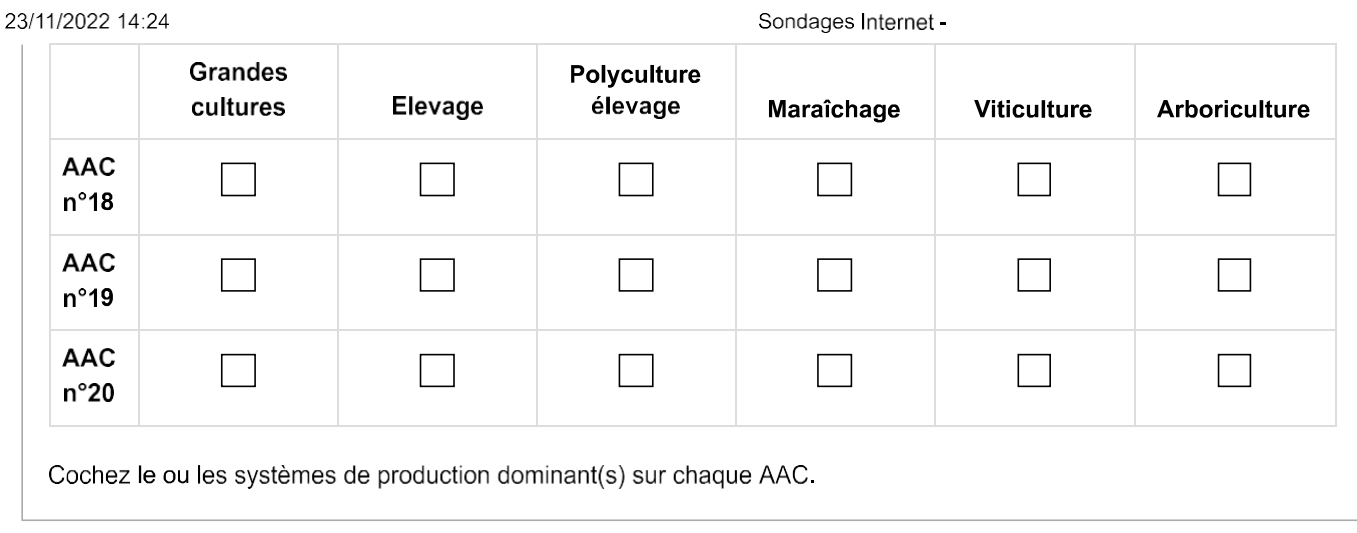

# Informations sur les AAC sur lesquelles vous intervenez :

Informations sur les AAC sur lesquelles vous intervenez :

 $\star$ 

## Quels sont les enjeux de votre/vos AAC ?

Répondez à cette question seulement pour les éléments choisis à la question Question1Ter ('Sur combien d'AAC intervenez-vous ? Ex: si vous intervenez sur 3 AAC il faut cocher AAC n°1, AAC n°2 et AAC n°3 (cocher les 3)') Répondez à cette question seulement pour les éléments non choisis à la question Question1Ter ('Sur combien d'AAC intervenez-vous ? Ex: si vous intervenez sur 3 AAC il faut cocher AAC n°1, AAC n°2 et AAC n°3 (cocher les 3)')

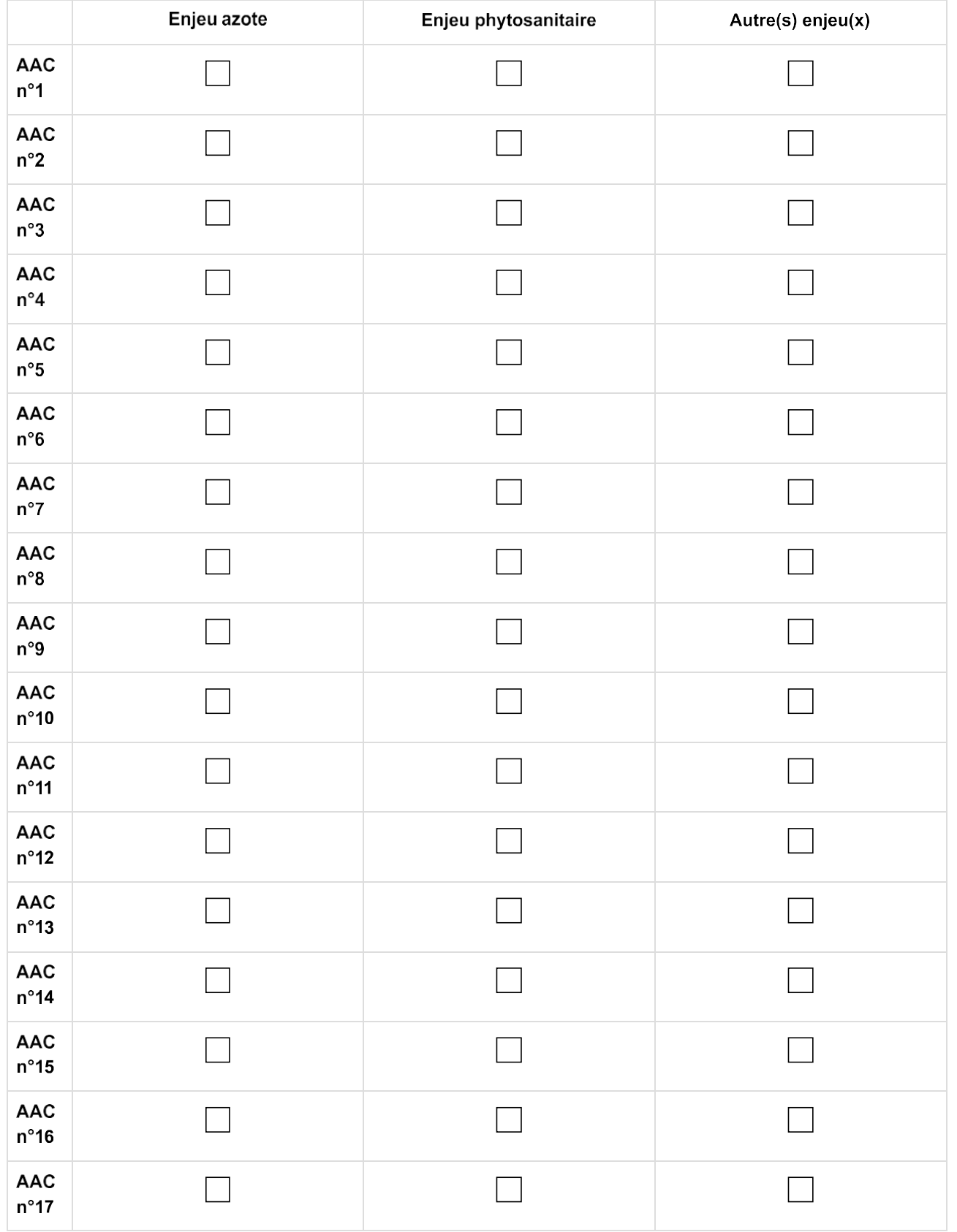

Sondages Internet

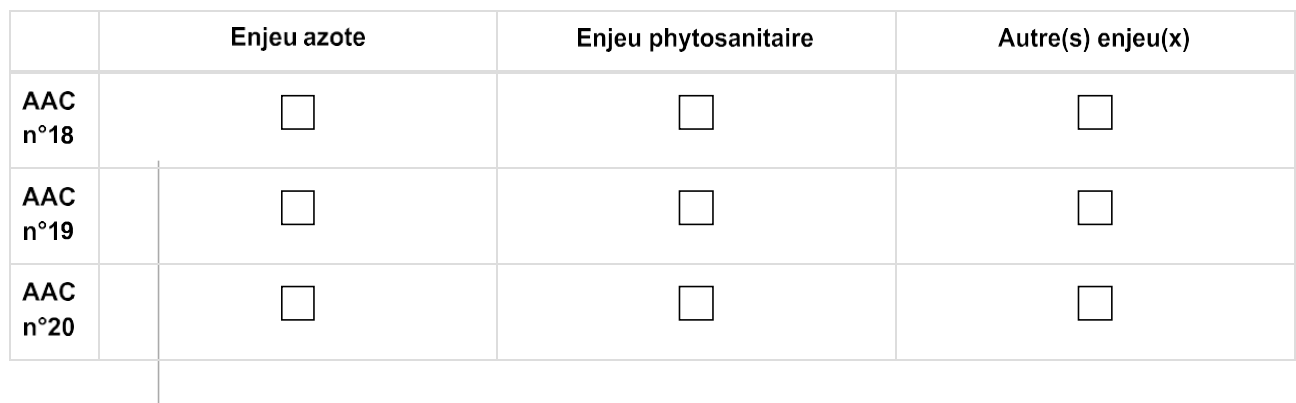

## Pouvez-vous expliciter quels sont ces autres enjeux ?

Répondre à cette question seulement si les conditions suivantes sont réunies :

(((Question2Bis\_SQ001\_SQ003.NAOK (/index.php/admin/questions/sa/view/surveyid/558911/gid/13173/qid/254829)))) or (((Question2Bis\_SQ002\_SQ003.NAOK

(/index.php/admin/questions/sa/view/surveyid/558911/gid/13173/qid/254829)))) or

(((Question2Bis\_SQ003\_SQ003.NAOK (/index.php/admin/questions/sa/view/surveyid/558911/gid/13173/qid/254829)))) or (((Question2Bis SQ004 SQ003.NAOK

(/index.php/admin/questions/sa/view/surveyid/558911/gid/13173/qid/254829))) or

(((Question2Bis\_SQ005\_SQ003.NAOK (/index.php/admin/questions/sa/view/surveyid/558911/gid/13173/qid/254829)))) or (((Question2Bis\_SQ006\_SQ003.NAOK

(/index.php/admin/questions/sa/view/surveyid/558911/gid/13173/qid/254829)))) or

(((Question2Bis SQ007 SQ003.NAOK (/index.php/admin/questions/sa/view/surveyid/558911/gid/13173/qid/254829)))) or (((Question2Bis\_SQ008\_SQ003.NAOK

(/index.php/admin/questions/sa/view/surveyid/558911/gid/13173/gid/254829))) or

(((Question2Bis\_SQ009\_SQ003.NAOK (/index.php/admin/questions/sa/view/surveyid/558911/gid/13173/qid/254829)))) or (((Question2Bis\_SQ010\_SQ003.NAOK

(/index.php/admin/questions/sa/view/surveyid/558911/gid/13173/qid/254829))) or

(((Question2Bis\_SQ011\_SQ003.NAOK (/index.php/admin/questions/sa/view/surveyid/558911/gid/13173/qid/254829))))

Veuillez écrire votre réponse ici :

 $\star$ 

## Est-ce que y'a t-il un plan d'action mis en place ?

Pouvez-vous s'il vous plait renseigner l'année de lancement du plan d'action dans le tableau suivant :

(Mettez 0 dans le zone de texte s'il n'y a pas de plan d'action mis en place sur l'AAC)

#### **O** Seuls les nombres sont acceptés

Répondez à cette question seulement pour les éléments choisis à la question Question1Ter ('Sur combien d'AAC intervenez-vous ? Ex: si vous intervenez sur 3 AAC il faut cocher AAC n°1, AAC n°2 et AAC n°3 (cocher les 3)') Répondez à cette question seulement pour les éléments non choisis à la question Question1Ter ('Sur combien d'AAC intervenez-vous ? Ex: si vous intervenez sur 3 AAC il faut cocher AAC n°1, AAC n°2 et AAC n°3 (cocher les 3)')

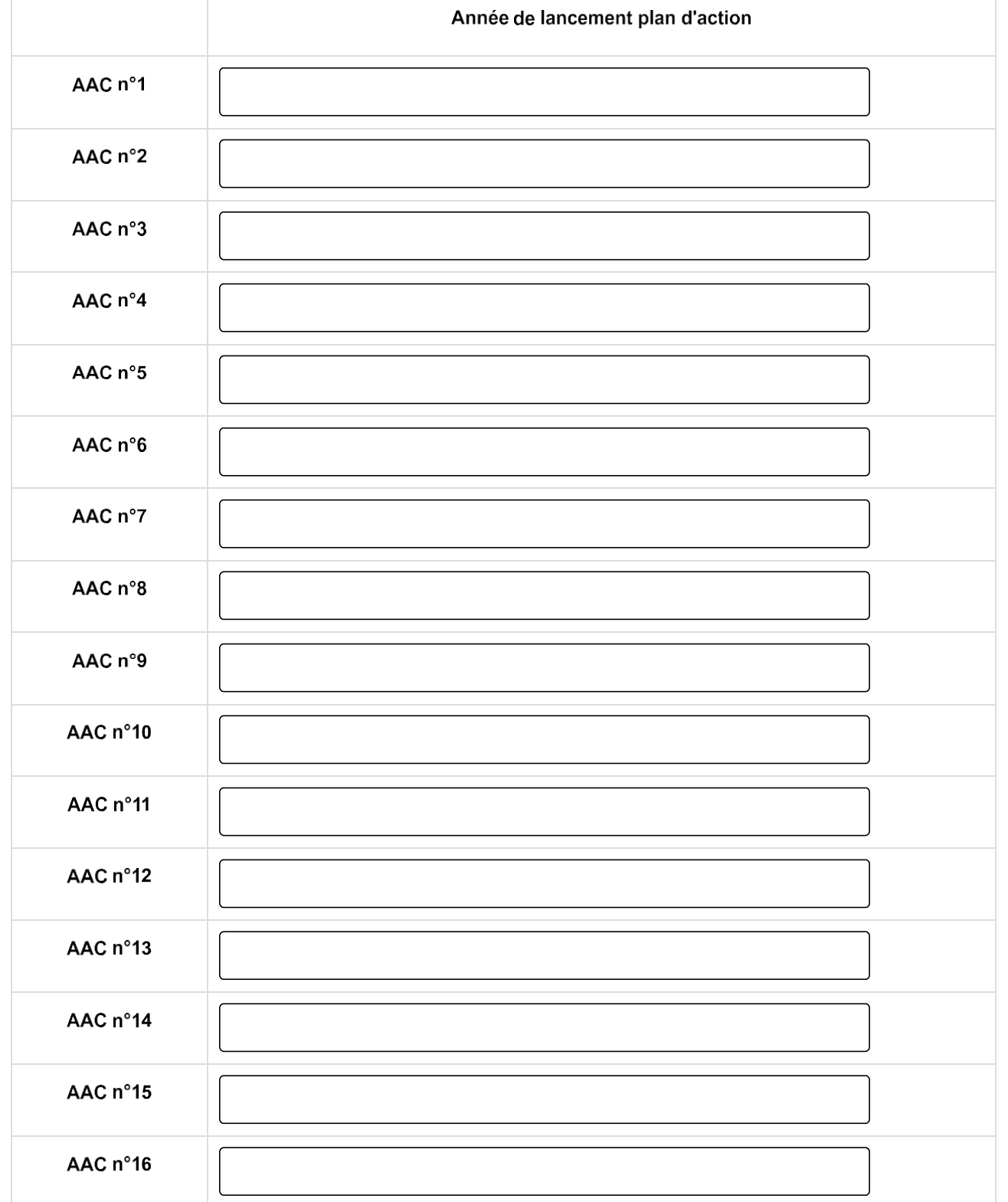

Sondages Internet

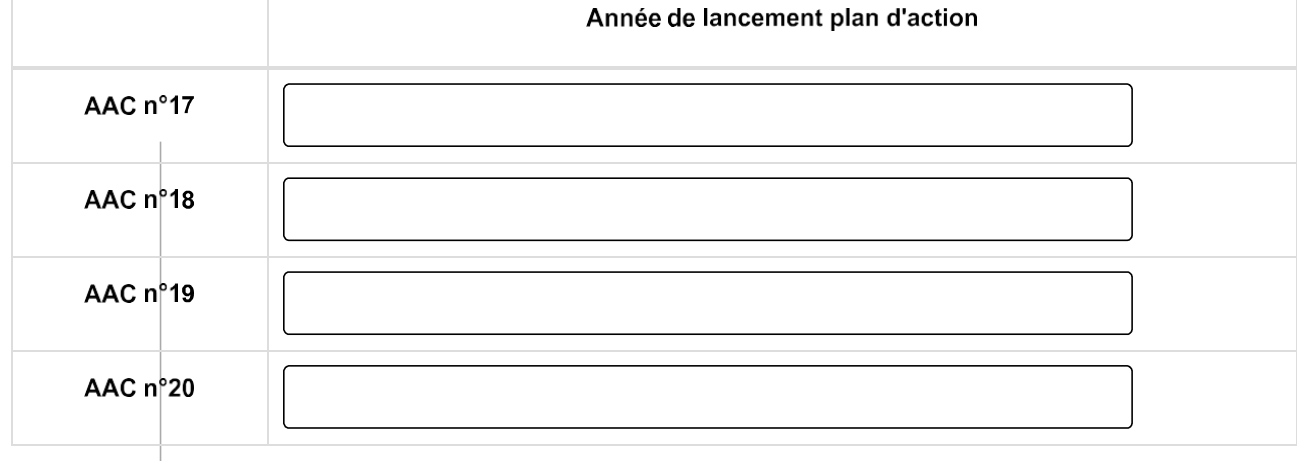

# Pratiques agricoles

Pratiques agricoles :

 $\star$ 

## Si vous avez une ou plusieurs AAC sans enjeu pesticide, merci de compléter l'information les concernant ci-dessous :

Choisissez la réponse appropriée pour chaque élément :

Répondez à cette question seulement pour les éléments choisis à la question Question1Ter ('Sur combien d'AAC intervenez-vous ? Ex: si vous intervenez sur 3 AAC il faut cocher AAC n°1, AAC n°2 et AAC n°3 (cocher les 3)') Répondez à cette question seulement pour les éléments non choisis à la question Question1Ter ('Sur combien d'AAC intervenez-vous ? Ex: si vous intervenez sur 3 AAC il faut cocher AAC n°1, AAC n°2 et AAC n°3 (cocher les 3)')

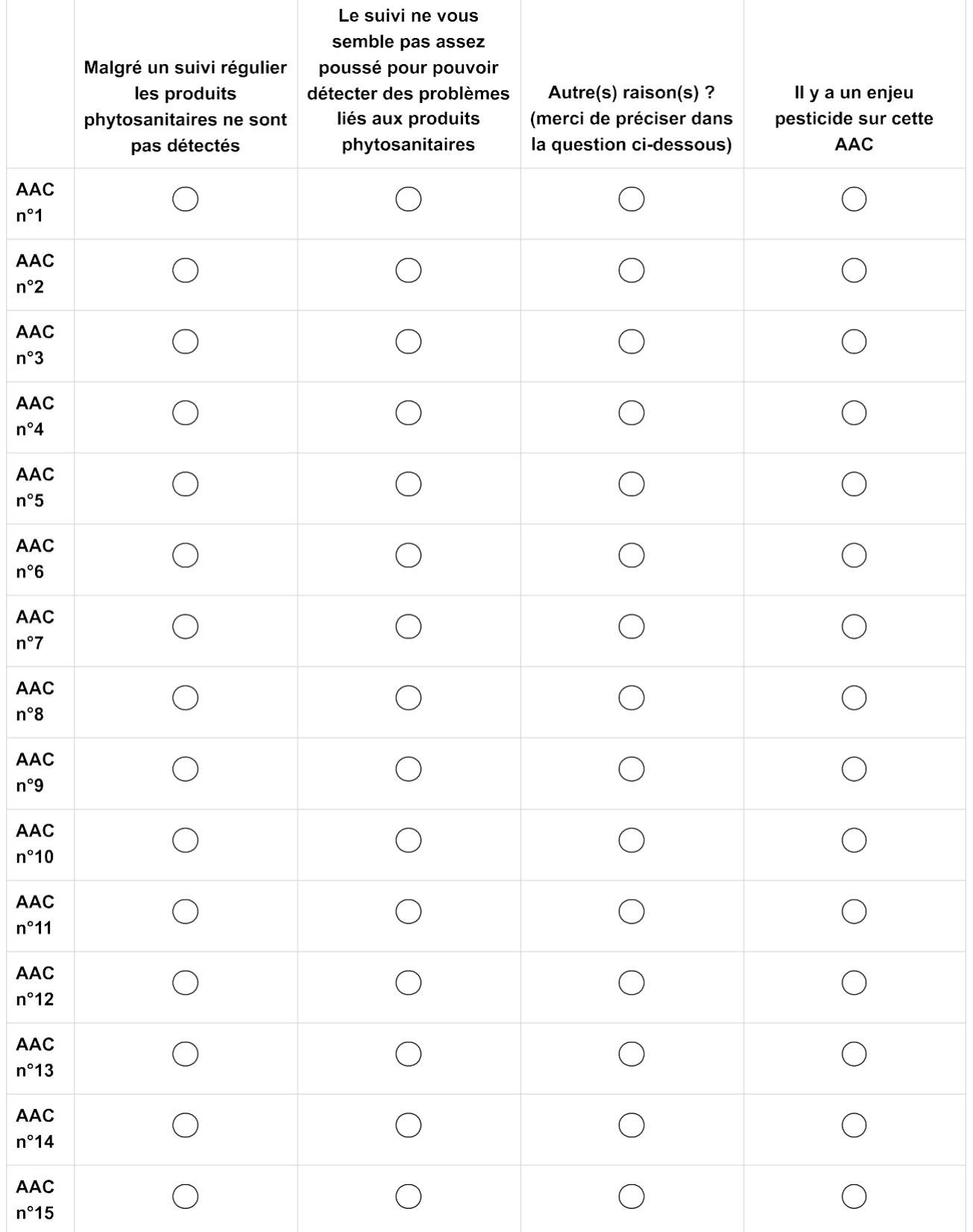

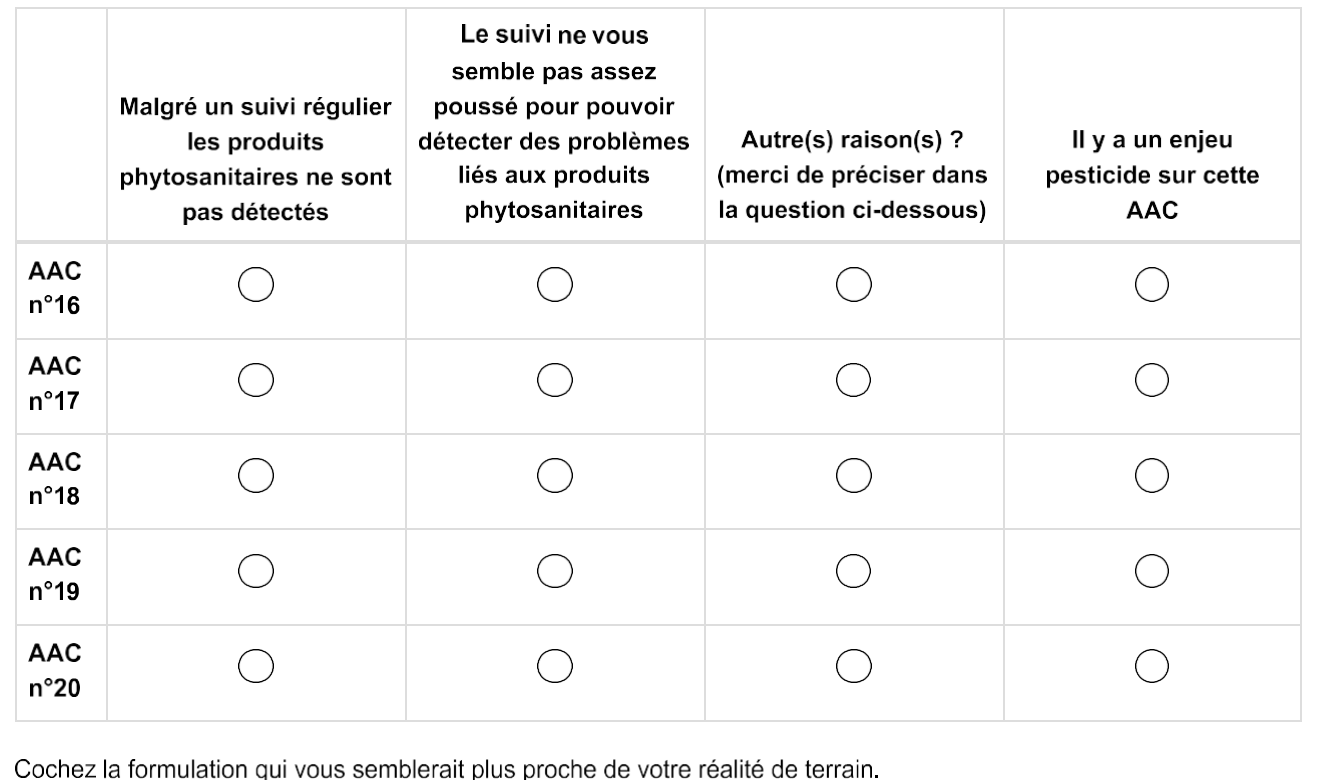

## Renseignez le(s) autre(s) raison(s) ? (merci de préciser)

Répondre à cette question seulement si les conditions suivantes sont réunies :

((Question4 SQ001.NAOK (/index.php/admin/questions/sa/view/surveyid/558911/gid/13174/qid/254905) == "A3")) or ((Question4\_SQ002.NAOK (/index.php/admin/questions/sa/view/surveyid/558911/gid/13174/gid/254905) == "A3")) or ((Question4\_SQ003.NAOK (/index.php/admin/questions/sa/view/surveyid/558911/qid/13174/qid/254905) == "A3")) or ((Question4\_SQ004.NAOK (/index.php/admin/questions/sa/view/surveyid/558911/qid/13174/qid/254905) == "A3") and (Question4 SQ005.NAOK (/index.php/admin/questions/sa/view/surveyid/558911/qid/13174/qid/254905) == "A3")) or ((Question4\_SQ005.NAOK (/index.php/admin/questions/sa/view/surveyid/558911/gid/13174/qid/254905) == "A3")) or ((Question4\_SQ006.NAOK (/index.php/admin/questions/sa/view/surveyid/558911/qid/13174/qid/254905) == "A3")) or ((Question4\_SQ007.NAOK (/index.php/admin/questions/sa/view/surveyid/558911/gid/13174/gid/254905) == "A3")) or ((Question4\_SQ008.NAOK\_(/index.php/admin/questions/sa/view/surveyid/558911/qid/13174/qid/254905) == "A3")) or ((Question4 SQ009.NAOK (/index.php/admin/questions/sa/view/surveyid/558911/gid/13174/gid/254905) == "A3")) or ((Question4\_SQ010.NAOK (/index.php/admin/questions/sa/view/surveyid/558911/gid/13174/qid/254905) == "A3")) or ((Question4\_SQ011.NAOK (/index.php/admin/questions/sa/view/surveyid/558911/gid/13174/qid/254905) == "A3")) or ((Question4\_SQ012.NAOK (/index.php/admin/questions/sa/view/surveyid/558911/gid/13174/qid/254905) == "A3")) or ((Question4\_SQ013.NAOK (/index.php/admin/questions/sa/view/surveyid/558911/qid/13174/qid/254905) == "A3")) or ((Question4\_SQ014.NAOK\_(/index.php/admin/questions/sa/view/surveyid/558911/qid/13174/qid/254905) == "A3")) or ((Question4 SQ015.NAOK (/index.php/admin/questions/sa/view/surveyid/558911/qid/13174/qid/254905) == "A3")) or ((Question4\_SQ016.NAOK (/index.php/admin/questions/sa/view/surveyid/558911/gid/13174/qid/254905) == "A3")) or ((Question4\_SQ017.NAOK\_(/index.php/admin/questions/sa/view/surveyid/558911/qid/13174/qid/254905) == "A3")) or ((Question4\_SQ018.NAOK (/index.php/admin/questions/sa/view/surveyid/558911/gid/13174/qid/254905) == "A3")) or ((Question4\_SQ019.NAOK (/index.php/admin/questions/sa/view/surveyid/558911/qid/13174/qid/254905) == "A3")) or ((Question4 SQ020.NAOK (/index.php/admin/questions/sa/view/surveyid/558911/gid/13174/qid/254905) == "A3"))

Veuillez écrire votre réponse ici :

## Si vous avez une ou plusieurs AAC avec des enjeux pesticides, merci de compléter l'information les concernant dans le tableau suivant : \*

Choisissez la réponse appropriée pour chaque élément :

Répondez à cette question seulement pour les éléments choisis à la question Question1Ter ('Sur combien d'AAC intervenez-vous ? Ex: si vous intervenez sur 3 AAC il faut cocher AAC n°1, AAC n°2 et AAC n°3 (cocher les 3)') Répondez à cette question seulement pour les éléments non choisis à la question Question1Ter ('Sur combien d'AAC intervenez-vous ? Ex: si vous intervenez sur 3 AAC il faut cocher AAC n°1, AAC n°2 et AAC n°3 (cocher les 3)')

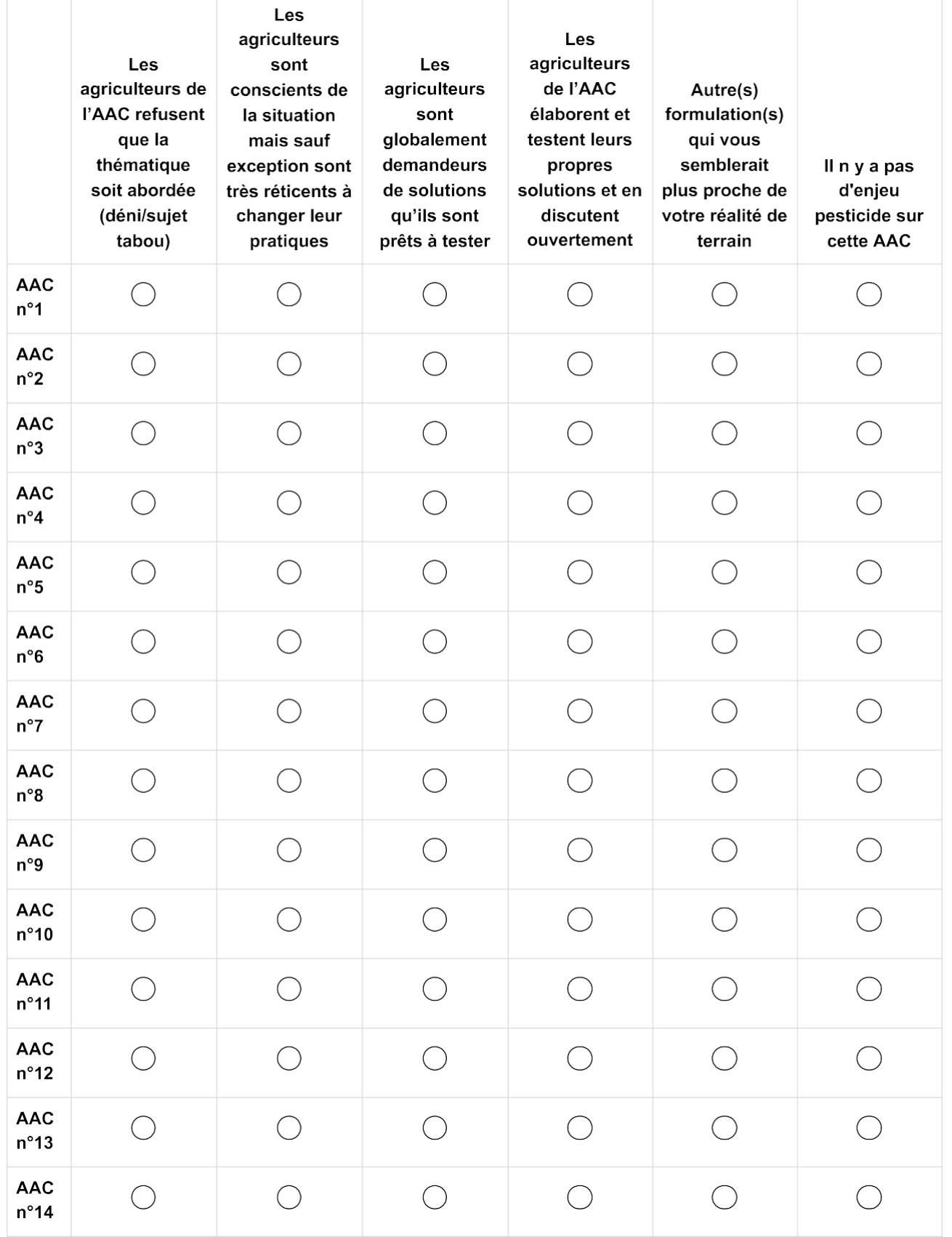

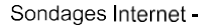

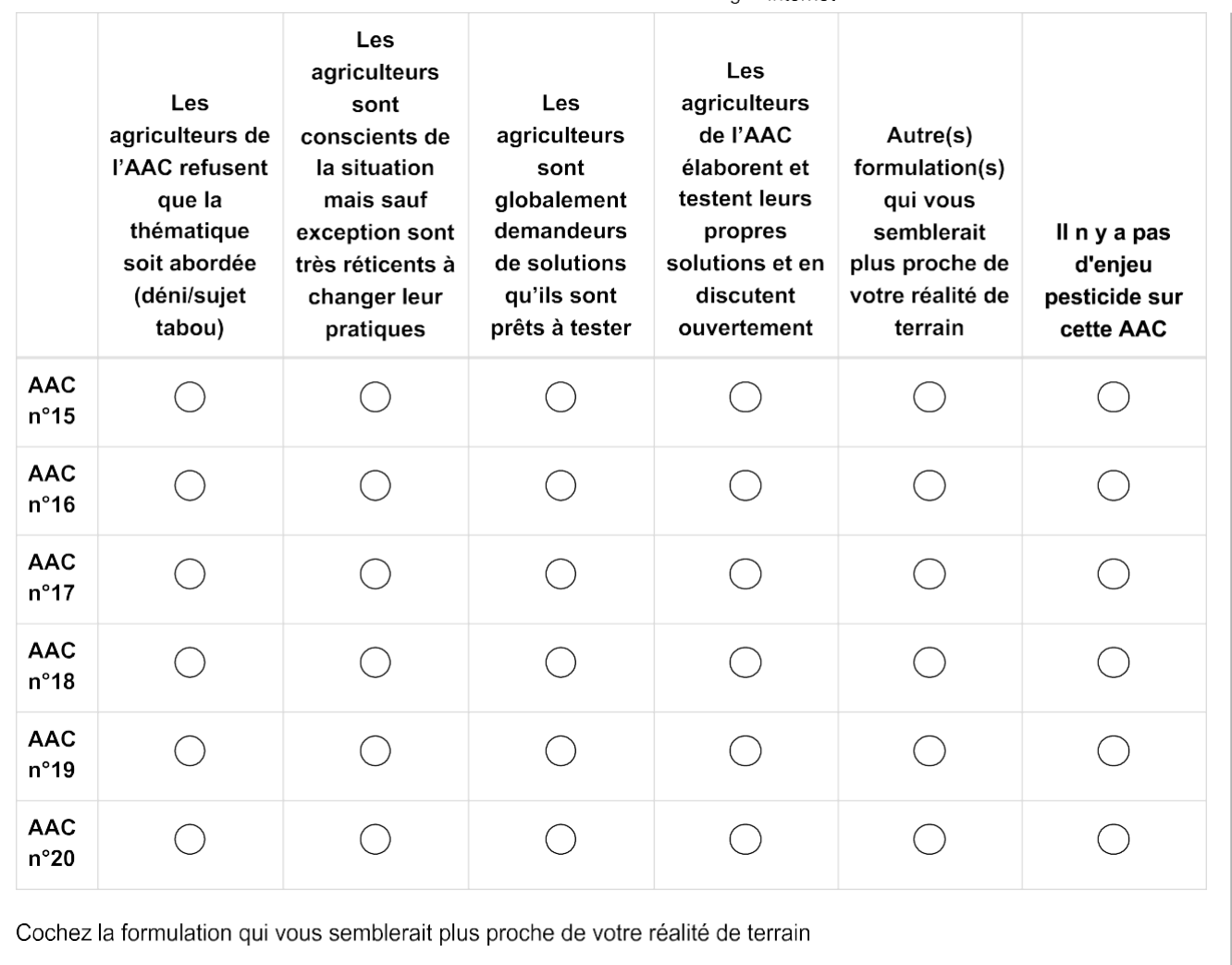

Renseignez le(s) autre(s) formulation(s) qui vous semblerait plus proche de votre réalité de terrain

Répondre à cette question seulement si les conditions suivantes sont réunies :

((Question5\_SQ001.NAOK (/index.php/admin/questions/sa/view/surveyid/558911/gid/13174/qid/254906) == "A5")) or ((Question5 SQ002.NAOK (/index.php/admin/questions/sa/view/surveyid/558911/gid/13174/gid/254906) == "A5")) or ((Question5\_SQ003.NAOK (/index.php/admin/questions/sa/view/surveyid/558911/gid/13174/qid/254906) == "A5")) or ((Question5\_SQ004.NAOK (/index.php/admin/questions/sa/view/surveyid/558911/gid/13174/qid/254906) == "A5")) or ((Question5\_SQ005.NAOK (/index.php/admin/questions/sa/view/surveyid/558911/gid/13174/qid/254906) == "A5")) or ((Question5\_SQ006.NAOK (/index.php/admin/questions/sa/view/surveyid/558911/gid/13174/qid/254906) == "A5")) or ((Question5\_SQ007.NAOK (/index.php/admin/questions/sa/view/surveyid/558911/gid/13174/qid/254906) == "A5")) or ((Question5\_SQ008.NAOK (/index.php/admin/questions/sa/view/surveyid/558911/gid/13174/qid/254906) == "A5")) or ((Question5\_SQ009.NAOK (/index.php/admin/questions/sa/view/surveyid/558911/gid/13174/qid/254906) == "A5")) or ((Question5\_SQ010.NAOK (/index.php/admin/questions/sa/view/surveyid/558911/qid/13174/qid/254906) == "A5")) or ((Question5 SQ011.NAOK (/index.php/admin/questions/sa/view/surveyid/558911/gid/13174/qid/254906) == "A5")) or ((Question5\_SQ012.NAOK (/index.php/admin/questions/sa/view/surveyid/558911/gid/13174/qid/254906) == "A5")) or ((Question5\_SQ013.NAOK (/index.php/admin/questions/sa/view/surveyid/558911/gid/13174/qid/254906) == "A5")) or ((Question5\_SQ014.NAOK (/index.php/admin/questions/sa/view/surveyid/558911/gid/13174/qid/254906) == "A5")) or ((Question5\_SQ015.NAOK (/index.php/admin/questions/sa/view/surveyid/558911/qid/13174/qid/254906) == "A5")) or ((Question5 SQ016.NAOK (/index.php/admin/questions/sa/view/surveyid/558911/gid/13174/gid/254906) == "A5")) or ((Question5\_SQ017.NAOK (/index.php/admin/questions/sa/view/surveyid/558911/gid/13174/qid/254906) == "A5")) or ((Question5\_SQ018.NAOK (/index.php/admin/questions/sa/view/surveyid/558911/gid/13174/qid/254906) == "A5")) or ((Question5\_SQ019.NAOK (/index.php/admin/questions/sa/view/surveyid/558911/gid/13174/qid/254906) == "A5")) or ((Question5\_SQ020.NAOK (/index.php/admin/questions/sa/view/surveyid/558911/gid/13174/qid/254906) == "A5"))

Veuillez écrire votre réponse ici :

Quelle connaissance (informations) souhaiteriez-vous avoir sur la pression phytosanitaire agricole et non agricole exercée sur votre/vos AAC ? \* Veuillez écrire votre réponse ici :

## Pratiques agricoles

Pratiques agricoles :

## De quelle manière récupérez-vous l'information d'état de l'eau ? \*

**O** Veuillez sélectionner une réponse ci-dessous Veuillez sélectionner une seule des propositions suivantes :

) Par des analyses que vous commanditez vous-même.

Par des analyses de qualité de l'eau faites par d'autres structures.

## Quelles sont ces autres structures?

Répondre à cette question seulement si les conditions suivantes sont réunies :

La réponse était 'Par des analyses de qualité de l'eau faites par d'autres structures.' à la question '12 [Question6]' (De quelle manière récupérez-vous l'information d'état de l'eau ?)

Veuillez écrire votre réponse ici :

## Comment avez-vous accès aux informations sur les pratiques phytosanitaires des agriculteurs ? \*

**O** Cochez la ou les réponses

Veuillez choisir toutes les réponses qui conviennent :

Enquêtes menées par vos services chaque année

Enquêtes menées par vos services tous les 3 ou 4 ans

Enquêtes sous-traitées à d'autres structures (chambre, bureau d'étude) tous les 3 ou 4 ans

Vous n'avez à ce stade pas d'informations sur les pratiques spécifiquement sur l'AAC

## Les compétences agronomiques pour travailler sur la question de la réduction des apports de pesticides sont disponibles : \*

**O** Veuillez sélectionner une réponse ci-dessous Veuillez sélectionner une seule des propositions suivantes :

En interne de votre structure

En externe (précisez la structure)
## Quel est le niveau d'expertise au sein de votre structure ? \*

Répondre à cette question seulement si les conditions suivantes sont réunies : La réponse était 'En interne de votre structure ' à la question '15 [Question8]' (Les compétences agronomiques pour travailler sur la question de la réduction des apports de pesticides sont disponibles :)

**O** Veuillez sélectionner une réponse ci-dessous Veuillez sélectionner une seule des propositions suivantes :

) Débutant

Bonnes compétences de base

Expert

#### Précisez cette ou ces structure(s) externes :

Répondre à cette question seulement si les conditions suivantes sont réunies : La réponse était 'En externe (précisez la structure)' à la question '15 [Question8]' (Les compétences agronomiques pour travailler sur la question de la réduction des apports de pesticides sont disponibles :)

Veuillez écrire votre réponse ici :

Renseignez les structures externes et leurs rôles dans le champ texte.

# Pratiques agricoles

Pratiques agricoles :

Est-ce que l'accès aux cahiers des pratiques des agriculteurs vous parait : \*

**O** Cochez la ou les réponses

Veuillez choisir toutes les réponses qui conviennent :

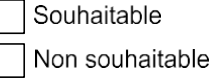

Possible

Impossible

Est-ce que vous avez déjà sollicité les agriculteurs pour qu'ils vous transmettent l'enregistrement de leurs pratiques phytosanitaires (de manière directe ou via un prestataire de service = chambre ou coopérative) ? \*

**O** Veuillez sélectionner une réponse ci-dessous Veuillez sélectionner une seule des propositions suivantes :

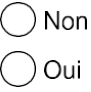

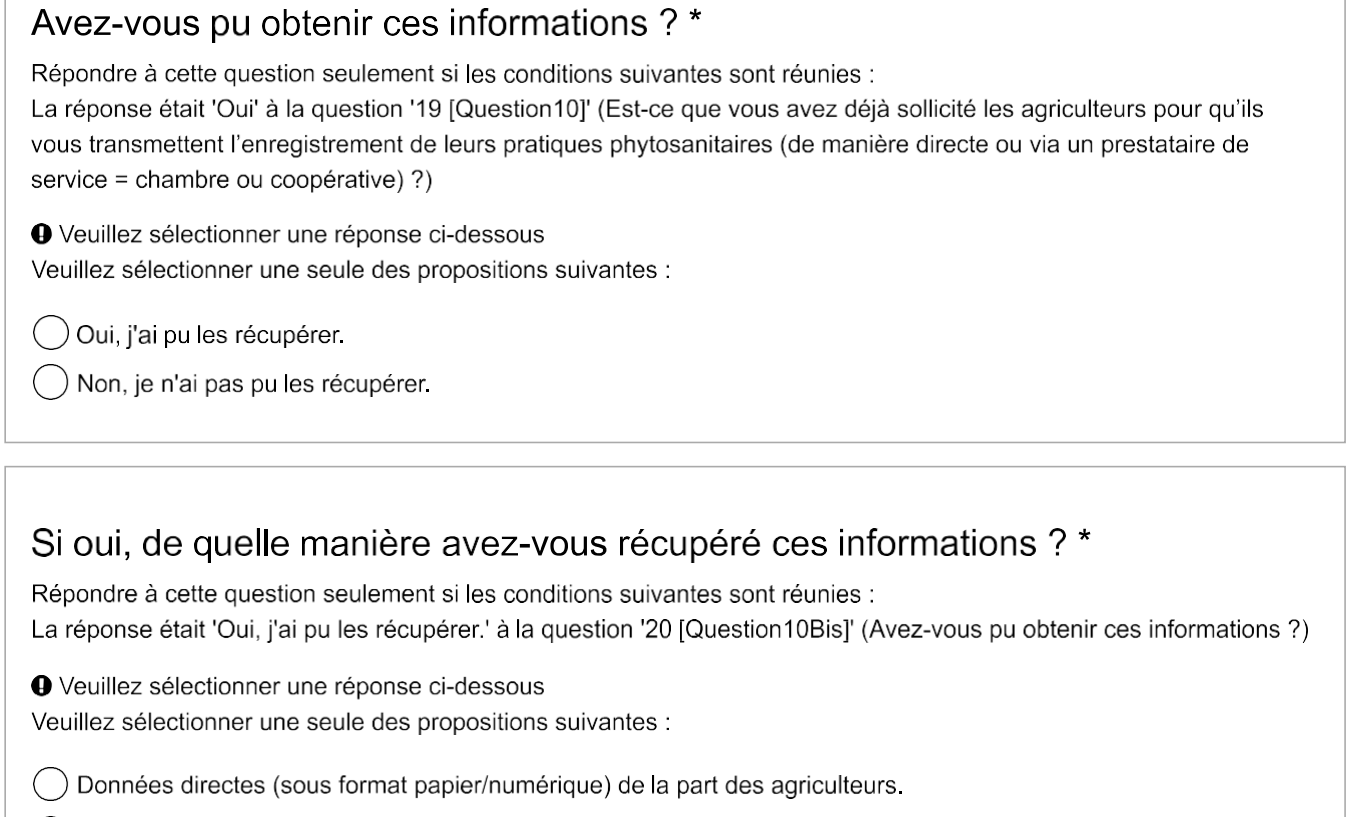

Restitutions de l'information à l'aide d'enquêtes sur le terrain avec les agriculteurs

# Utilisation des outils en open access

Utilisation des outils en open access :

Connaissez-vous les outils ci-dessous ? Les utilisez-vous ? Avec quelles finalités ?

Des liens vers ses outils sont disponibles à la fin de l'enquête.

 $\star$ 

Choisissez la réponse appropriée pour chaque élément :

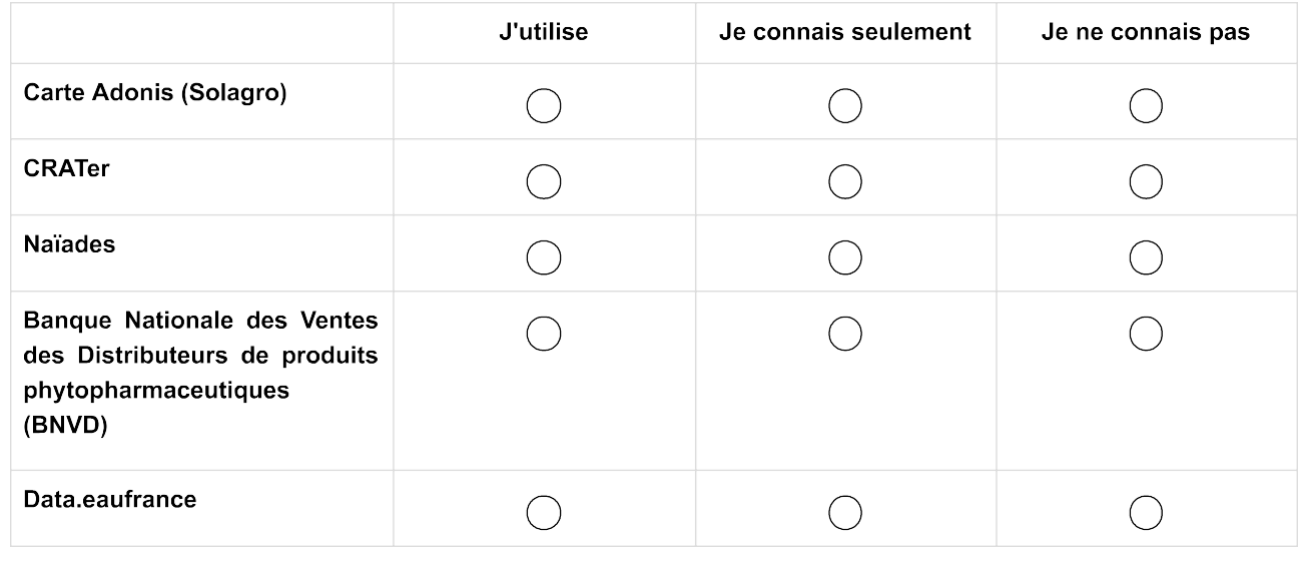

# Quelle-est la finalité de l'utilisation de la carte Adonis de Solagro ?\*

Répondre à cette question seulement si les conditions suivantes sont réunies : ((Question12\_SQ001.NAOK (/index.php/admin/questions/sa/view/surveyid/558911/gid/13183/qid/254931) == "A2"))

Veuillez écrire votre réponse ici :

## Quelle-est la finalité de l'utilisation de l'outil CRATer ?\*

Répondre à cette question seulement si les conditions suivantes sont réunies : ((Question12\_SQ002.NAOK (/index.php/admin/questions/sa/view/surveyid/558911/gid/13183/qid/254931) == "A2"))

Veuillez écrire votre réponse ici :

## Quelle-est la finalité de l'utilisation de la base de données Naïades ?\*

Répondre à cette question seulement si les conditions suivantes sont réunies : ((Question12 SQ003.NAOK (/index.php/admin/questions/sa/view/surveyid/558911/gid/13183/qid/254931) == "A2"))

Veuillez écrire votre réponse ici :

#### Quelle-est la finalité de l'utilisation de la BNVD (Banque Nationale des Ventes des Distributeurs de produits phytopharmaceutiques) ?\*

Répondre à cette question seulement si les conditions suivantes sont réunies : ((Question12\_SQ004.NAOK (/index.php/admin/questions/sa/view/surveyid/558911/gid/13183/qid/254931) == "A2"))

Veuillez écrire votre réponse ici :

#### Quelle-est la finalité de l'utilisation de la base de données data eaufrance ?\*

Répondre à cette question seulement si les conditions suivantes sont réunies :

((Question12\_SQ005.NAOK (/index.php/admin/questions/sa/view/surveyid/558911/gid/13183/qid/254931) == "A2"))

Veuillez écrire votre réponse ici :

#### Est-ce qu'il y a d'autres outils que vous utilisez et qui ne sont pas présentés dans la question ci-dessus : \*

**O** Veuillez sélectionner une réponse ci-dessous Veuillez sélectionner une seule des propositions suivantes :

Non (J'utilise seulement les outils que j'ai sélectionné dans la question précédente)

Oui (J'utilise d'autres outils différents de ceux cités dans la question précédente)

#### Liste de ces autres outils :

Répondre à cette question seulement si les conditions suivantes sont réunies :

La réponse était 'Oui (J'utilise d'autres outils différents de ceux cités dans la question précédente)' à la question '28 [Question13bis]' (Est-ce qu'il y a d'autres outils que vous utilisez et qui ne sont pas présentés dans la question ci $dessus:$ )

Veuillez écrire votre réponse ici :

# Utilisation des outils en open access

Utilisation des outils en open access :

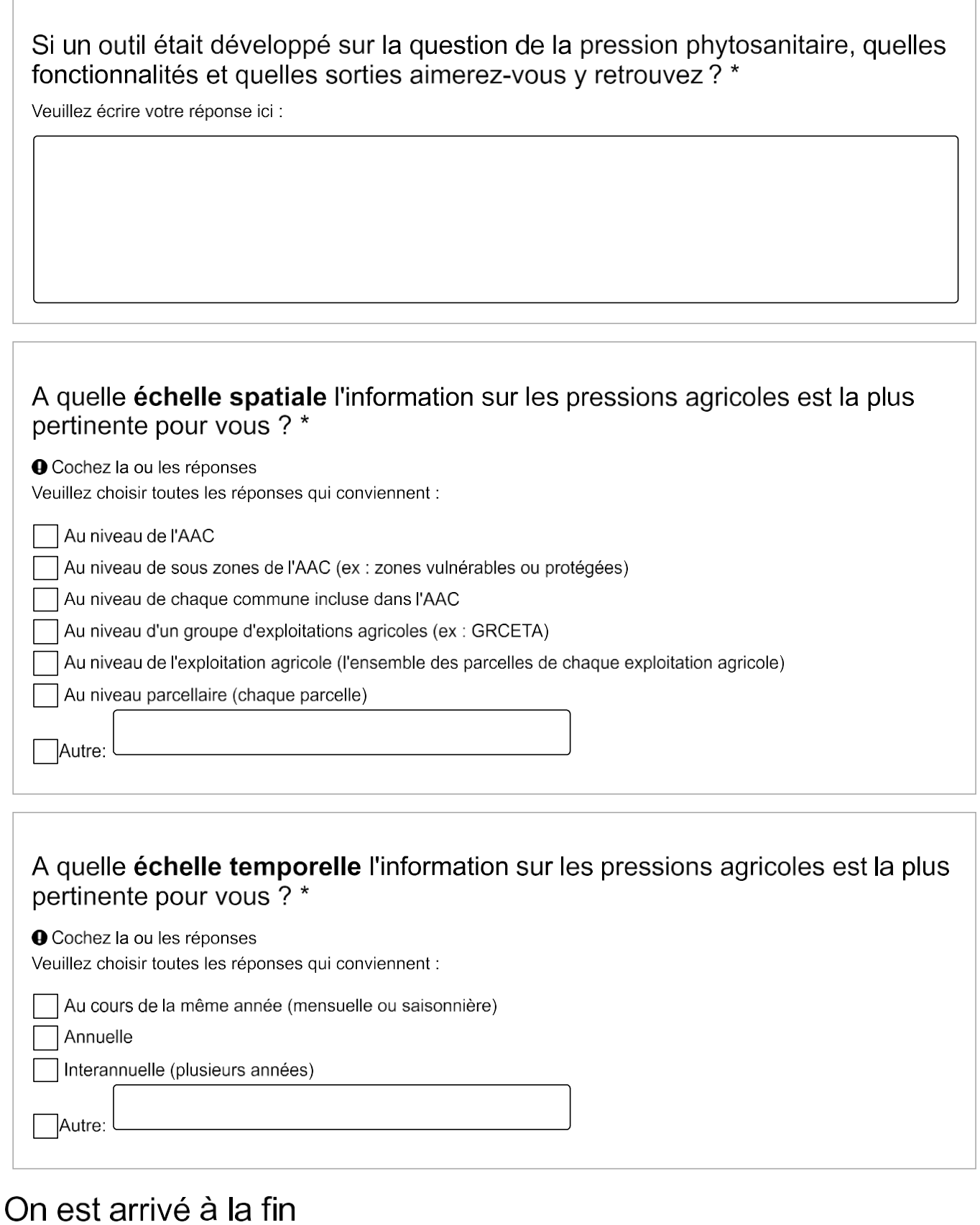

On est arrivé à la fin

Notre programme de recherche intègre le développement d'un outil pour mieux apprécier la pression phytosanitaire et son suivi dans le temps à destination des gestionnaires d'AAC. Seriez-vous d'accord pour participer à un atelier de co-conception de cet outil dans les prochains mois ?

**O** Veuillez sélectionner une réponse ci-dessous Veuillez sélectionner une seule des propositions suivantes :

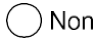

 $\ddot{\phantom{0}}$ 

 $\bigcirc$  Oui

#### Si oui, précisez s'il vous plaît le nom et l'email de contact : \*

Répondre à cette question seulement si les conditions suivantes sont réunies :

La réponse était 'Oui' à la question '33 [QuestionAtelier]' (Notre programme de recherche intègre le développement d'un outil pour mieux apprécier la pression phytosanitaire et son suivi dans le temps à destination des gestionnaires d'AAC. Seriez-vous d'accord pour participer à un atelier de co-conception de cet outil dans les prochains mois ?)

#### Si vous souhaitez recevoir les résultats de l'enquête, merci de nous indiquer votre adresse électronique :

Répondre à cette question seulement si les conditions suivantes sont réunies :

La réponse était 'Non' à la question '33 [QuestionAtelier]' (Notre programme de recherche intègre le développement d'un outil pour mieux apprécier la pression phytosanitaire et son suivi dans le temps à destination des gestionnaires d'AAC. Seriez-vous d'accord pour participer à un atelier de co-conception de cet outil dans les prochains mois ?)

#### Si vous avez quelque chose à ajouter, merci de nous éclairer.

Veuillez écrire votre réponse ici :

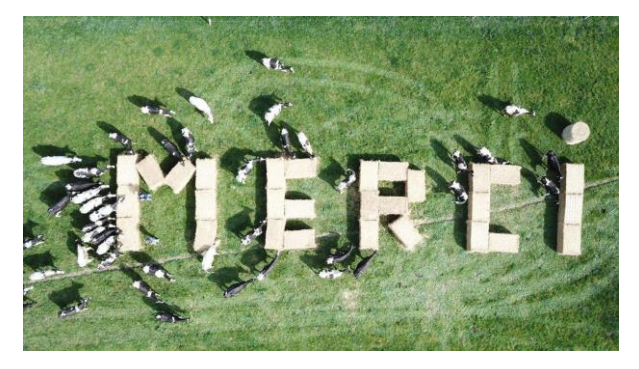

Nous vous remercions d'avoir participé à cette enquête.

Comme promis, voici les liens des différents outils et bases de données évoquées :

Carte Adonis (Lien (https://solagro.org/nos-domaines-d-intervention/agroecologie/carte-pesticides-adonis))

Sondages Internet

CRATer (Lien (https://crater.resiliencealimentaire.org/))

Naïades.(Lien (https://naiades.eaufrance.fr/))

BNVD (Lien (https://ventes-produits-phytopharmaceutiques.eaufrance.fr/))

Data.eaufrance (Lien (https://data.eaufrance.fr/))

Contacts:

mounsif.berrached@inrae.fr (mailto:mounsif.berrached@inrae.fr)

ou

Philippe.Martin@Agroparistech.fr (mailto:Philippe.Martin@Agroparistech.fr)

Equipe CONCEPTS (https://www6.versailles-grignon.inrae.fr/sadapt/Les-Equipes/Concepts)

UMR SADAPT (https://www6.versailles-grignon.inrae.fr/sadapt/L-UMR-SADAPT)

Mounsif BERRACHED. étudiant M2 SSEnTS (https://www.universite-paris-saclay.fr/formation/master/etudes-dudeveloppement-et-de-lenvironnement/m2-sciences-de-la-sante-de-lenvironnement-et-des-territoires-soutenables) (https://www.universite-paris-saclay.fr/formation/master/etudes-du-developpement-et-de-lenvironnement/m2-sciences-de-lasante-de-lenvironnement-et-des-territoires-soutenables)à l'université de Versailles-Saint-Quentin-en-Yvelines/Paris-Saclay

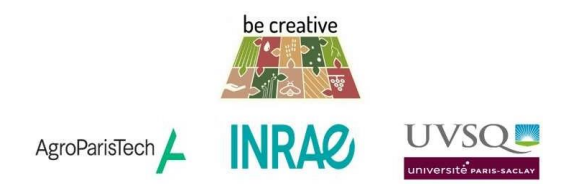

 $06.09.2023 - 00:00$ 

Envoyer votre questionnaire. Merci d'avoir complété ce questionnaire.